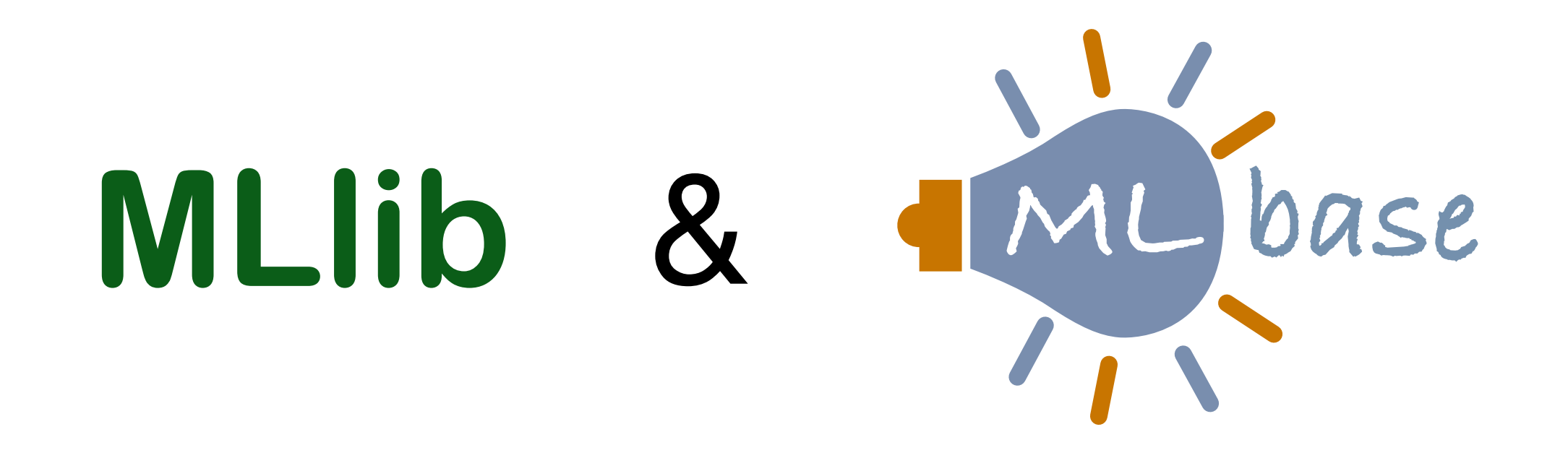

# Distributed Machine Learning on

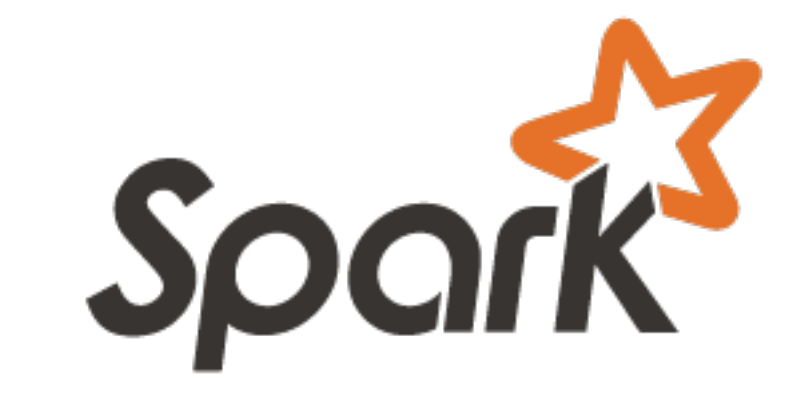

#### Evan Sparks

UC Berkeley January 31st, 2014

Collaborators: Ameet Talwalkar, Xiangrui Meng, Virginia Smith, Xinghao Pan, Shivaram Venkataraman, Matei Zaharia, Rean Griffith, John Duchi, Joseph Gonzalez, Michael Franklin, Michael I. Jordan, Tim Kraska

**[www.mlbase.org](http://www.mlbase.org)**

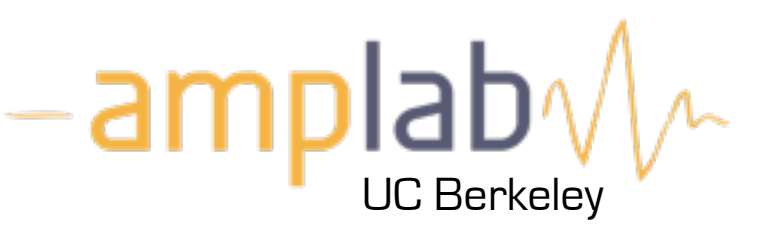

ML base

ML base

ML base

#### **Problem: Scalable implementations** *difficult* **for ML Developers…** evelopers...

Meta-Data

Statistics

ML Library

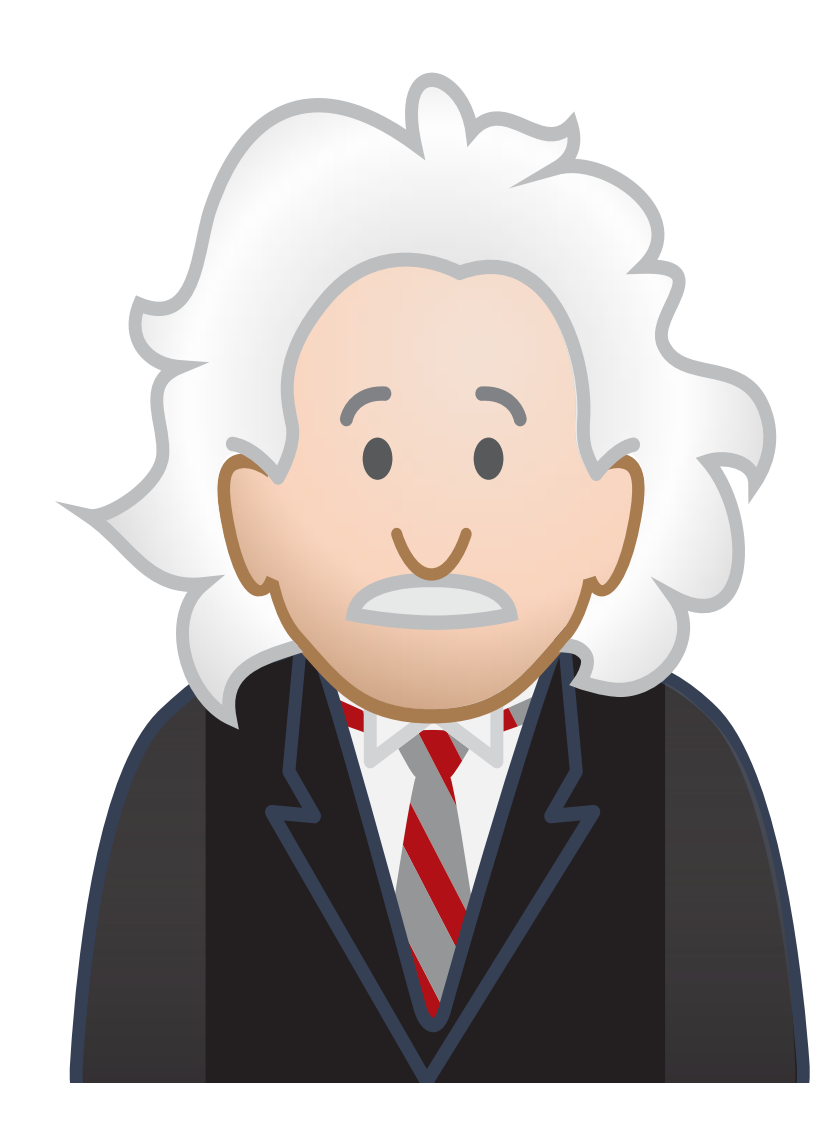

#### **Problem: Scalable implementations** *difficult* **for ML Developers…** evelopers...

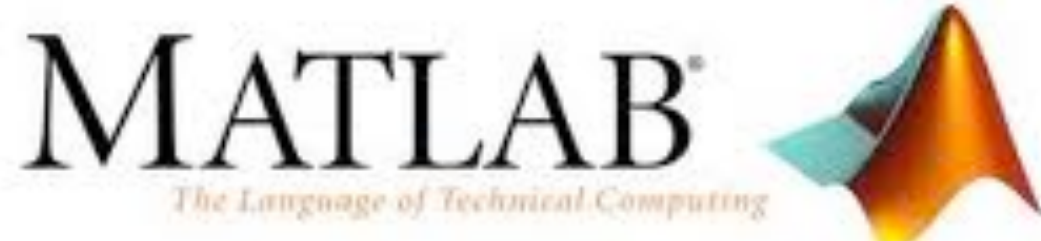

Meta-Data

Statistics

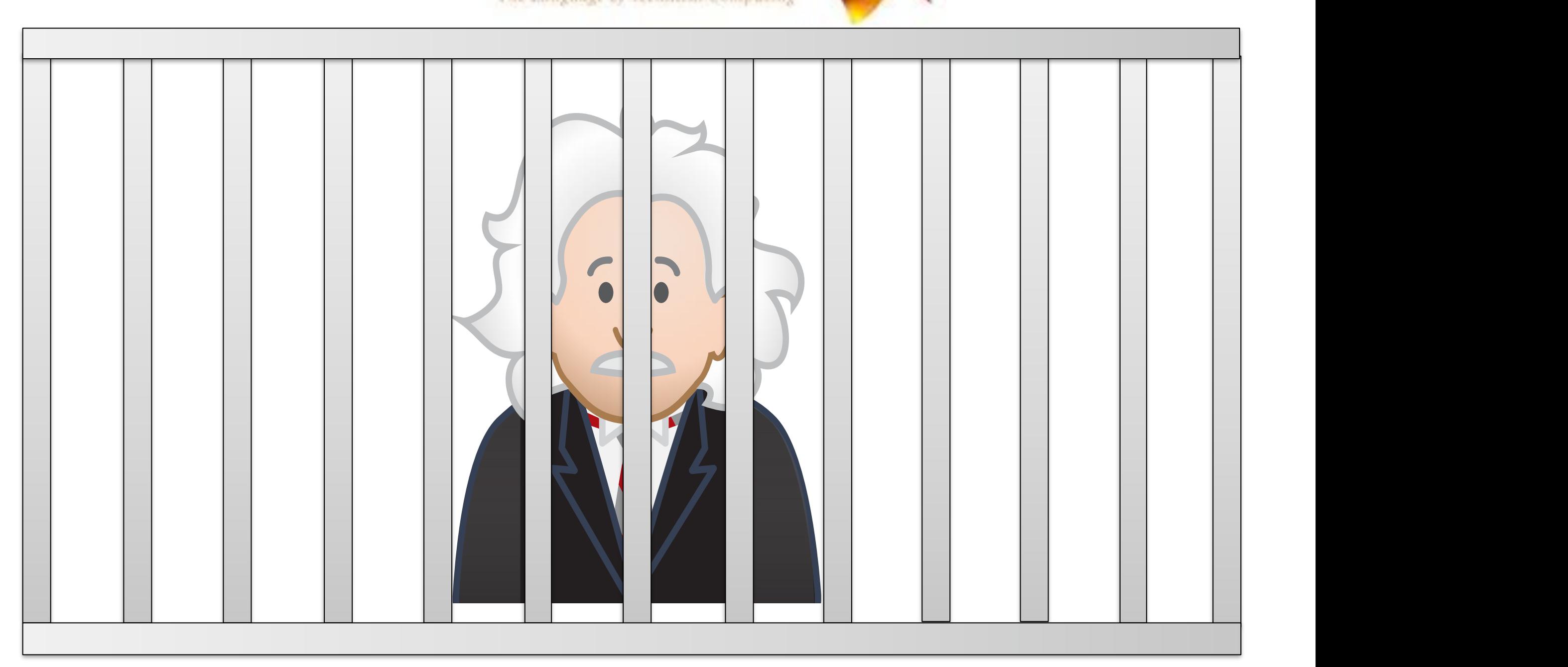

#### **Problem: Scalable implementations** *difficult* **for ML Developers…** evelopers...<br>。

**VOWPAL WABBIT** 

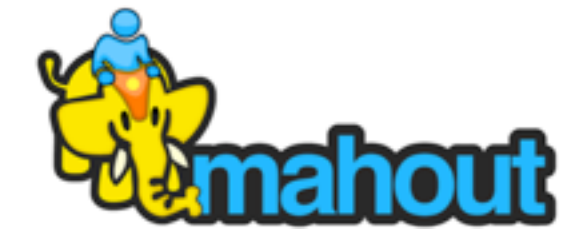

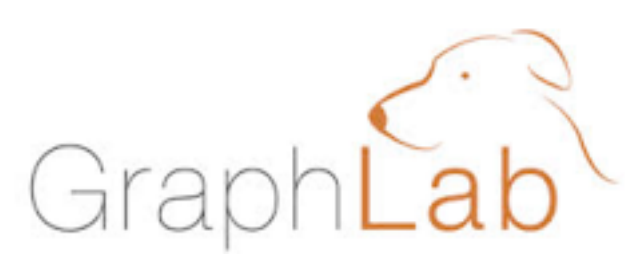

Meta-Data

Statistics

ML Library

Too many algorithms…

Too many knobs…

Too many algorithms…

Too many knobs…

Too many algorithms…

Difficult to debug…

Too many knobs…

Too many algorithms…

Difficult to debug…

#### Doesn't scale...

Too many knobs…

Too many algorithms… **ML** Developer

Fast of

Accurate

Difficult to debug…

Reliable

Rio Japie

Doesn't scale...

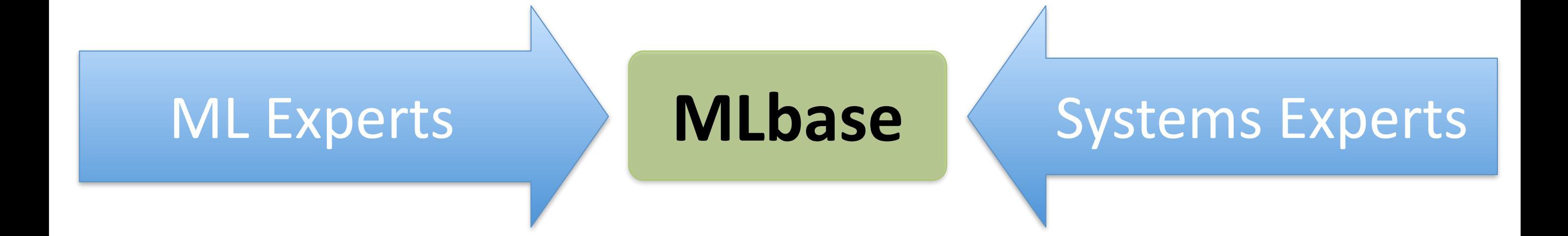

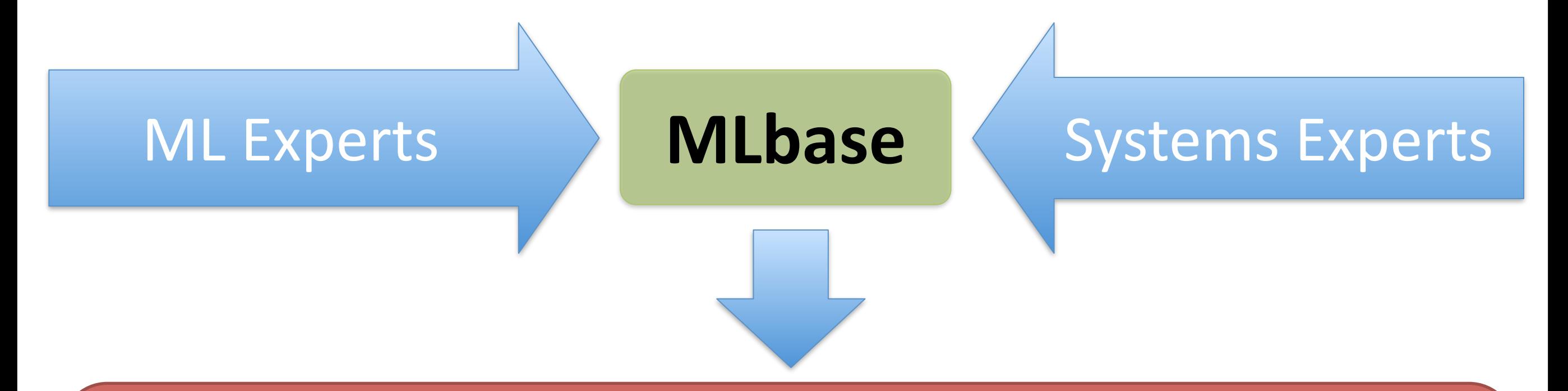

1. Easy scalable ML development (*ML Developers*) 2. User-friendly ML at scale (*End Users*)

Single Machine

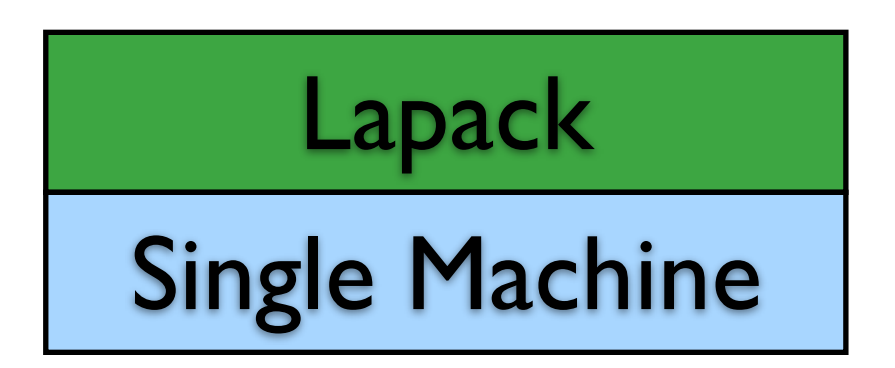

✦ Lapack: low-level Fortran linear algebra library

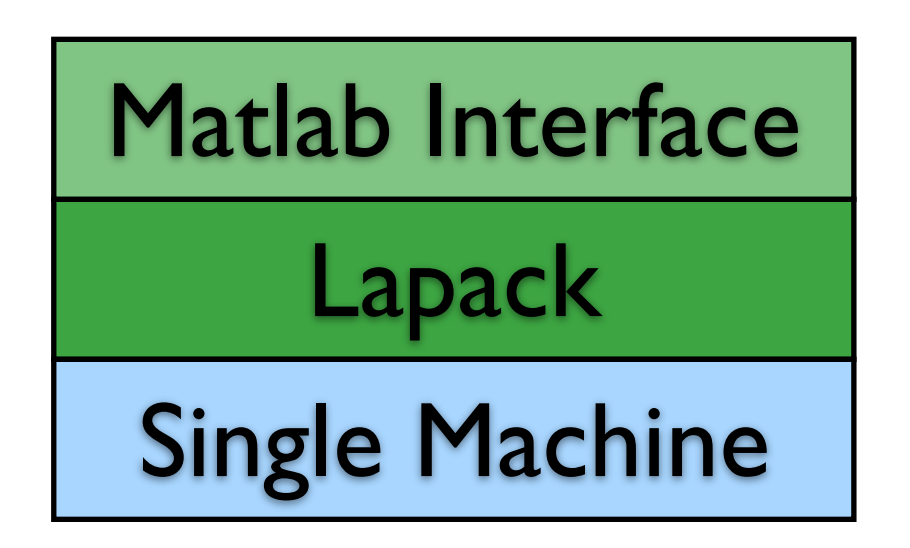

- Lapack: low-level Fortran linear algebra library
- Matlab Interface
	- ✦ Higher-level abstrac]ons for data access / processing
	- $\triangleleft$  More extensive functionality than Lapack
	- ◆ Leverages Lapack whenever possible

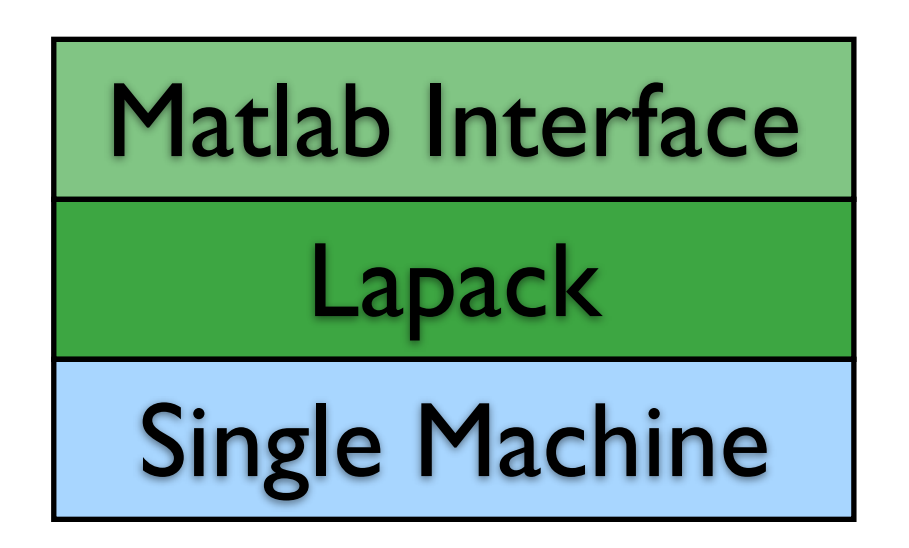

- Lapack: low-level Fortran linear algebra library
- Matlab Interface
	- Higher-level abstractions for data access / processing
	- $\triangleleft$  More extensive functionality than Lapack
	- Leverages Lapack whenever possible
- ◆ Similar stories for R and Python

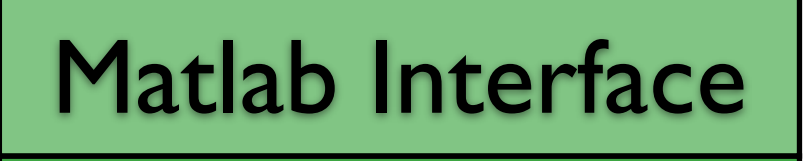

Lapack

Single Machine

Matlab Interface

Lapack

Single Machine

Runtime(s)

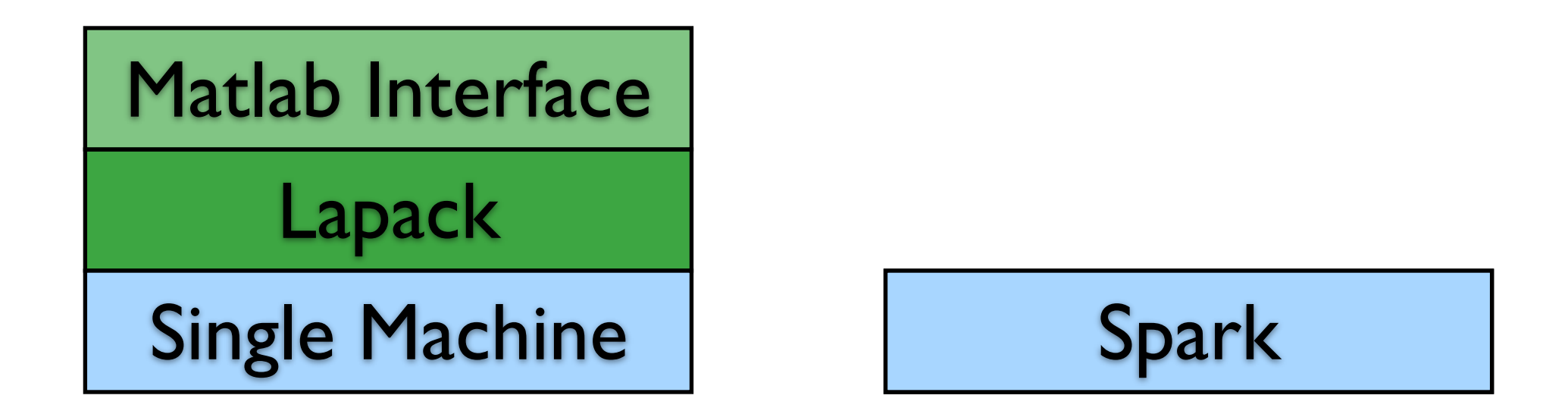

**Spark**: cluster computing system designed for iterative computation

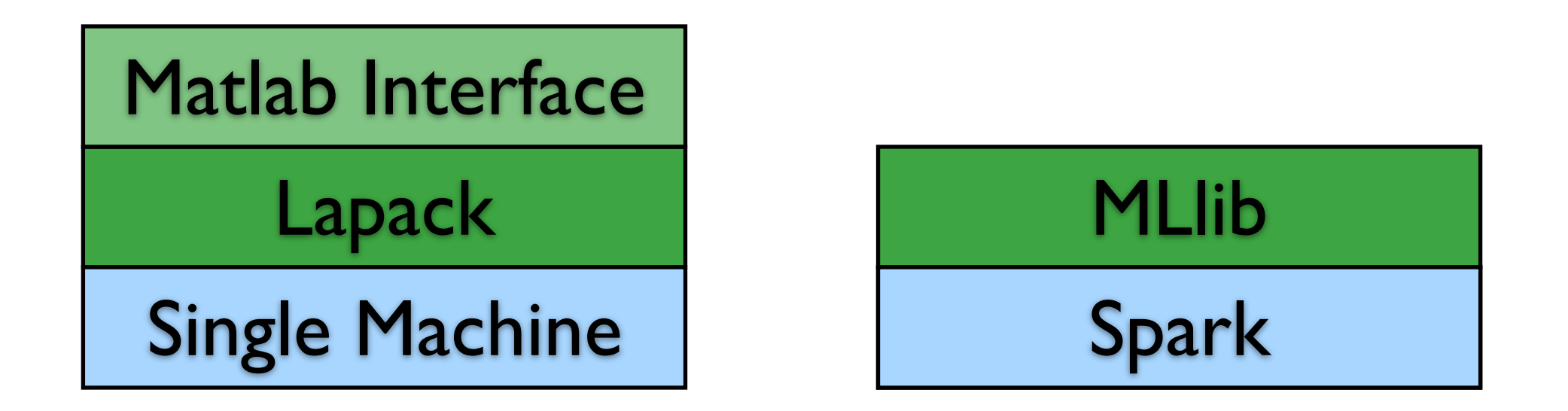

**Spark**: cluster computing system designed for iterative computation **MLlib**: production-quality ML library in Spark

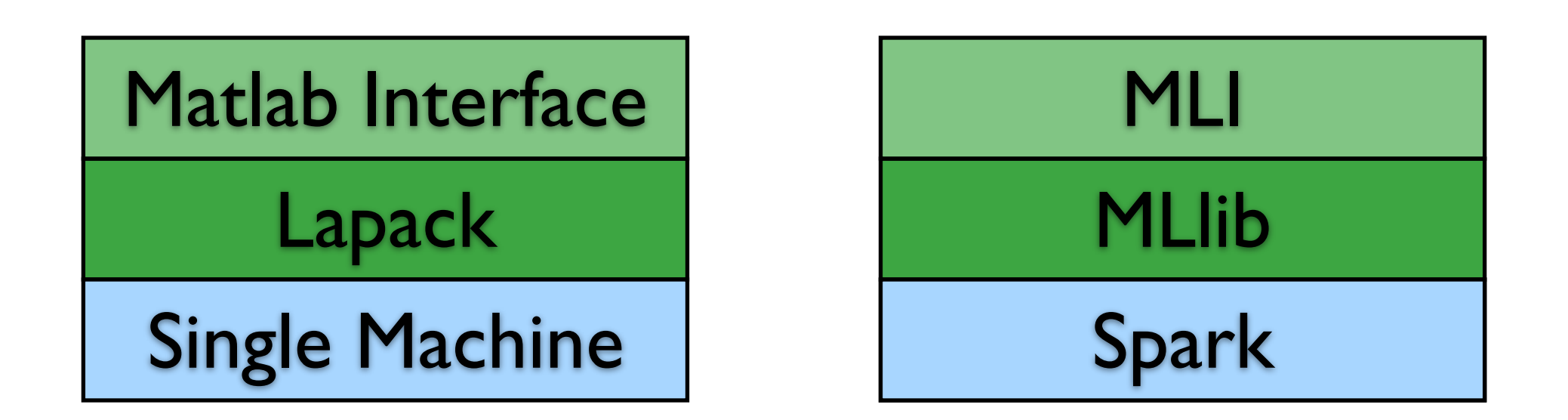

**Spark**: cluster computing system designed for iterative computation

**MLlib**: production-quality ML library in Spark

**MLI:** experimental API for simplified feature extraction and algorithm development

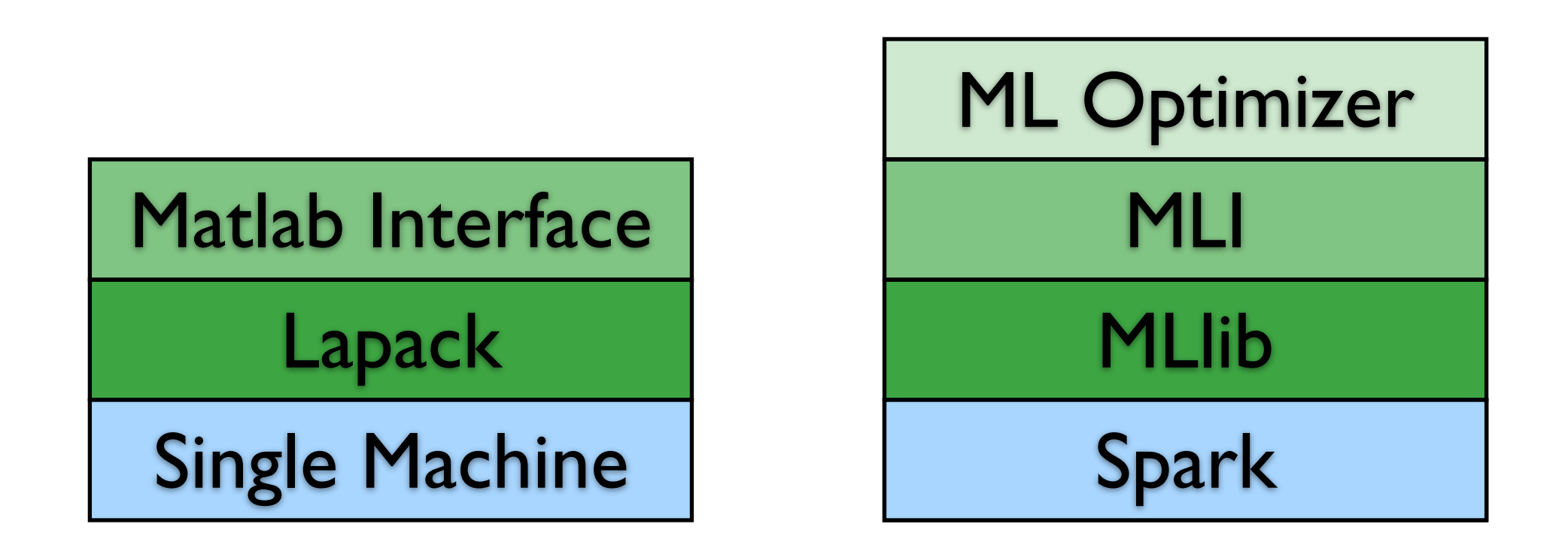

**Spark**: cluster computing system designed for iterative computation

**MLlib**: production-quality ML library in Spark

**MLI:** experimental API for simplified feature extraction and algorithm development

**ML Optimizer**: a declarative layer to simplify access to large-scale ML

**Overview MLlib Collaborative Filtering ALS Details**

## MLlib

**Classification:** Logistic Regression, Linear SVM (+L1, L2), Decision Trees, Naive Bayes

Regression: Linear Regression (+Lasso, Ridge)

Collaborative Filtering: Alternating Least Squares

**Clustering / Exploration:** K-Means, SVD

**Optimization Primitives: SGD, Parallel Gradient** 

**Interoperatility:** Scala, Java, PySpark (0.9)

## MLlib

**Classification:** Logistic Regression, Linear SVM (+L1, L2), Decision **Trees, Naive Bayes** 

Regression: Linear Regression (+Lasso, Ridge)

Collaborative Filtering: Alternating Least Squares

**Clustering / Exploration:** K-Means, SVD

**Optimization Primitives: SGD, Parallel Gradient** 

**Interoperatility:** Scala, Java, PySpark (0.9)

**Included within Spark codebase** 

- Unlike Mahout/Hadoop
- ✦ Part of Spark 0.8 release
- Continued support via Spark project
- ✦ Community involvement has been terrific: ALS with implicit feedback (0.8.1), Naive Bayes (0.9), SVD (0.9), Decision Trees (soon!)

← **Walltime**: elapsed time to execute task

- ← **Walltime**: elapsed time to execute task
- ✦ **Weak scaling**
	- ✦ fix problem size *per processor*
	- $\triangleleft$  ideally: constant walltime as we grow cluster

← **Walltime**: elapsed time to execute task

#### ✦ **Weak scaling**

- ✦ fix problem size *per processor*
- $\triangleleft$  ideally: constant walltime as we grow cluster

#### ✦ **Strong scaling**

- $\div$  fix total problem size
- $\triangleleft$  ideally: linear speed up as we grow cluster

← **Walltime**: elapsed time to execute task

#### ✦ **Weak scaling**

- ✦ fix problem size *per processor*
- $\triangleleft$  ideally: constant walltime as we grow cluster

#### ✦ **Strong scaling**

- $\div$  fix total problem size
- $\triangleleft$  ideally: linear speed up as we grow cluster

#### ✦ **EC2 Experiments**

 $\leftrightarrow$  m2.4xlarge instances, up to 32 machine clusters

- 
- 
- 
- 
- 
- 
- 

✦ Full dataset: 200K images, 160K dense features

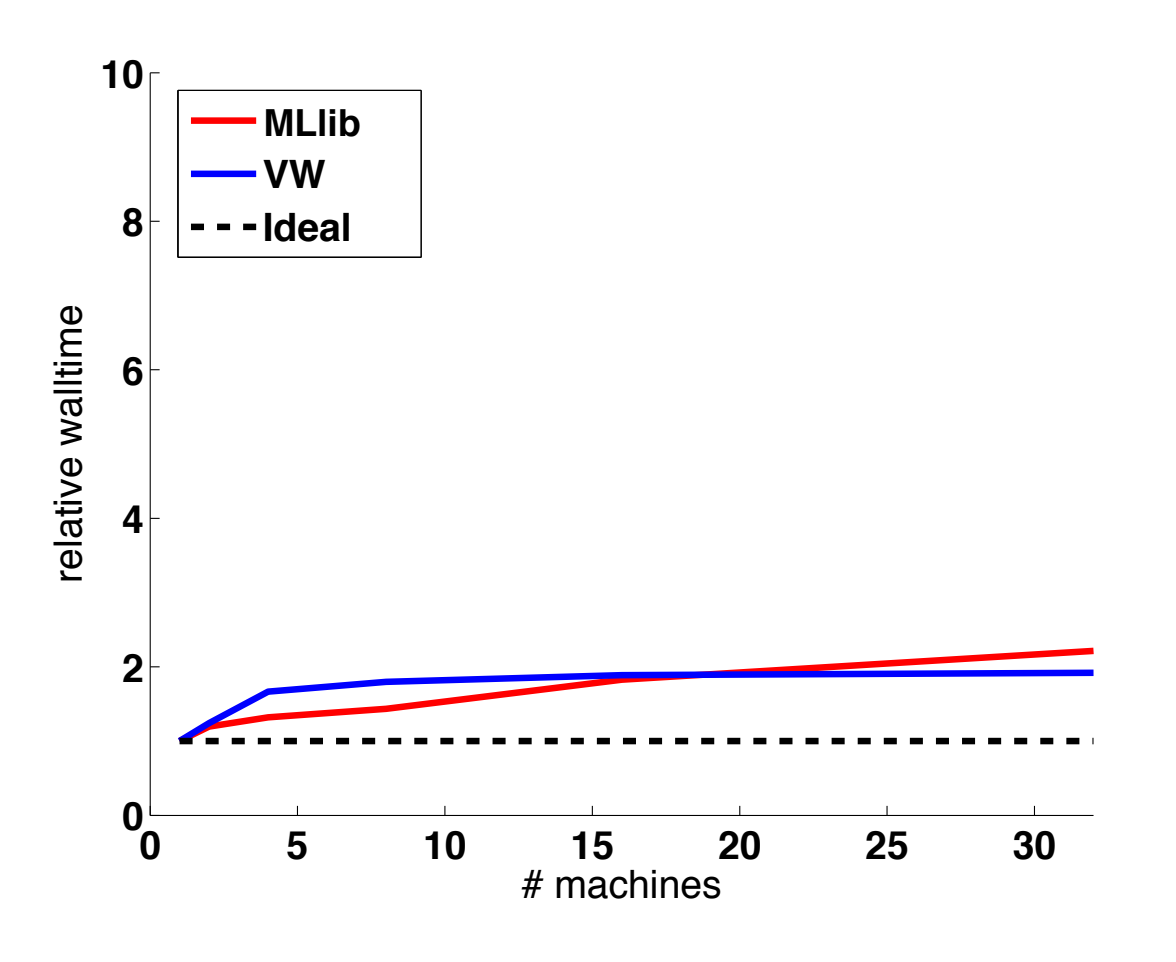

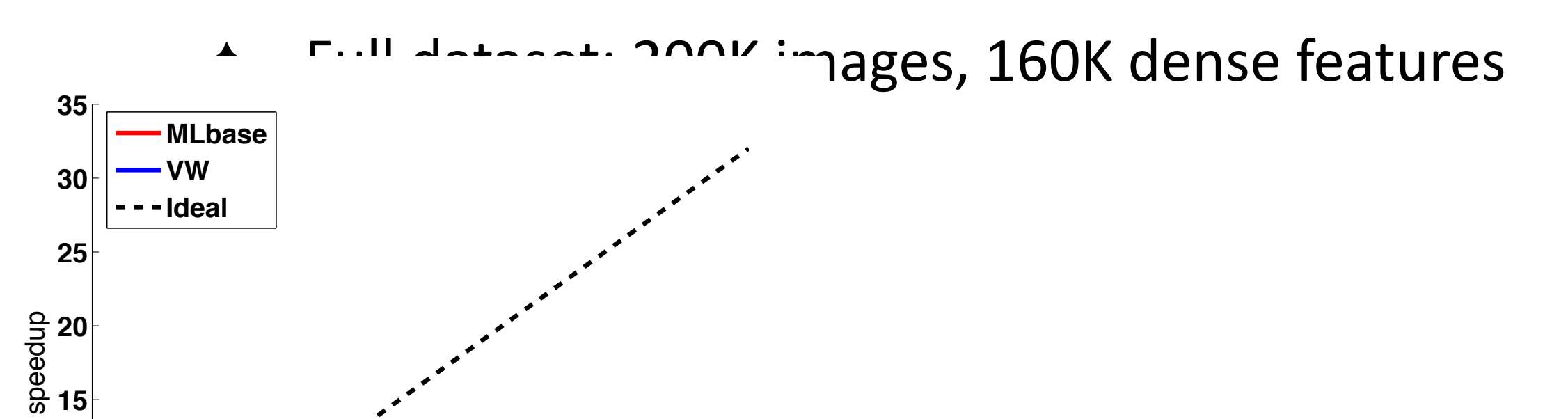

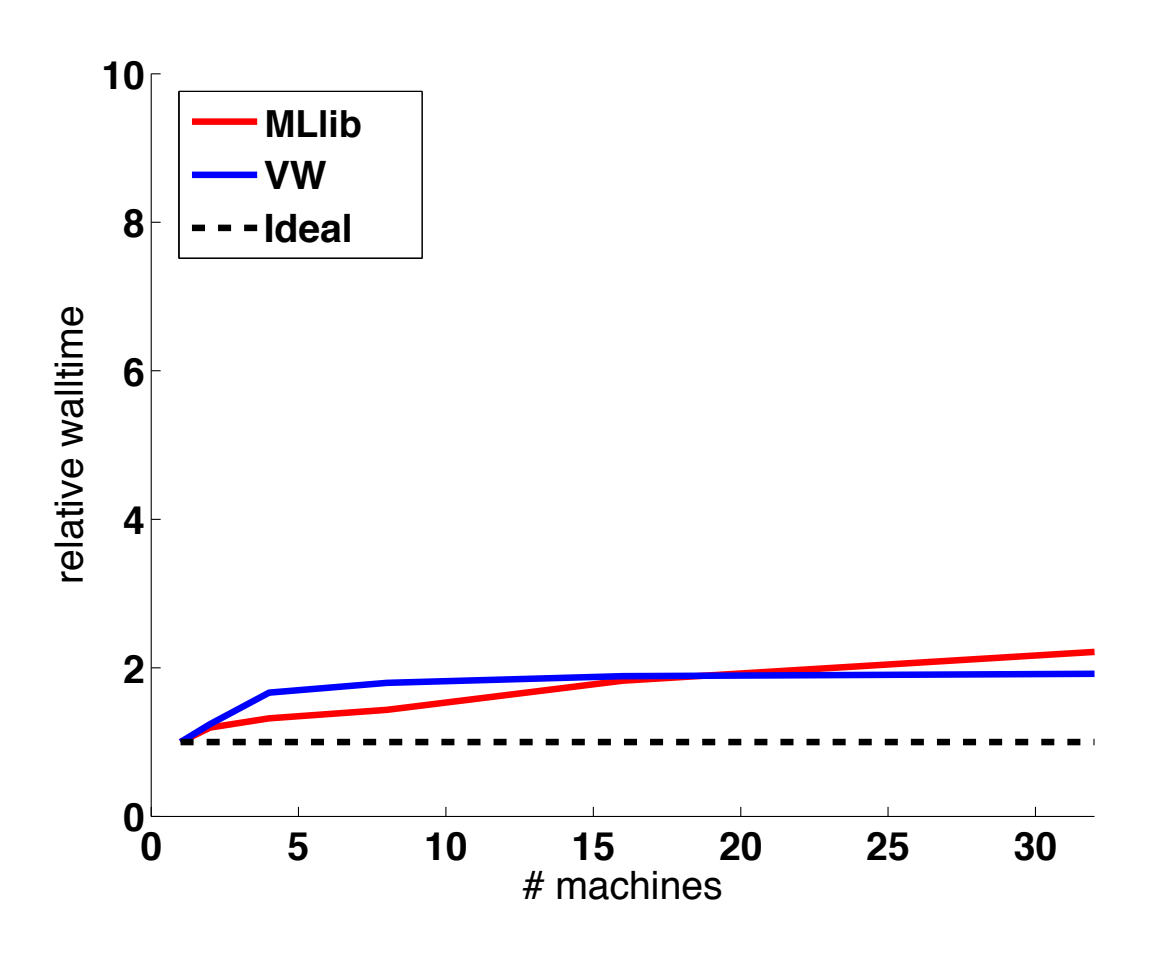

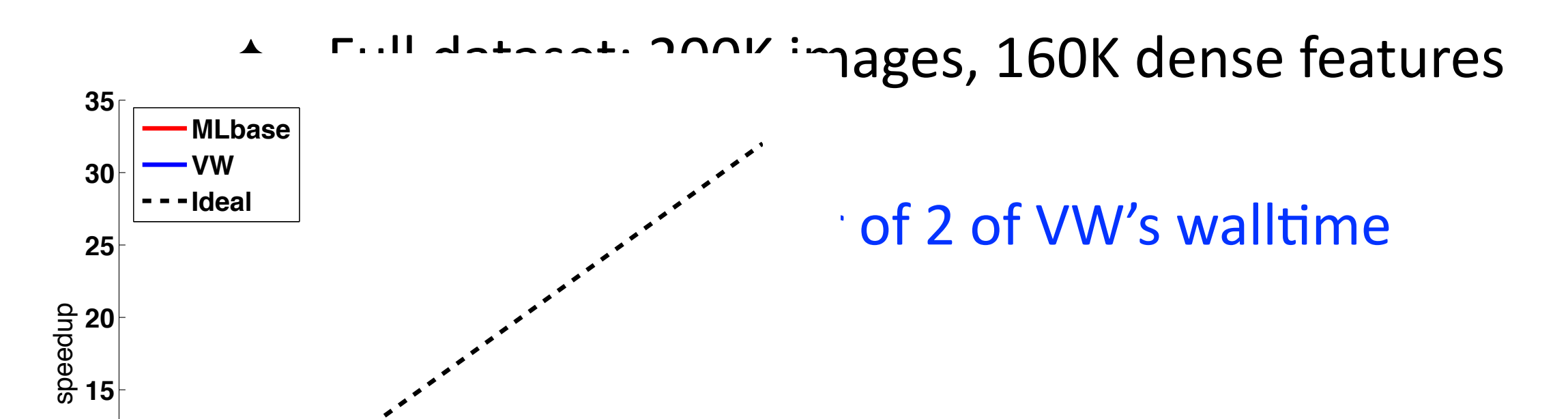

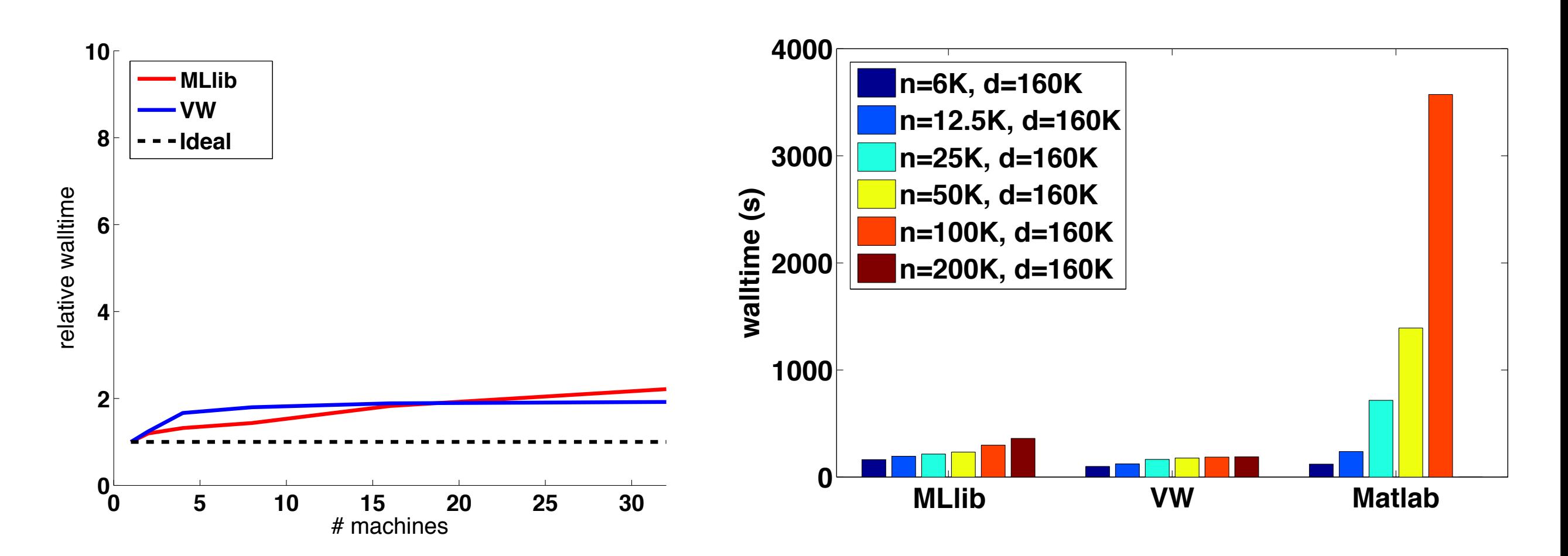

✦ Full dataset: 200K images, 160K dense features

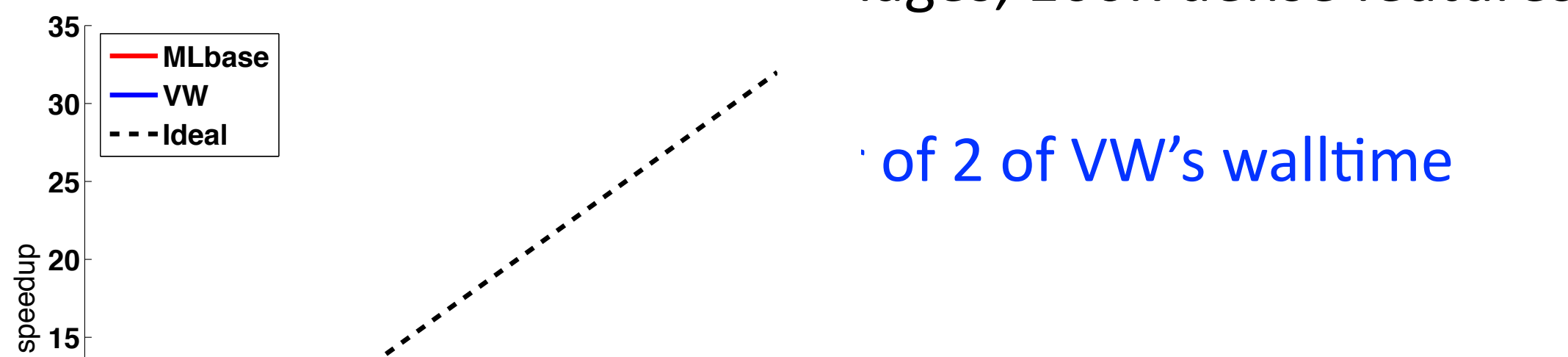

#### Logistic Regression - Strong Scaling

- 
- 
- 
- 
- 
- 
-
## Logistic Regression - Strong Scaling

Fixed Dataset: 50K images, 160K dense features  $\blacklozenge$ 

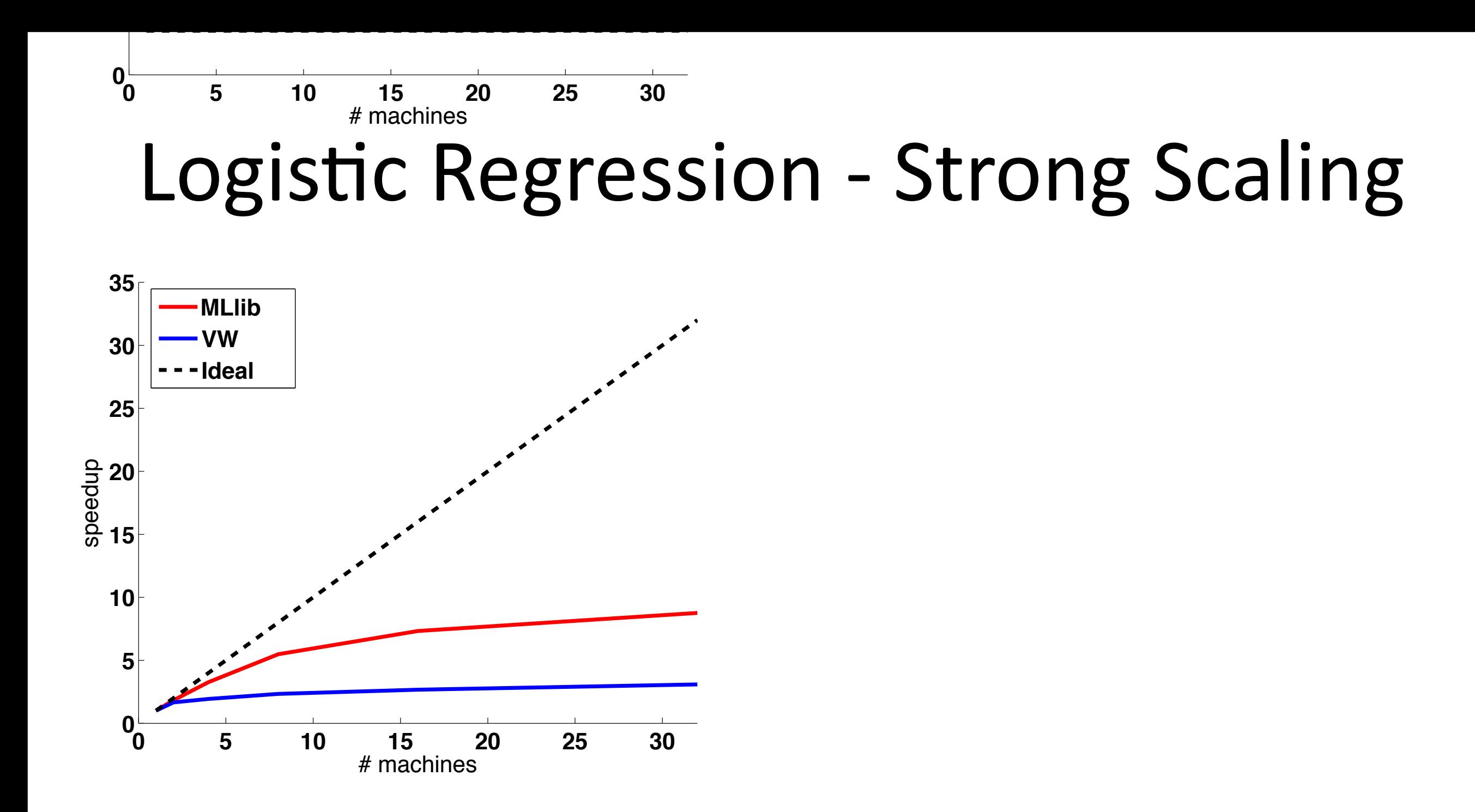

- ◆ Fixed Dataset: 50K images, 160K dense features
	- **MLlib exhibits better scaling properties**

Mahout 865 (1986) and the state of the state of the state of the state of the state of the state of the state o

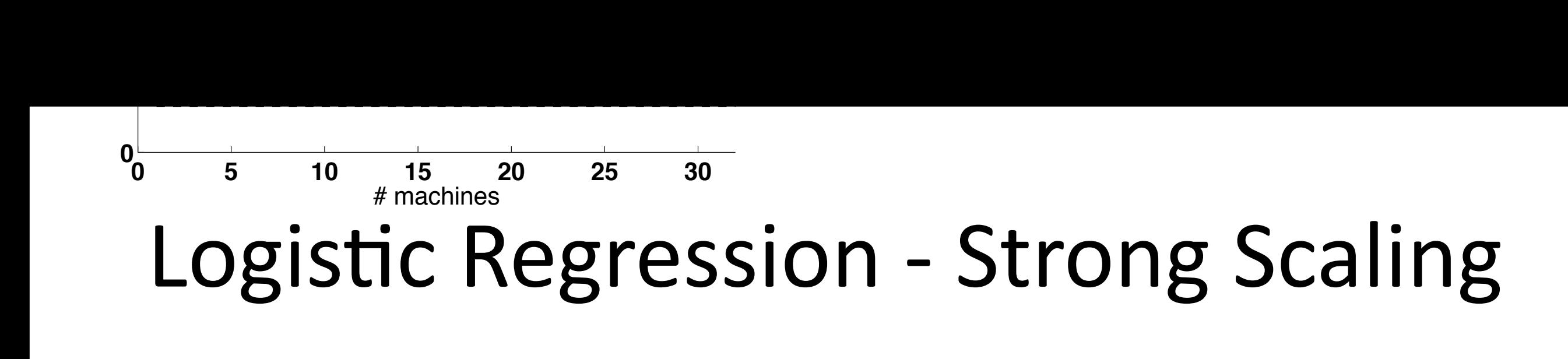

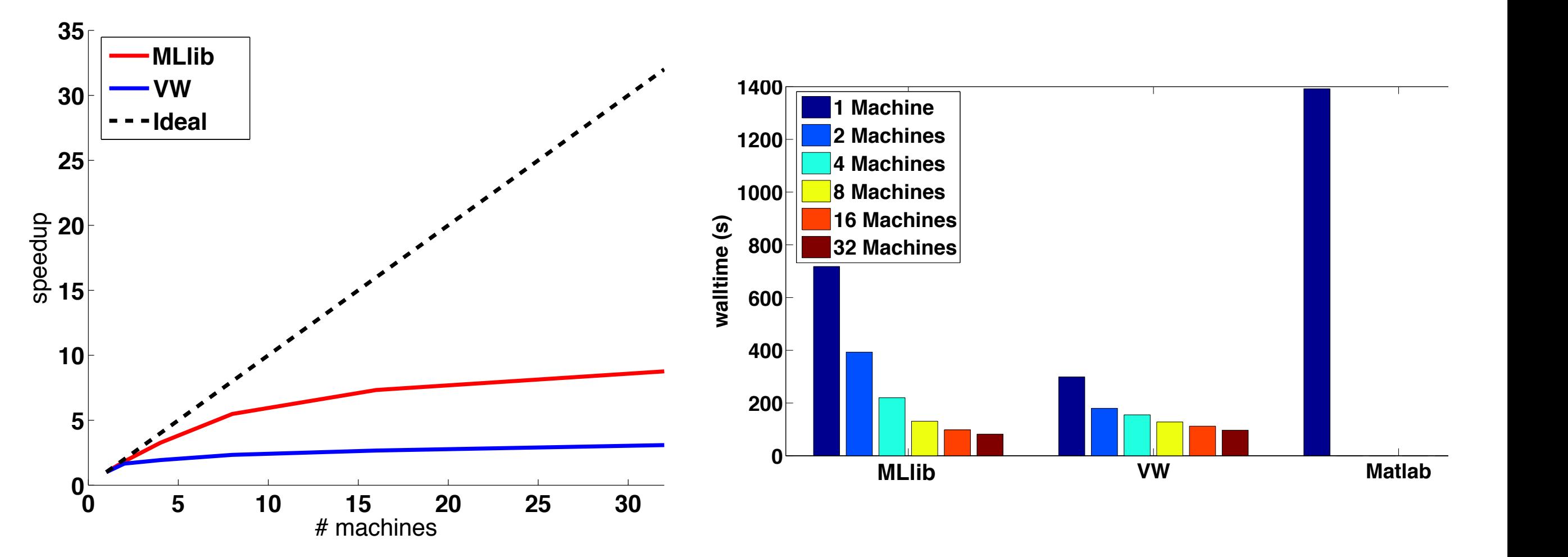

- ◆ Fixed Dataset: 50K images, 160K dense features
	- ◆ MLIib exhibits better scaling properties scaling properties

Mahout 865 (1986) and the state of the state of the state of the state of the state of the state of the state o

◆ MLlib faster than VW with 16 and 32 machines  $\frac{1}{100}$  Matrix  $\frac{1}{100}$  Matrix instead of  $\frac{1}{100}$ System Lines of Contract Contract Contract Contract Contract Contract Contract Contract Contract Contract Contract Contract Contract Contract Contract Contract Contract Contract Contract Contract Contract Contract Contract

 $S_{\rm GCD}$  sgod, as gradient descent requires roughly the same number  $\alpha$ 

of numeric operations as SGD but does not require an inner

loop to pass over the data. It can thus be implemented in a

- ◆ Dataset: Scaled version of Netflix data (9X in size)
- ← Cluster: 9 machines

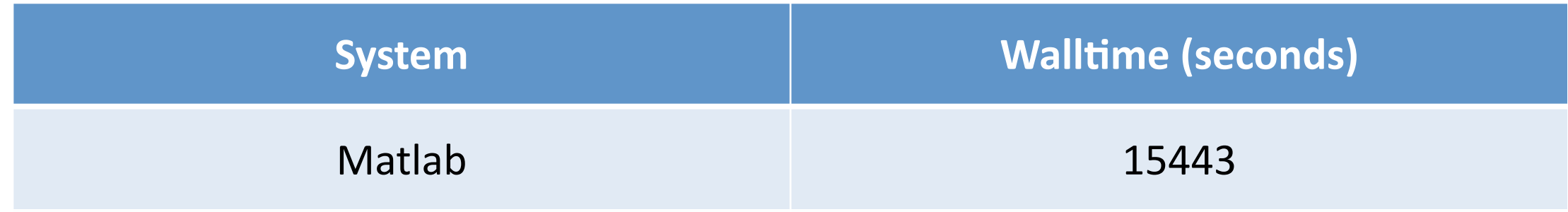

- ✦ Dataset: Scaled version of Neklix data (9X in size)
- ✦ Cluster: 9 machines

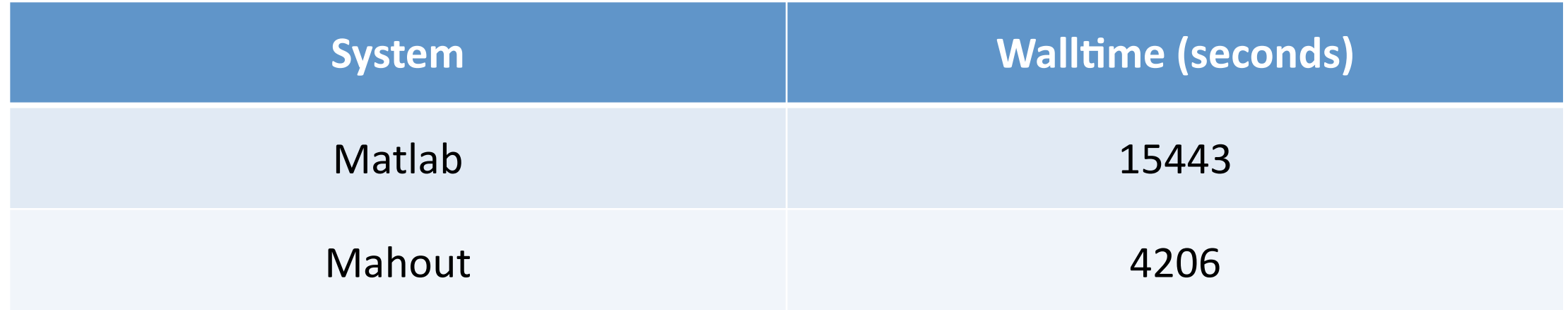

- ◆ Dataset: Scaled version of Netflix data (9X in size)
- ← Cluster: 9 machines

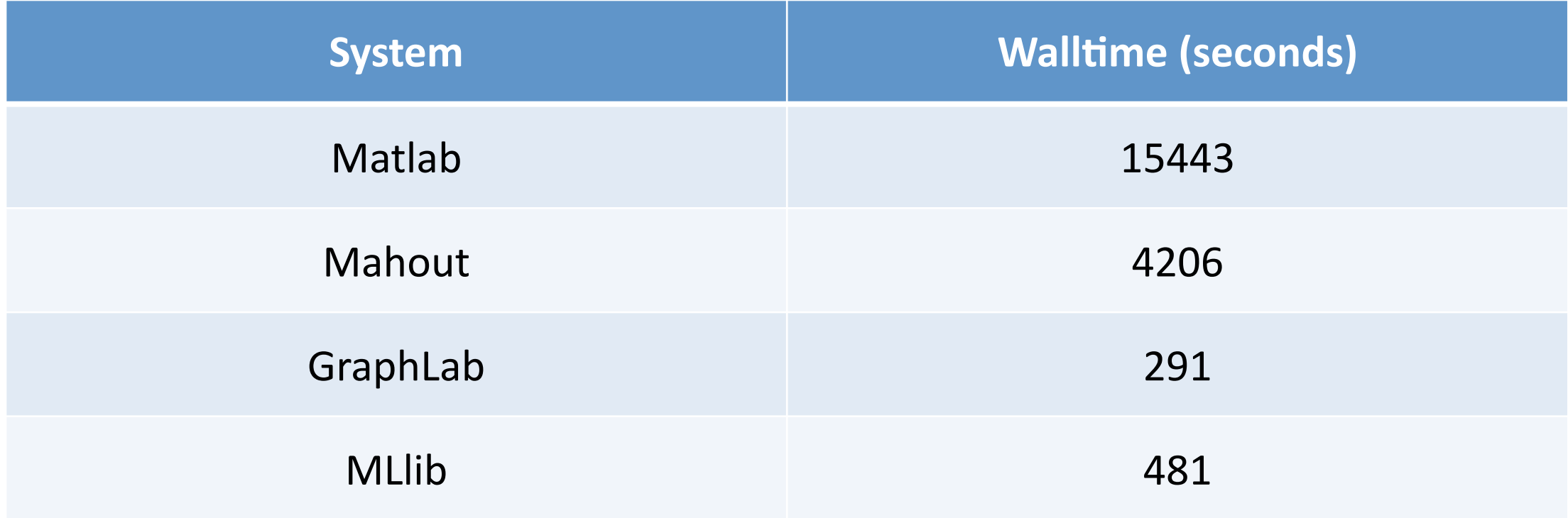

- ✦ Dataset: Scaled version of Neklix data (9X in size)
- ✦ Cluster: 9 machines
- ✦ MLlib an order of magnitude faster than Mahout

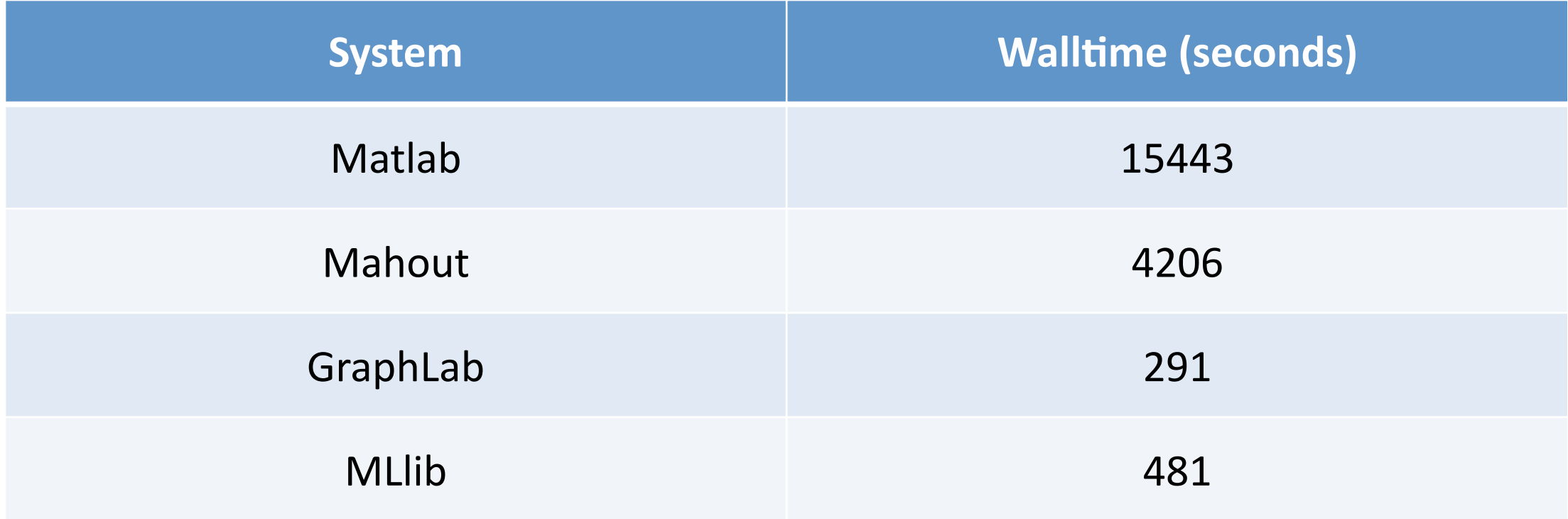

- Dataset: Scaled version of Netflix data (9X in size)
- ✦ Cluster: 9 machines
- ◆ MLIib an order of magnitude faster than Mahout
- ✦ MLlib within factor of 2 of GraphLab

- 
- 
- -
	-
	-
	-
	-

#### **Vowpal Wabbit, GraphLab**

- $\rightarrow$  Data preparation specific to each program
- ◆ Non-trivial setup on cluster
- No fault tolerance

### **Vowpal Wabbit, GraphLab**

- Data preparation specific to each program
- Non-trivial setup on cluster
- $\triangleleft$  No fault tolerance

#### **MLlib**

- ✦ Reads files from HDFS
- Launch/compile/run on cluster with a few commands
- RDD's provide fault tolerance naturally

### **Vowpal Wabbit, GraphLab**

- Data preparation specific to each program
- Non-trivial setup on cluster
- $\triangleleft$  No fault tolerance

#### **MLlib**

- ✦ Reads files from HDFS
- Launch/compile/run on cluster with a few commands
- RDD's provide fault tolerance naturally
- Part of Spark's 'swiss army knife' ecosystem

### **Vowpal Wabbit, GraphLab**

- Data preparation specific to each program
- Non-trivial setup on cluster
- $\triangleleft$  No fault tolerance

### **MLlib**

- ✦ Reads files from HDFS
- Launch/compile/run on cluster with a few commands
- RDD's provide fault tolerance naturally
- ✦ **Part of Spark's 'swiss army knife' ecosystem**
	- ✦ Shark, Spark Streaming, Graph-X, BlinkDB, etc.

**Vision MLlib Collaborative Filtering ALS Details**

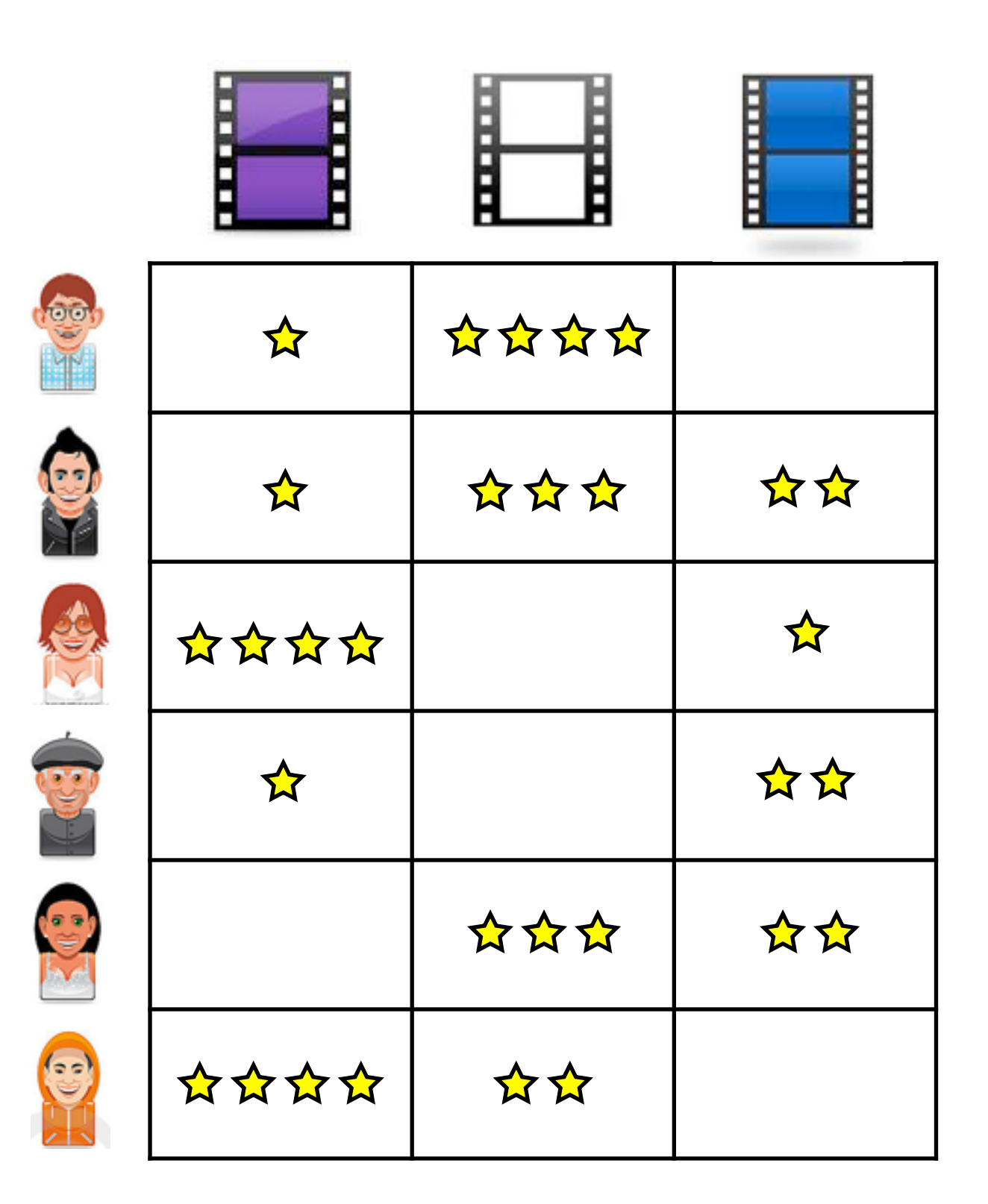

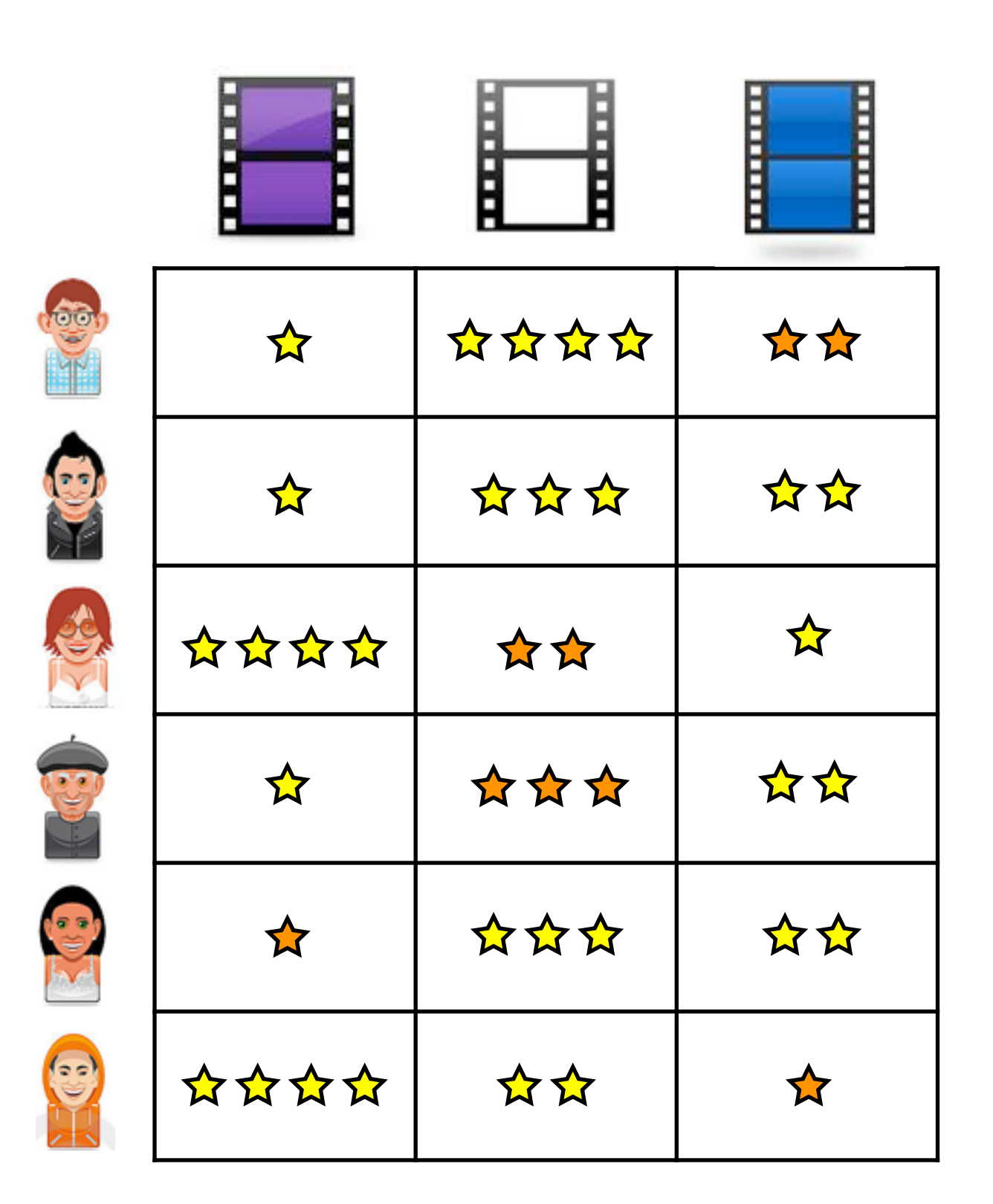

**Goal:** Recover a matrix from a subset of its entries

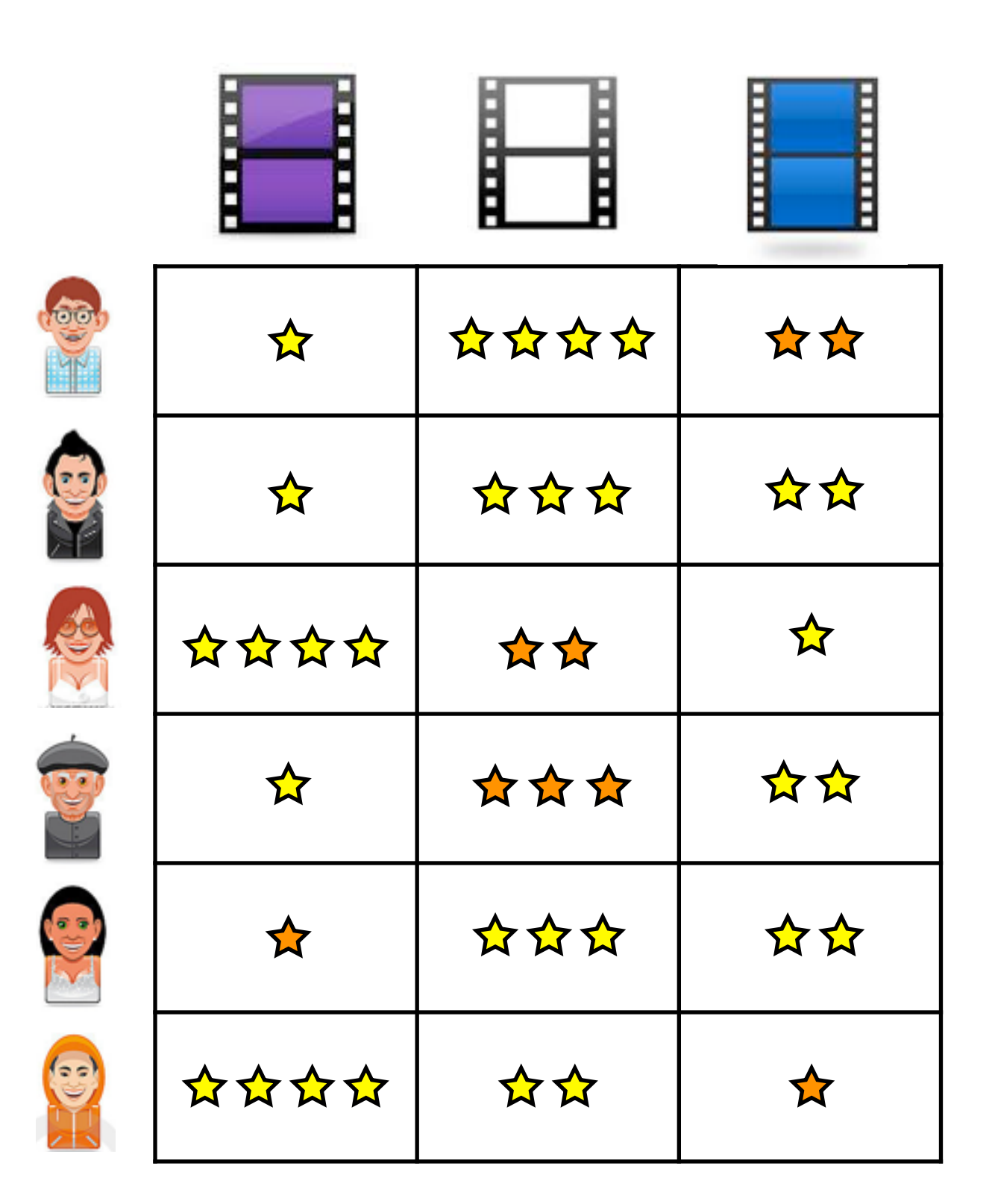

**Goal:** Recover a matrix from a subset of its entries

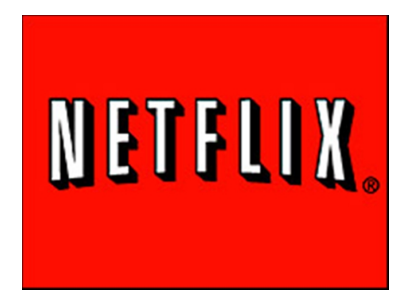

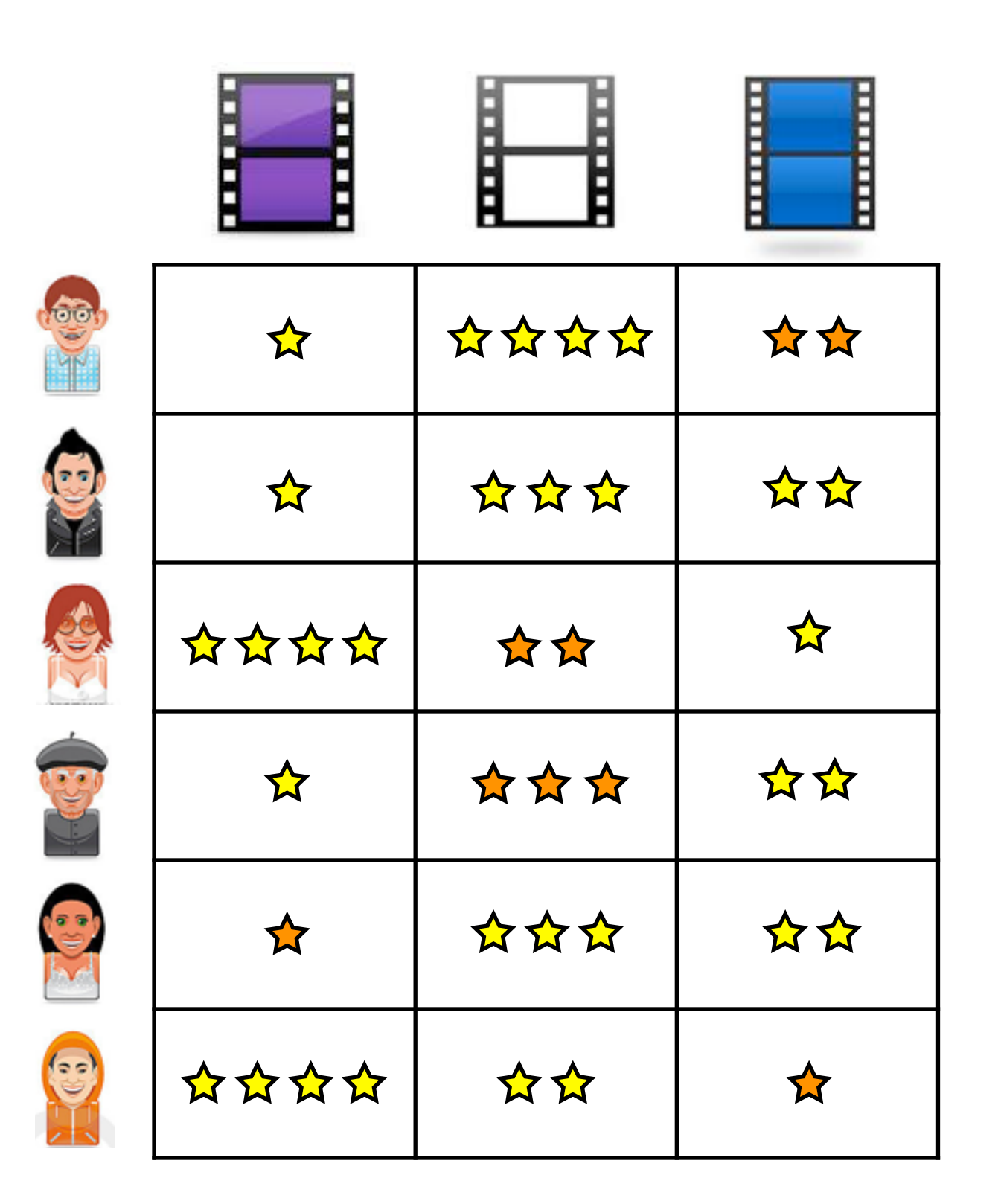

**Goal:** Recover a matrix from a subset of its entries

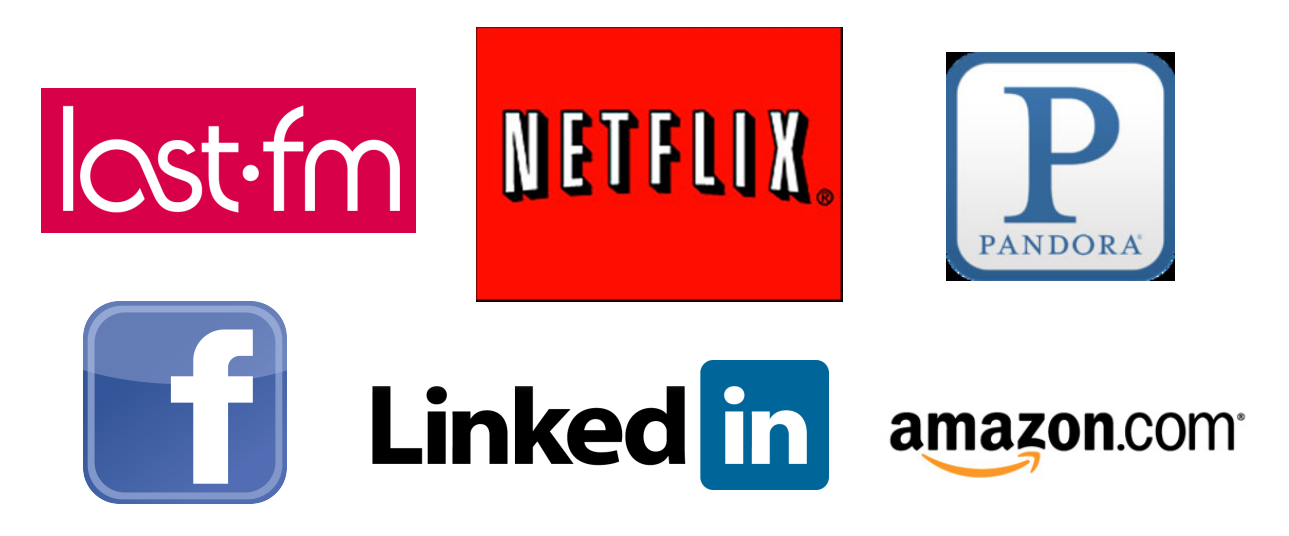

## Reducing Degrees of Freedom

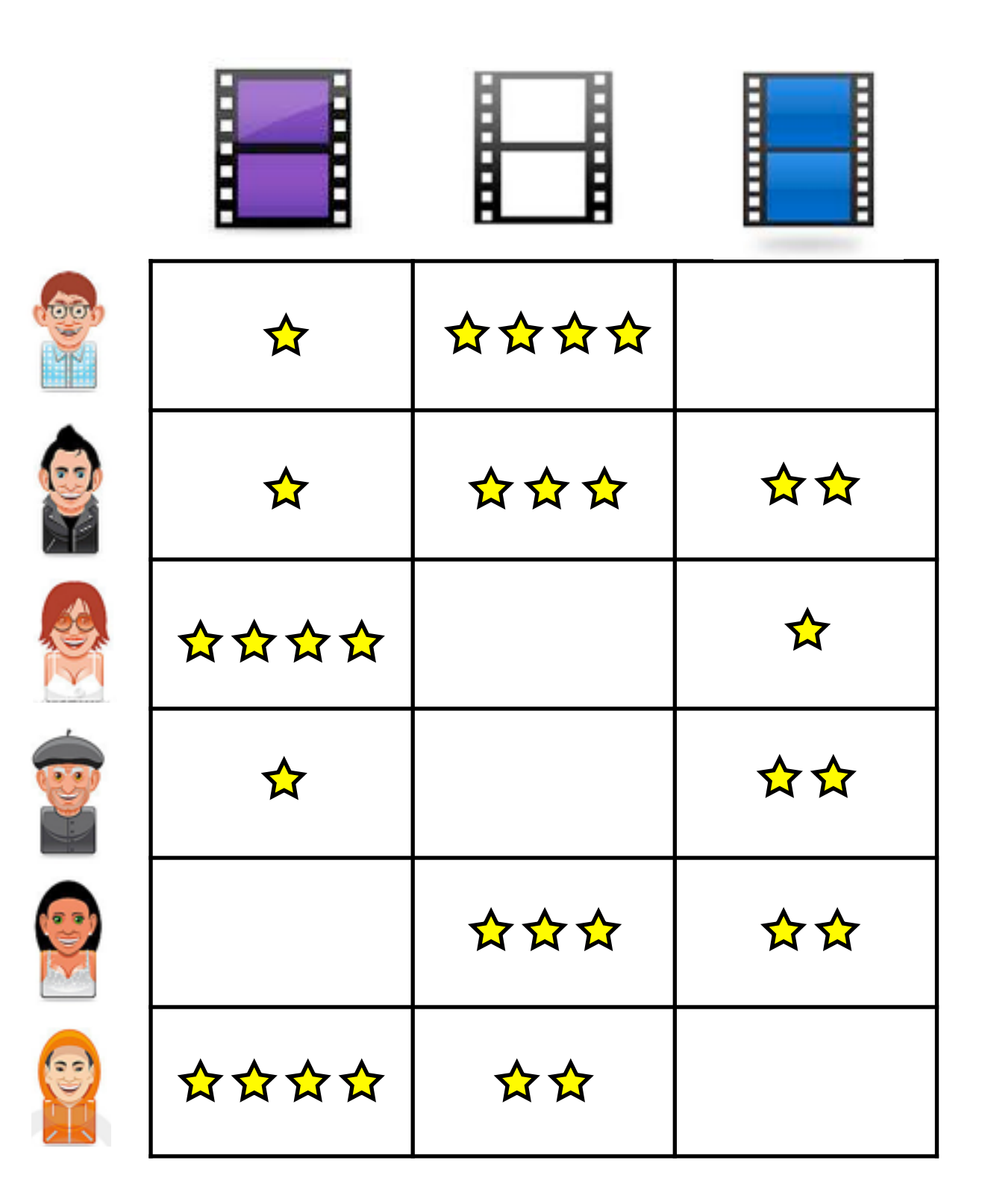

# Reducing Degrees of Freedom

*m*

*n*

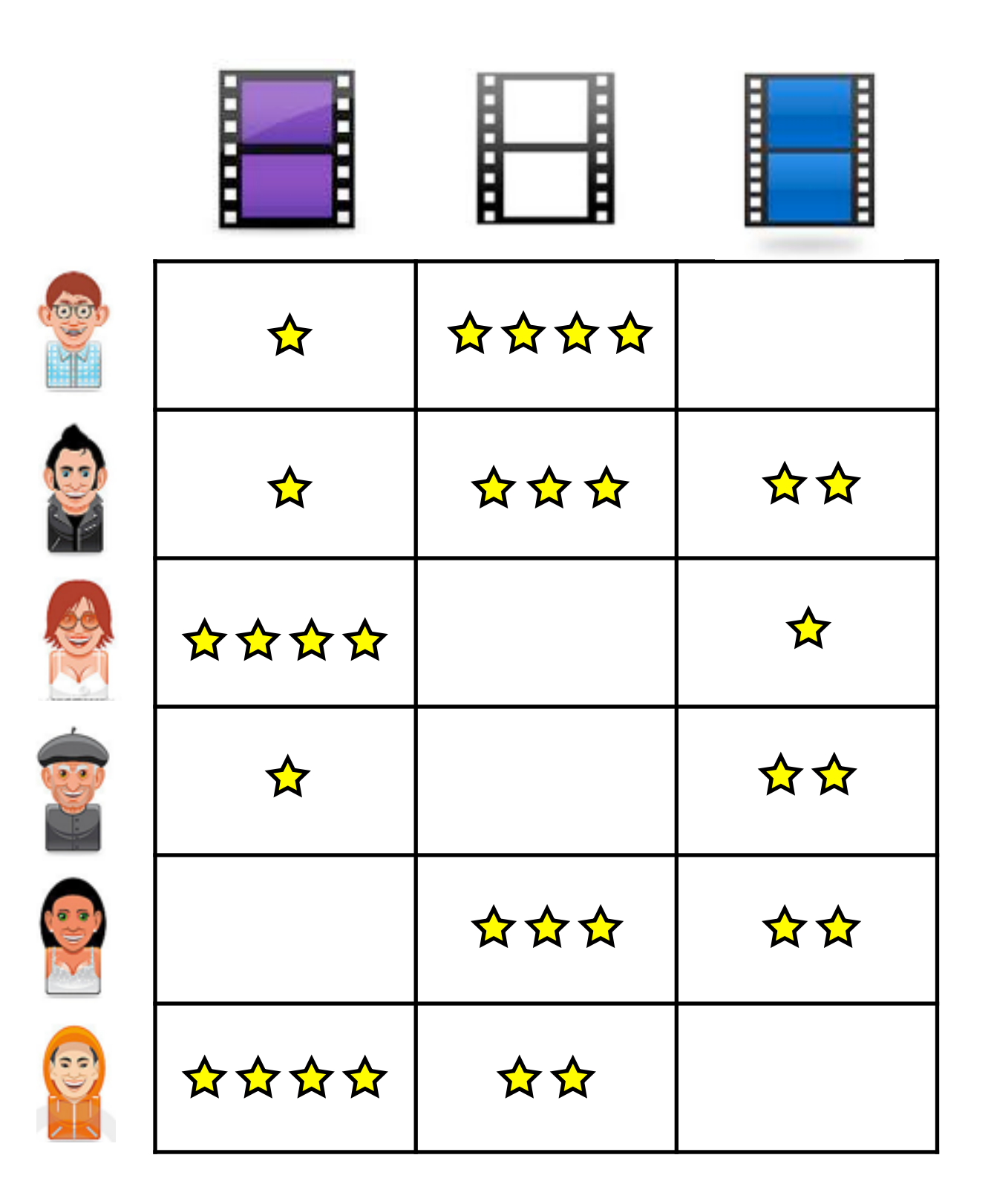

✦ Problem: Impossible without additional information

# Reducing Degrees of Freedom

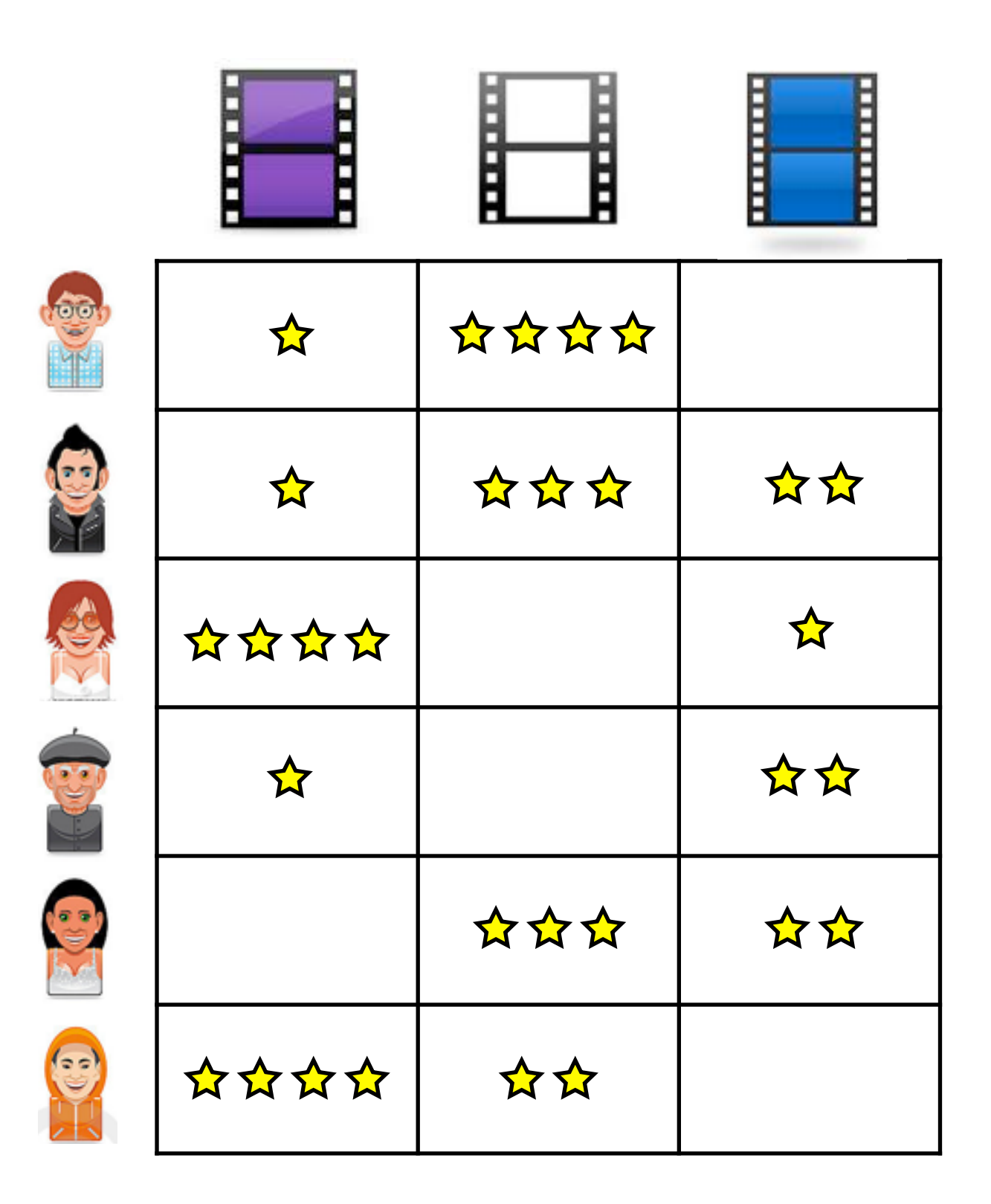

- Problem: Impossible without additional information
	- ✦ *mn* degrees of freedom

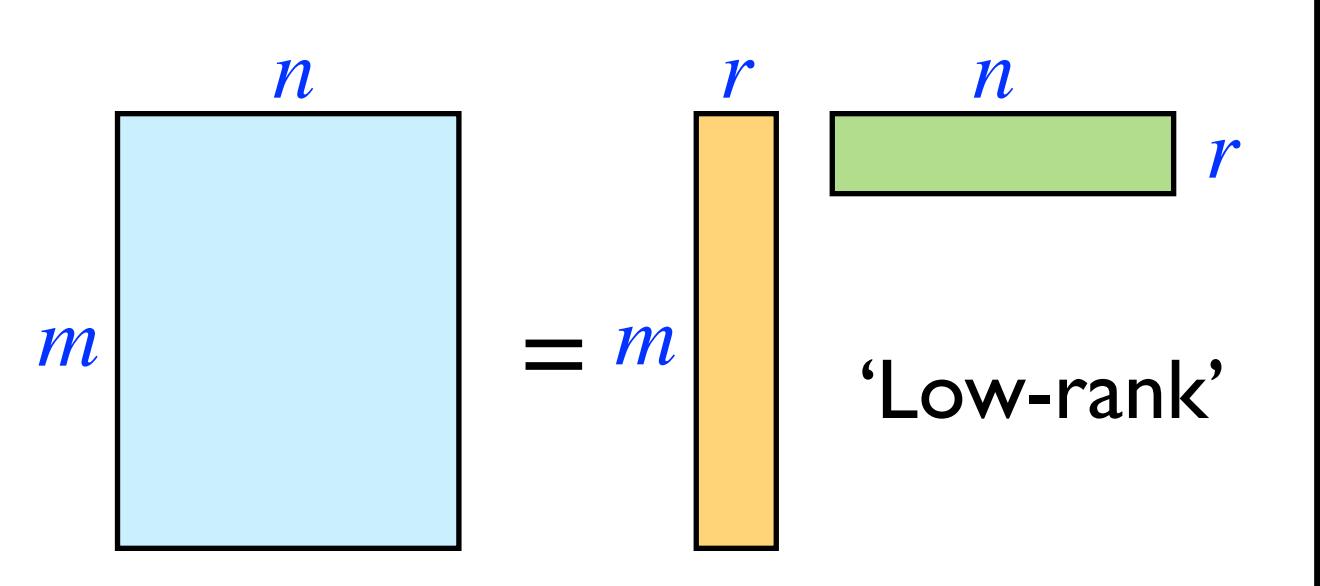

# Reducing Degrees of Freedom

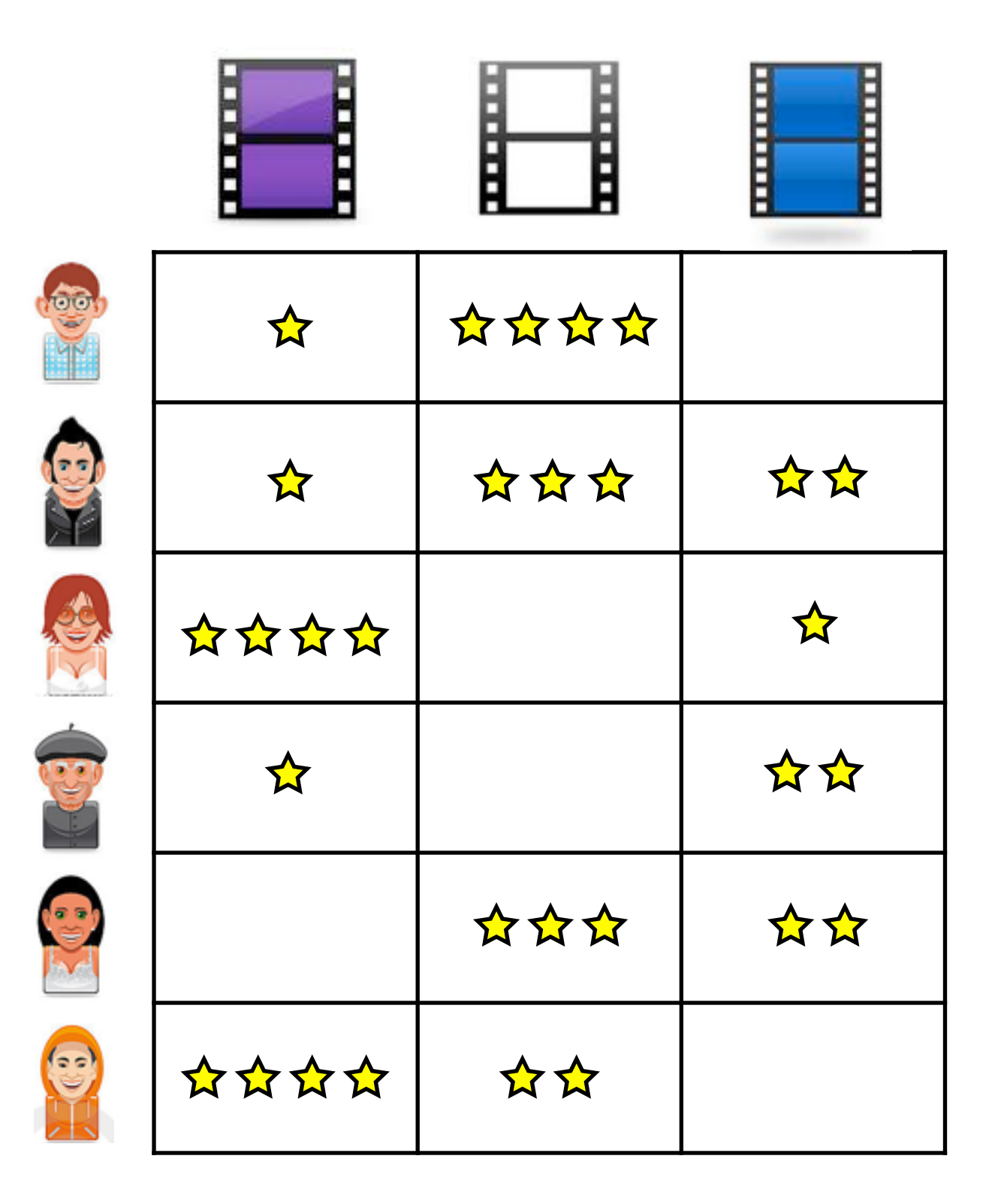

- Problem: Impossible without additional information
	- *mn* degrees of freedom
- $\triangleleft$  Solution: Assume small # of factors determine preference
	- $\blacklozenge\quad O(m+n)$  degrees of freedom

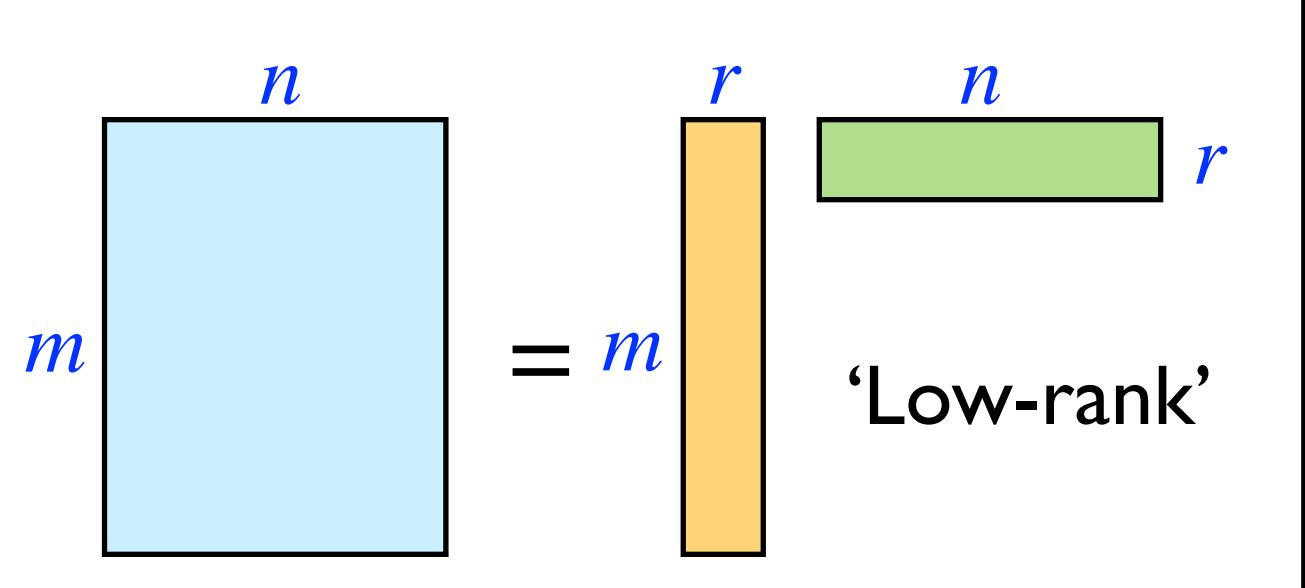

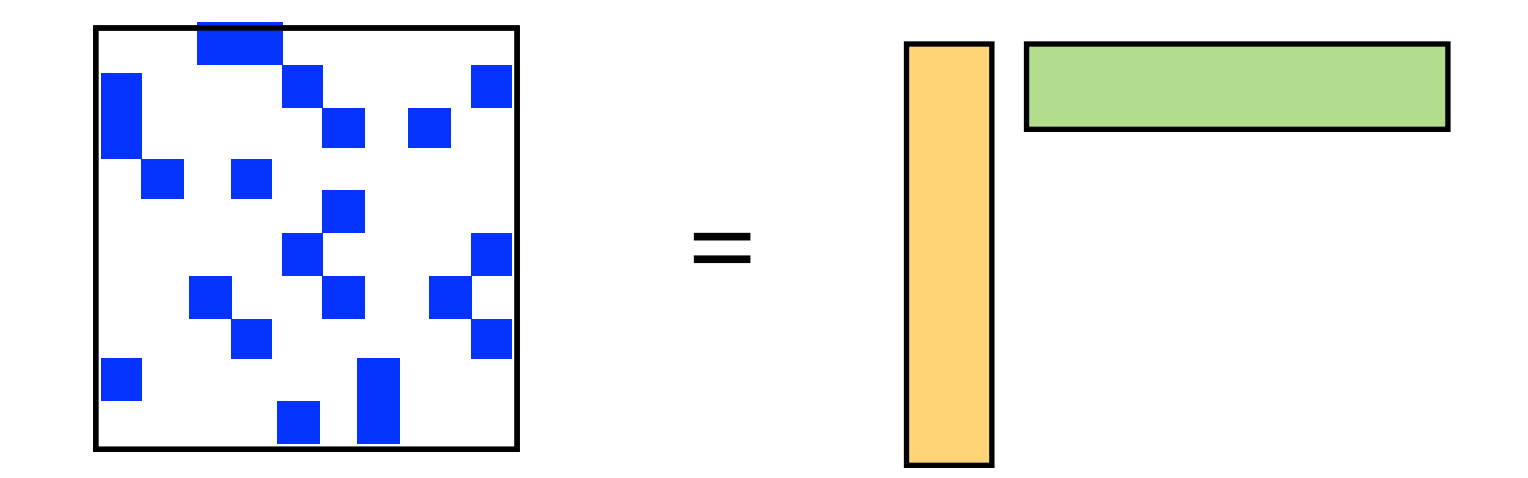

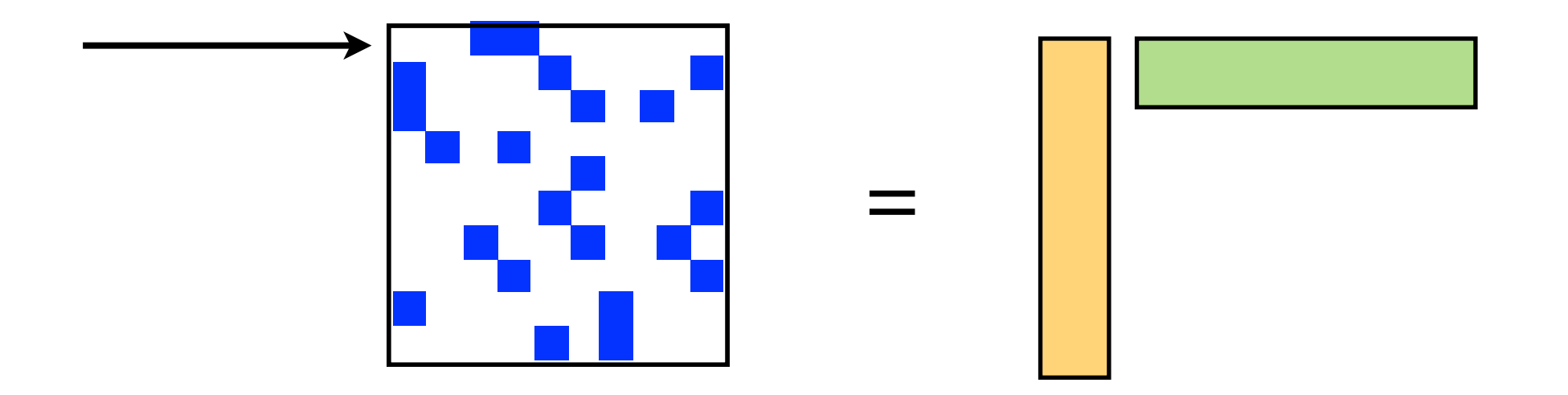

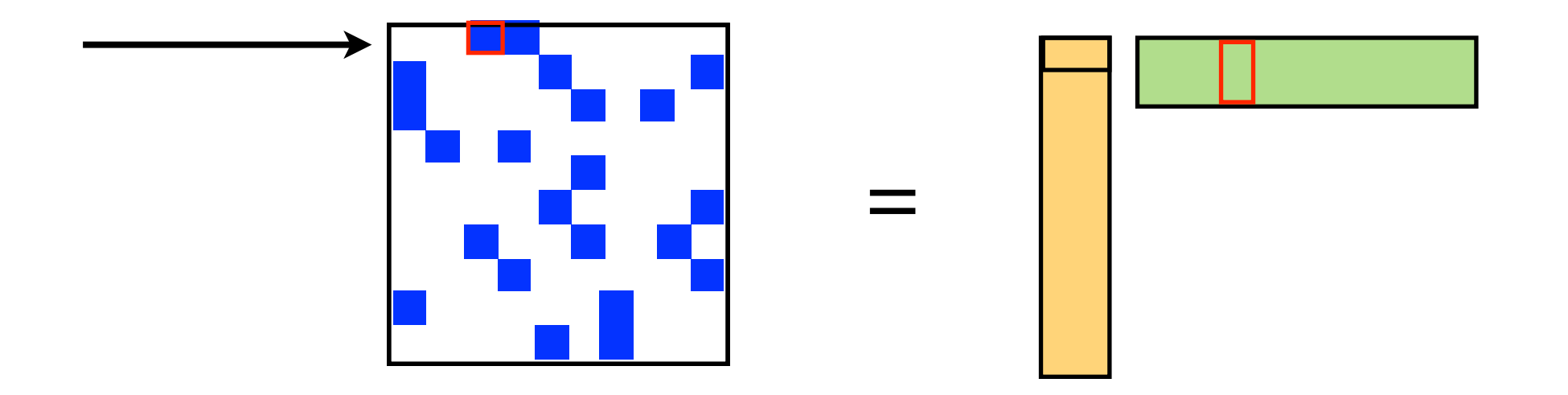

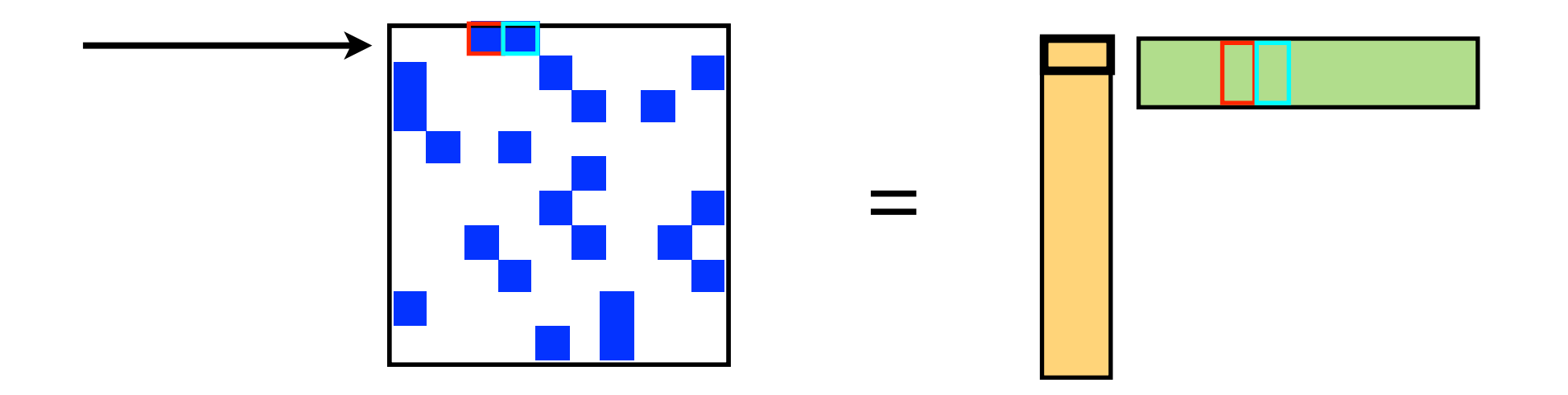

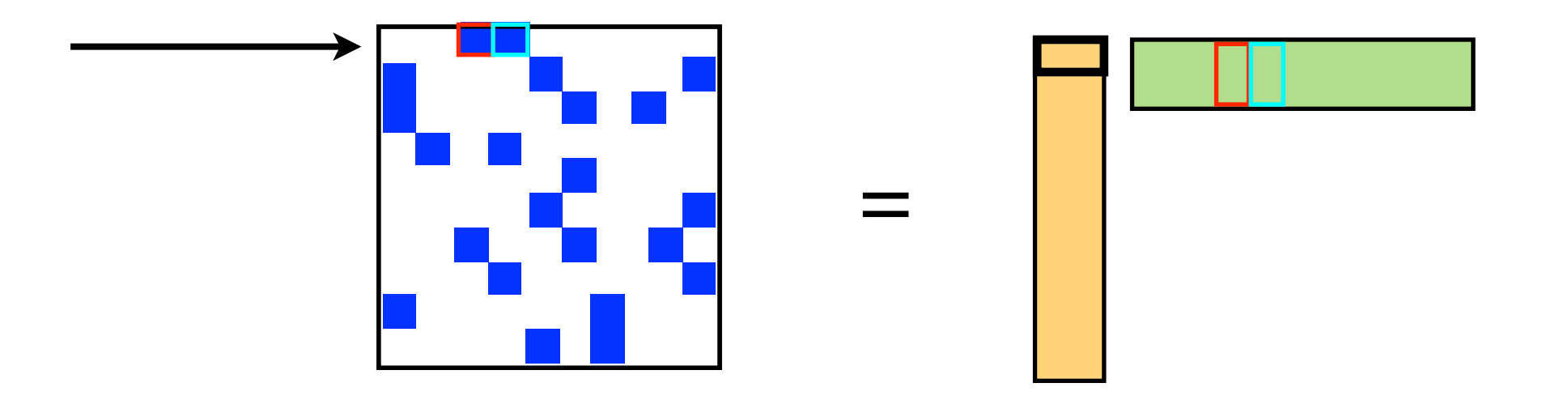

training error for first user =  $(\blacksquare - \blacksquare) + (\blacksquare - \blacksquare)$ 

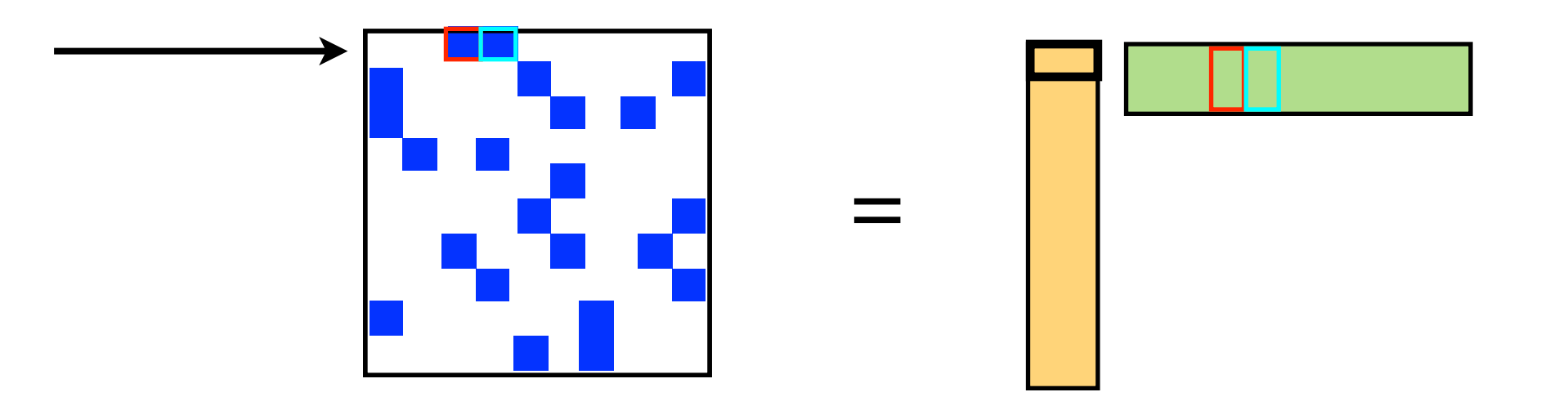

training error for first user =  $(\blacksquare - \blacksquare) + (\blacksquare - \blacksquare)$ 

ALS: alternate between updating user and movie factors

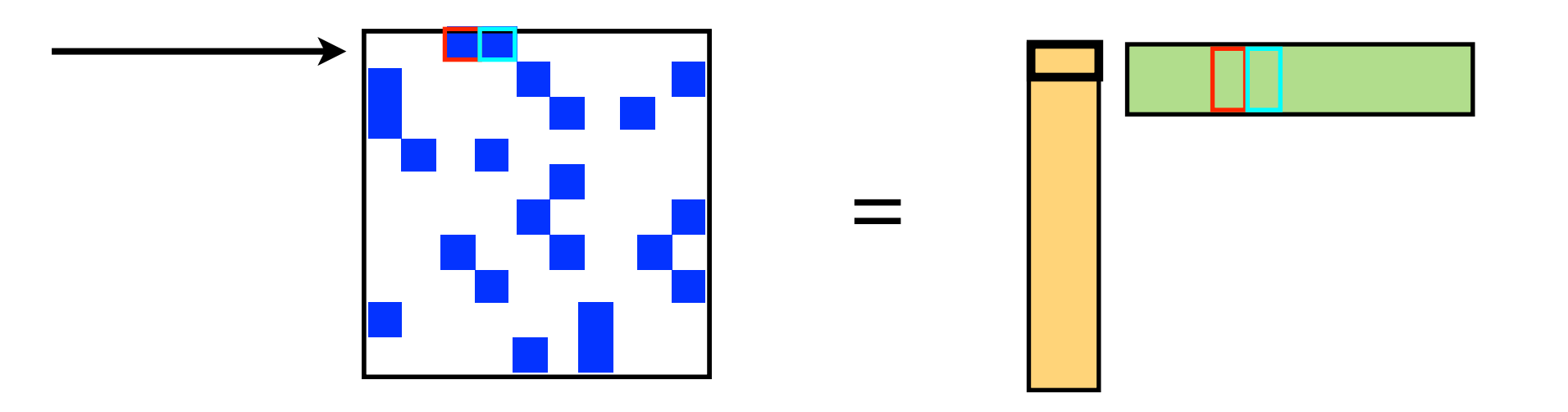

training error for first user =  $(\blacksquare - \blacksquare) + (\blacksquare - \blacksquare)$ 

ALS: alternate between updating user and movie factors

update first user by finding  $\equiv$  that minimizes training error

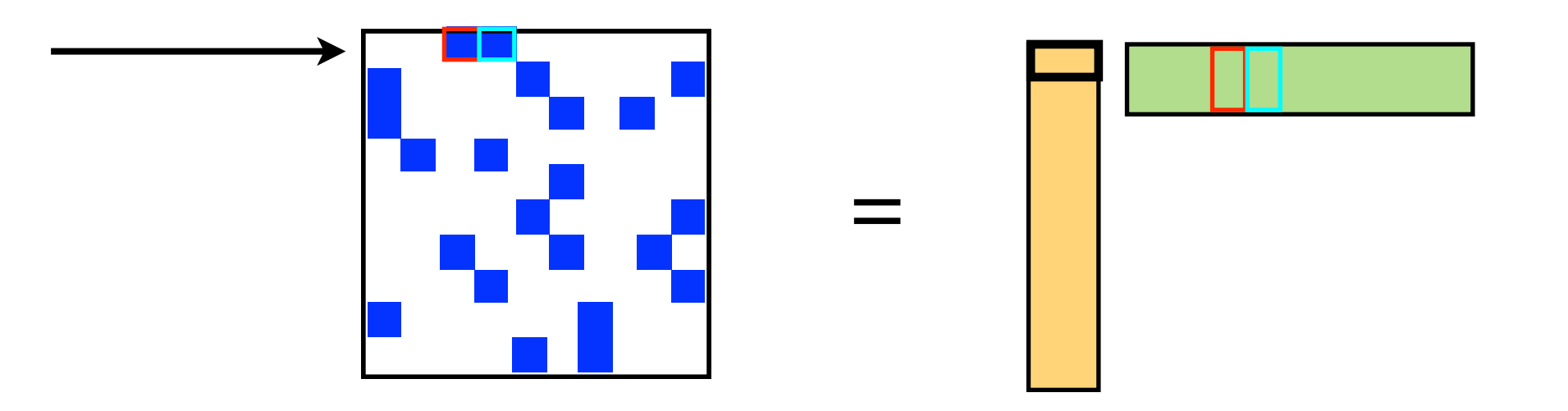

training error for first user =  $(\blacksquare - \blacksquare) + (\blacksquare - \blacksquare)$ 

ALS: alternate between updating user and movie factors

update first user by finding  $\equiv$  that minimizes training error

reduces to standard linear regression problem

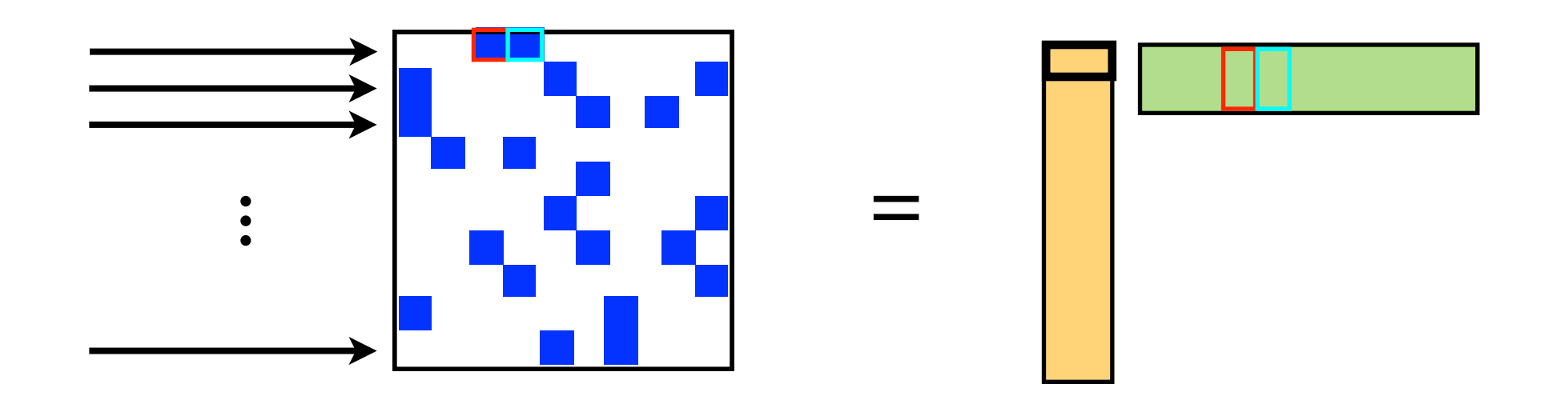

training error for first user =  $(\blacksquare - \blacksquare) + (\blacksquare - \blacksquare)$ 

ALS: alternate between updating user and movie factors

update first user by finding  $\equiv$  that minimizes training error

reduces to standard linear regression problem can update all users in parallel!

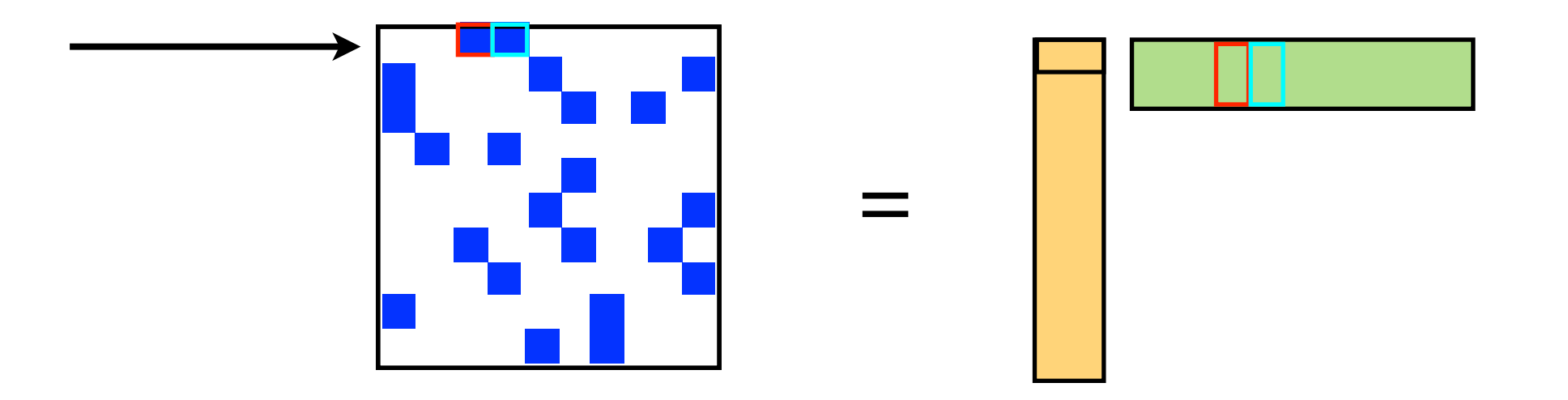

training error for first user =  $(\blacksquare - \blacksquare) + (\blacksquare - \blacksquare)$ 

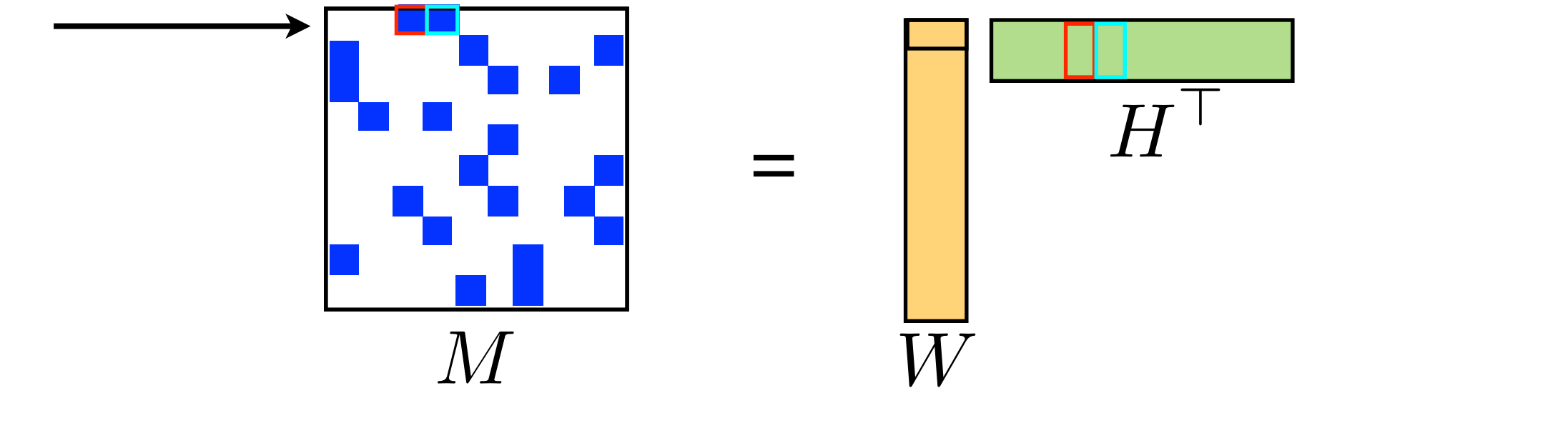

training error for first user =  $(\blacksquare - \blacksquare) + (\blacksquare - \blacksquare)$ 

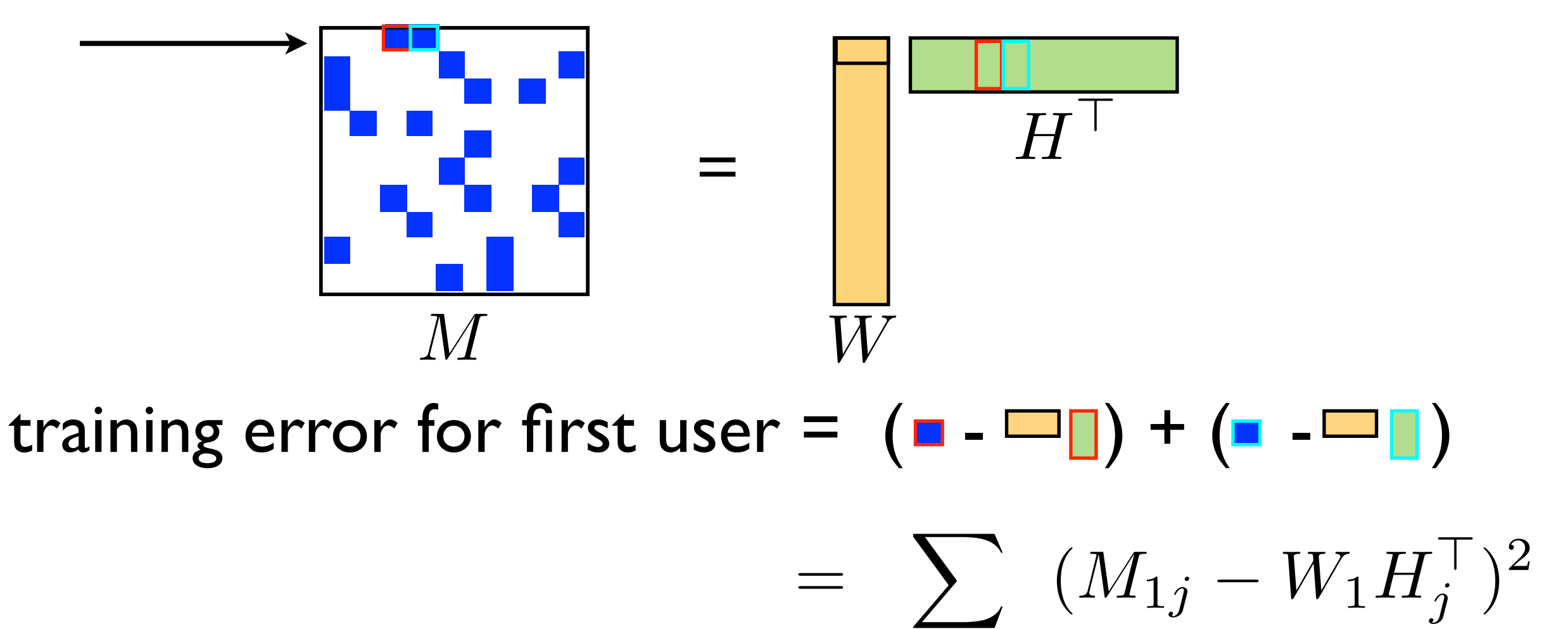

 $(1,j) \in \Omega$ 

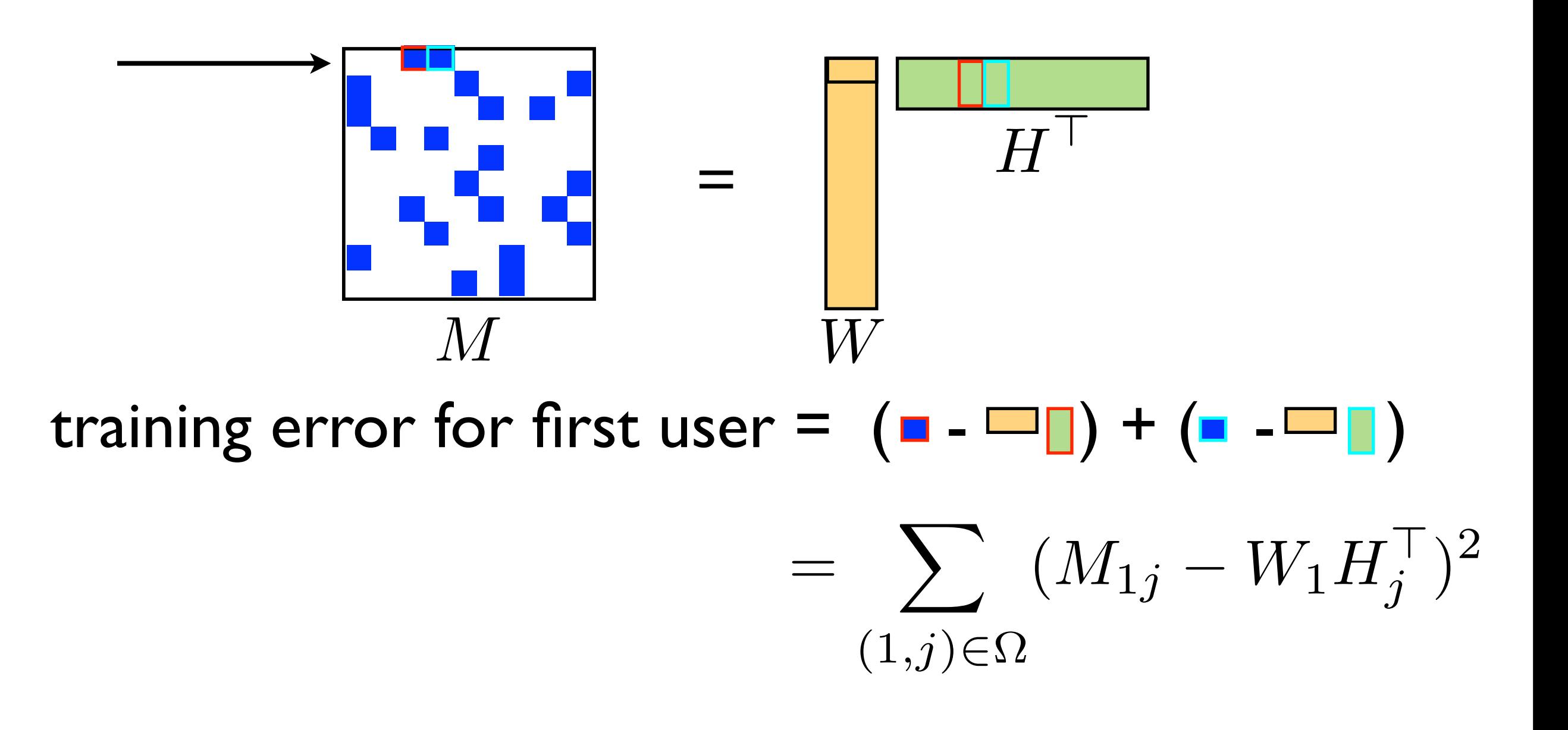

$$
W_1^* = (H_{\Omega_1}^\top H_{\Omega_1})^{-1} H_{\Omega_1}^\top M_{1\Omega_1}^\top
$$
• Load 1,000,000 ratings from MovieLens.

- Load 1,000,000 ratings from MovieLens.
- Get YOUR ratings.

- Load 1,000,000 ratings from MovieLens.
- Get **YOUR** ratings.
- Split into training/validation.

- Load 1,000,000 ratings from MovieLens.
- Get **YOUR** ratings.
- Split into training/validation.
- Fit a model.

- Load 1,000,000 ratings from MovieLens.
- Get YOUR ratings.
- Split into training/validation.
- Fit a model.
- Validate and tune hyperparameters.

- Load 1,000,000 ratings from MovieLens.
- Get **YOUR** ratings.
- Split into training/validation.
- Fit a model.
- Validate and tune hyperparameters.
- Get **YOUR** recommendations.

- Load 1,000,000 ratings from MovieLens.
- Get **YOUR** ratings.
- Split into training/validation.
- Fit a model.
- Validate and tune hyperparameters.
- Get **YOUR** recommendations.
- Great example of a Spark application!

**Vision MLlib Collaborative Filtering ALS Details**

## Three Kinds of ALS

- **Broadcast Everything**
- Data Parallel
- **•** Fully Parallel

## Three Kinds of ALS

**• Broadcast Everything** 

- Data Parallel
- **•** Fully Parallel

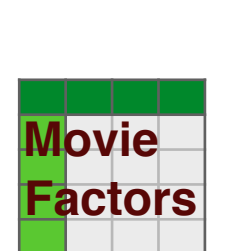

**Ratings**

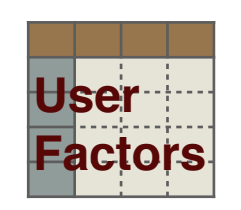

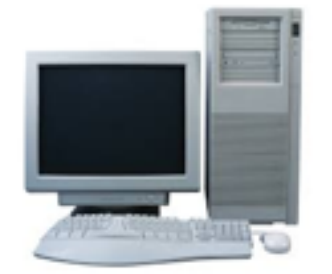

**Master** 

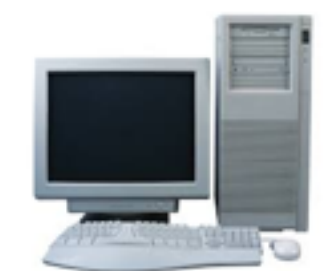

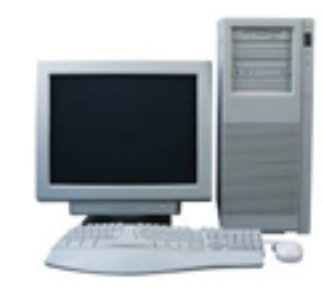

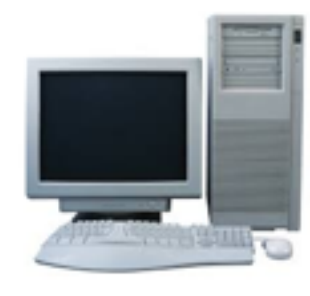

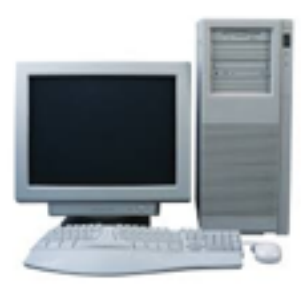

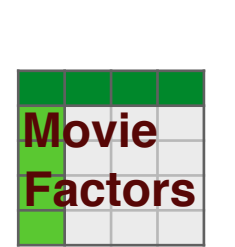

**Ratings**

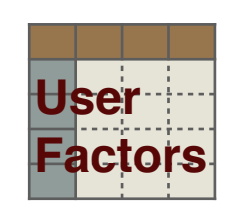

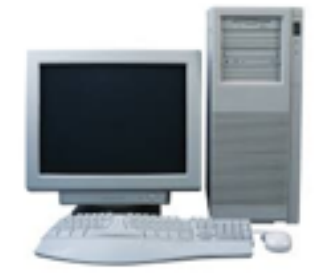

Master

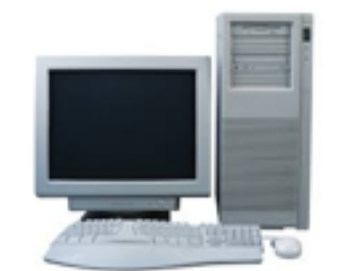

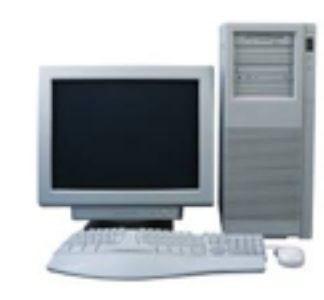

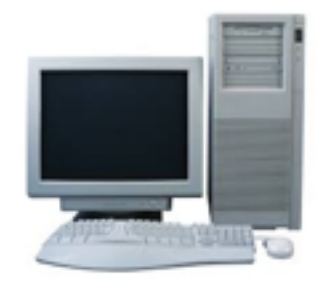

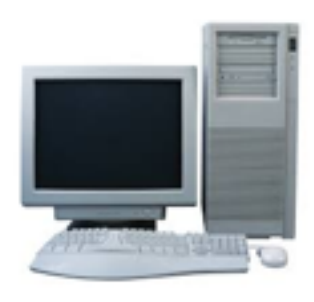

- Master loads (small) data file and initializes models.
- Master broadcasts data and initial models.
- At each iteration, updated models are broadcast again.
- Works OK for small data.
- Lots of communication overhead - doesn't scale well.
- Ships with Spark<br>Examples

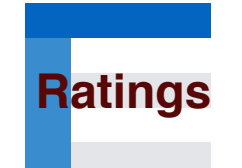

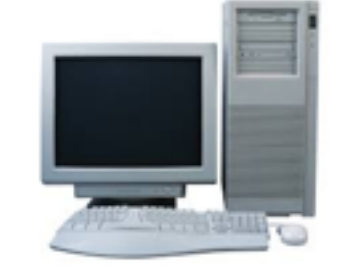

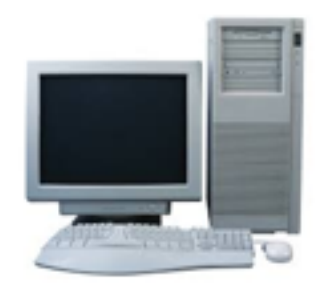

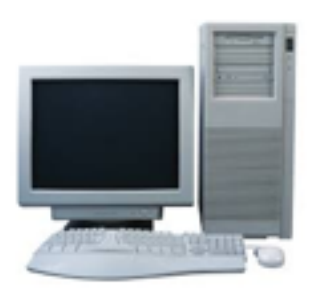

**Workers** 

- Master loads (small) data file and initializes models.
- Master broadcasts data and initial models.
- At each iteration, updated models are broadcast again.
- Works OK for small data.
- Lots of communication overhead - doesn't scale well.
- Ships with Spark<br>Examples

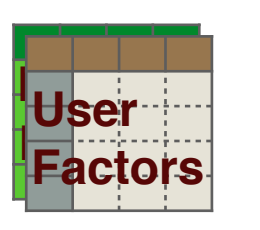

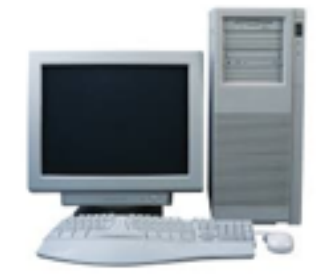

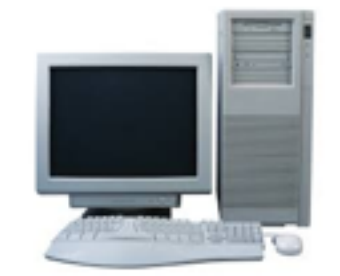

- Master loads (small) data file and initializes models.
- Master broadcasts data and initial models.
- At each iteration, updated models are broadcast again.
- Works OK for small data.
- Lots of communication overhead - doesn't scale well.
- Ships with Spark<br>Examples

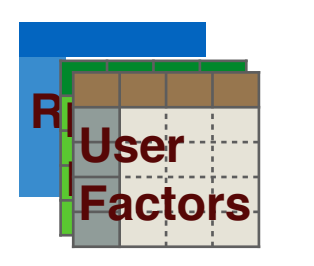

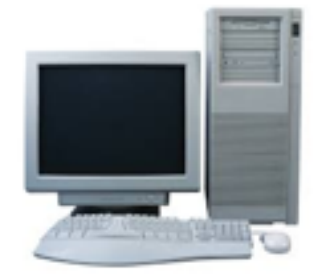

Master

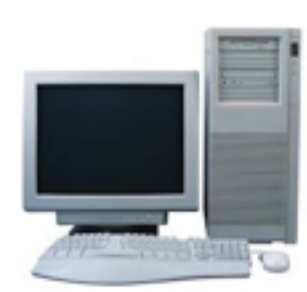

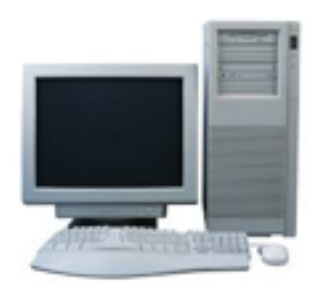

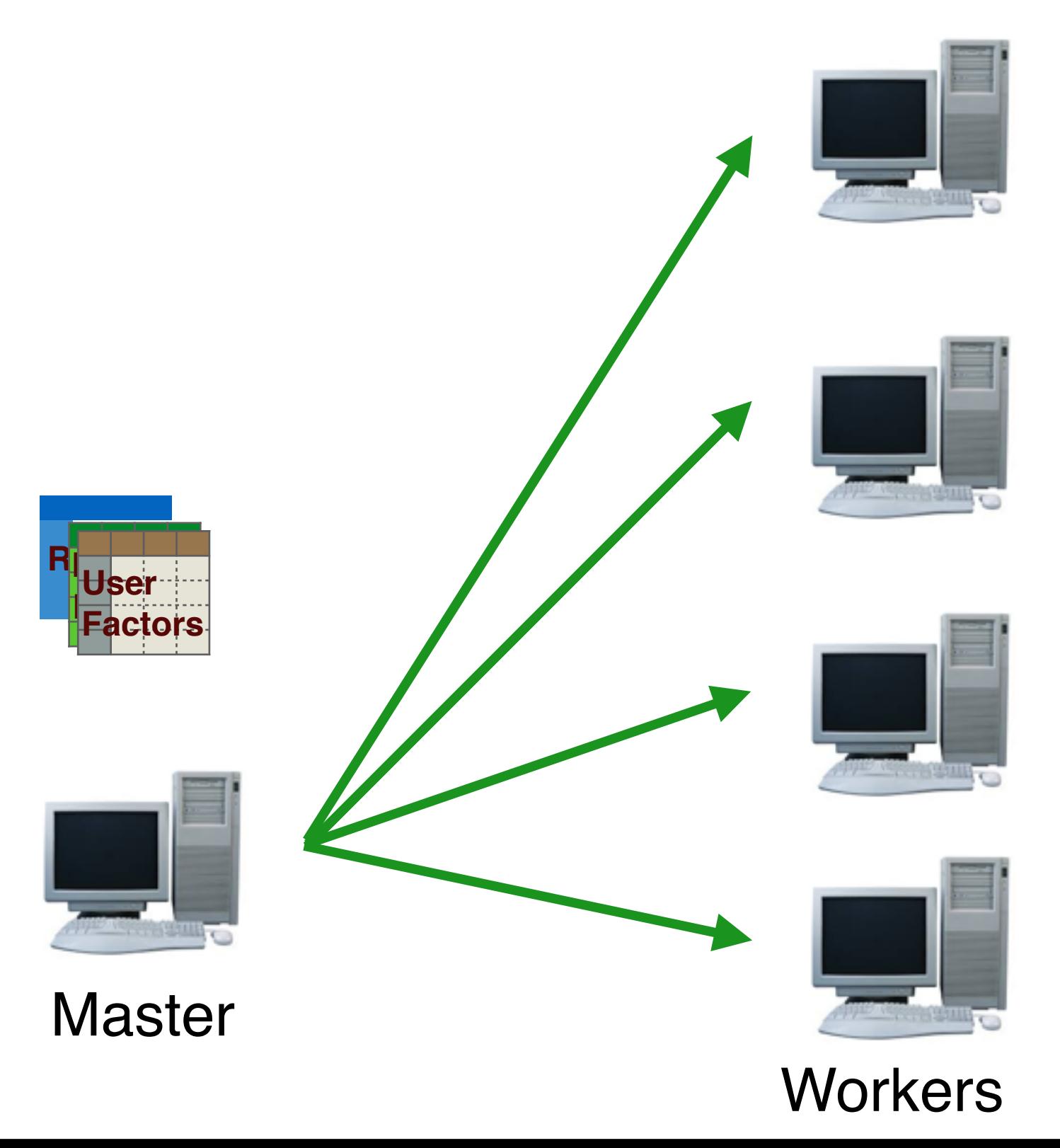

- Master loads (small) data file and initializes models.
- Master broadcasts data and initial models.
- At each iteration, updated models are broadcast again.
- Works OK for small data.
- Lots of communication overhead - doesn't scale well.
- Ships with Spark<br>Examples

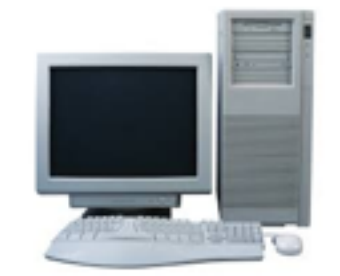

- Master loads (small) data file and initializes models.
- Master broadcasts data and initial models.
- At each iteration, updated models are broadcast again.
- Works OK for small data.
- Lots of communication overhead - doesn't scale well.
- Ships with Spark<br>Examples

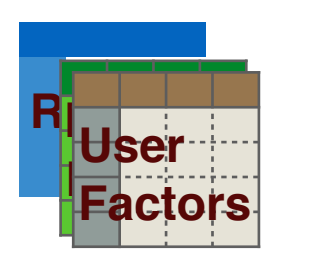

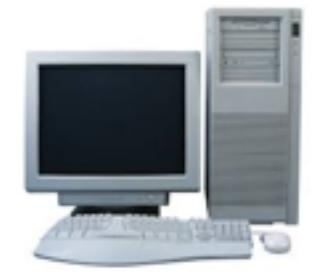

Master

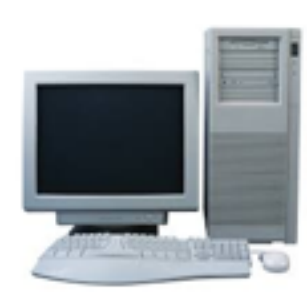

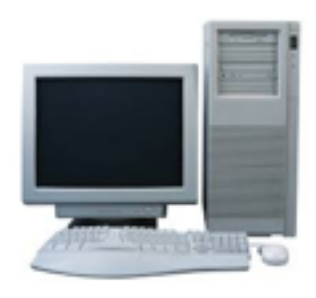

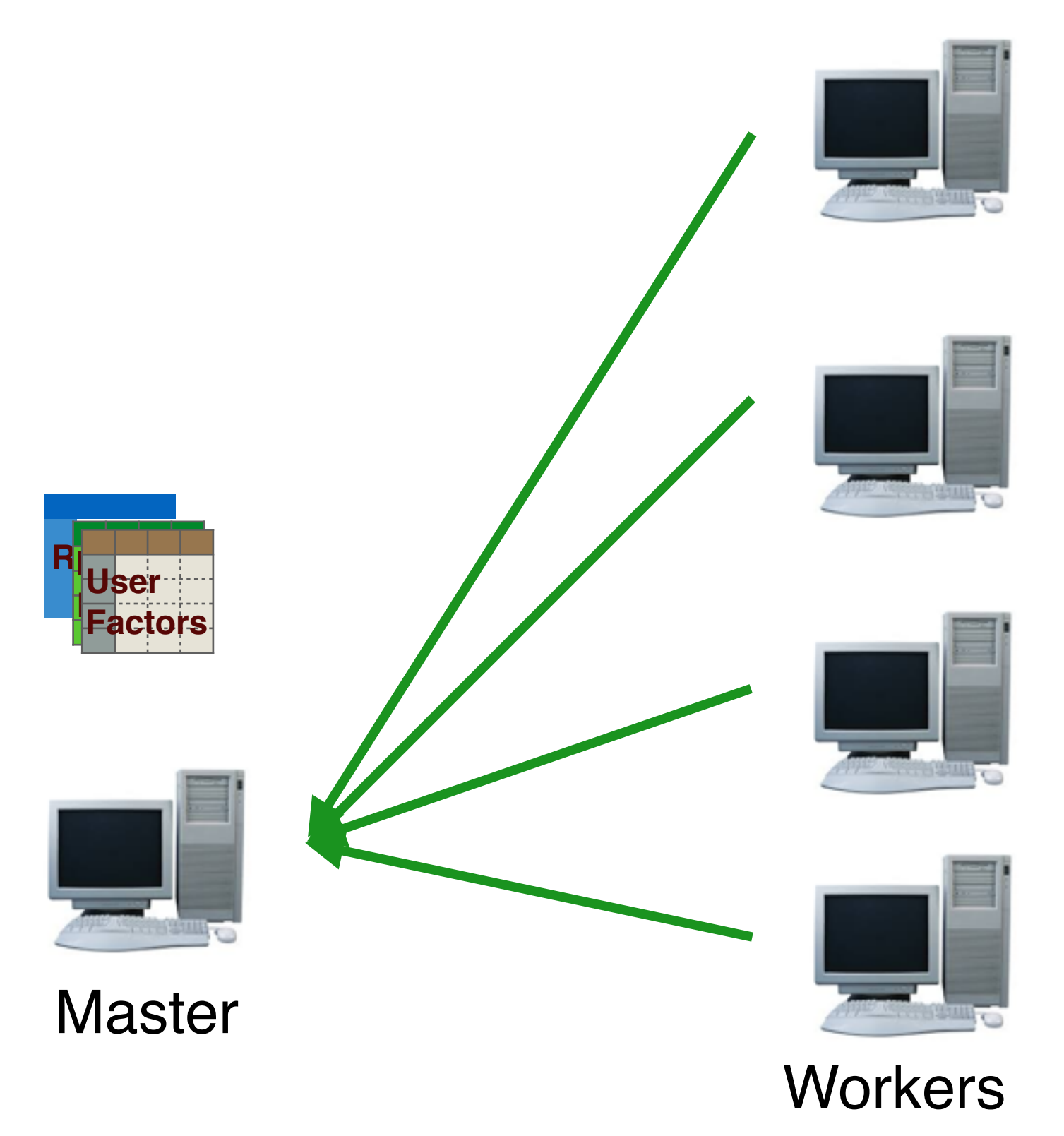

- Master loads (small) data file and initializes models.
- Master broadcasts data and initial models.
- At each iteration, updated models are broadcast again.
- Works OK for small data.
- Lots of communication overhead - doesn't scale well.
- Ships with Spark<br>Examples

## Three Kinds of ALS

- **Broadcast Everything**
- Data Parallel
- **•** Fully Parallel

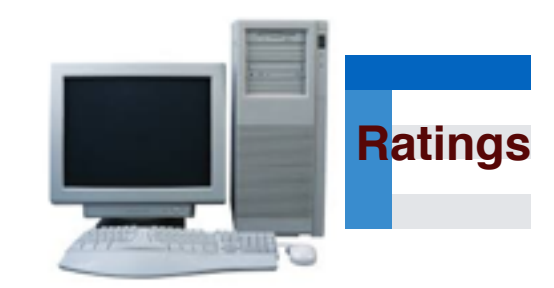

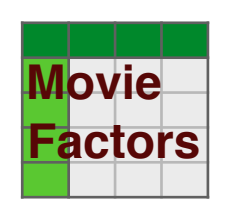

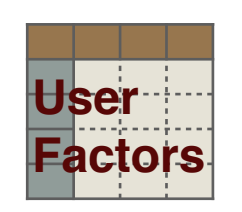

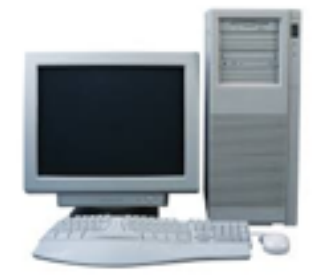

**Master** 

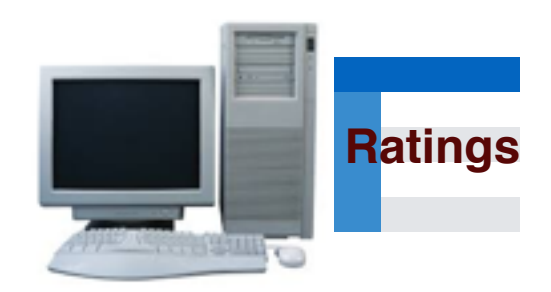

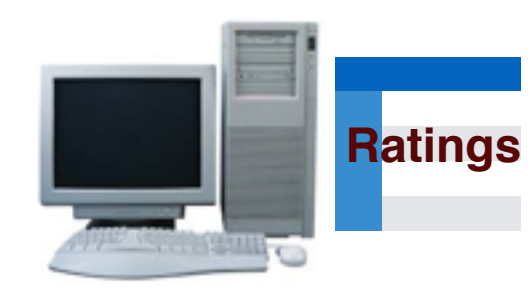

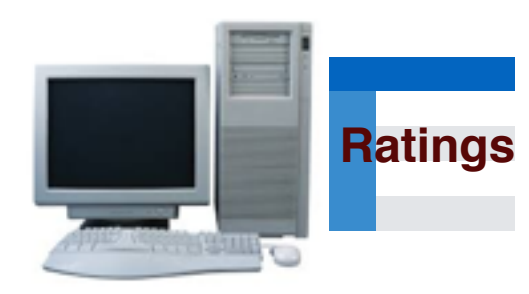

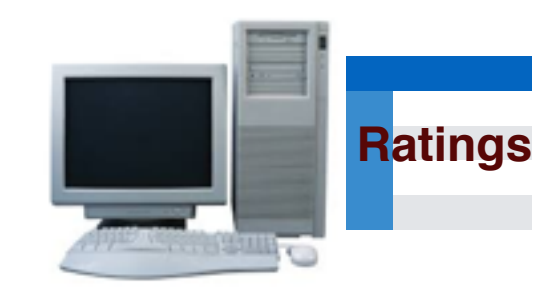

**Workers** load data

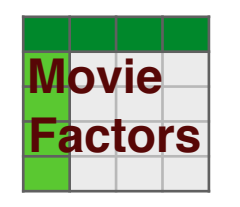

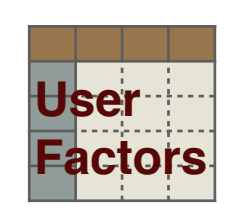

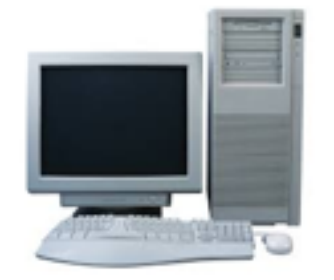

**Master** 

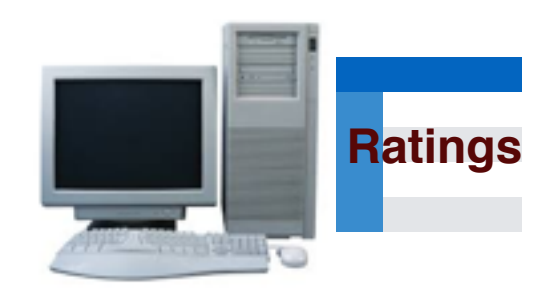

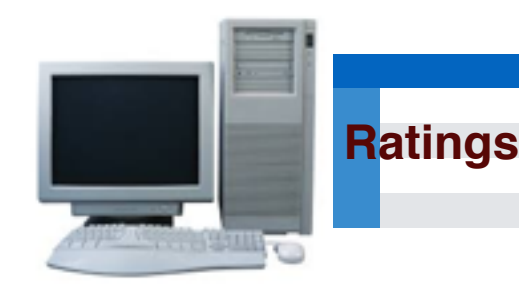

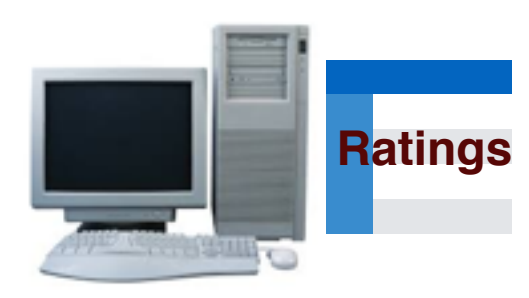

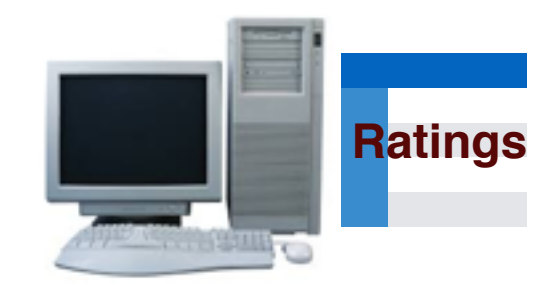

**Workers** load data

Master broadcasts initial models

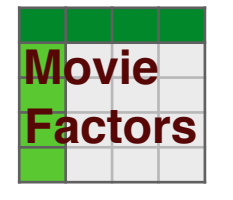

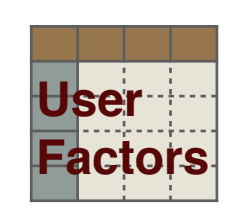

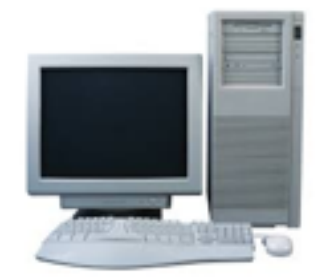

**Master** 

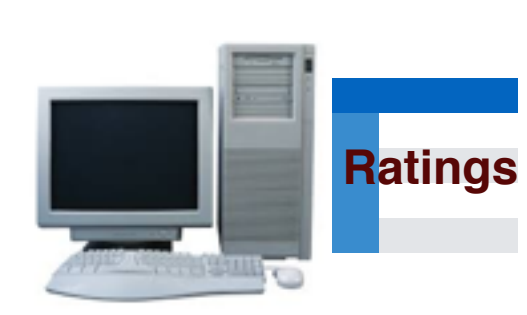

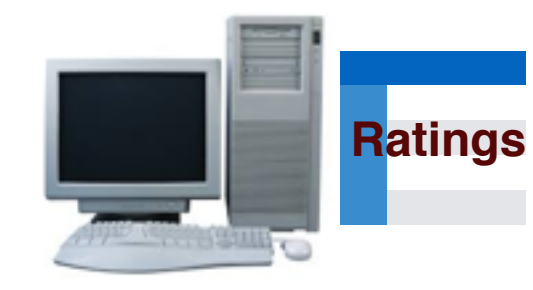

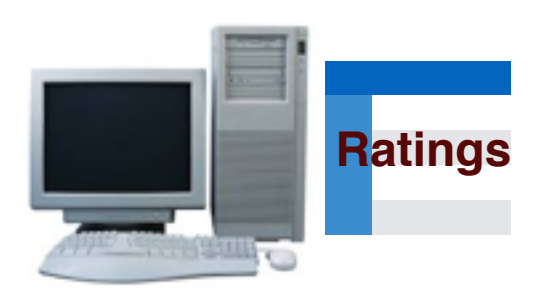

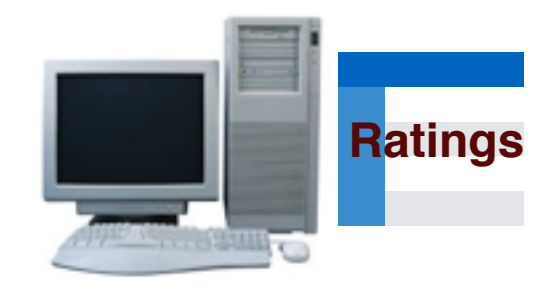

- **Workers** load data
- Master broadcasts initial models
- At each iteration, updated models are broadcast again

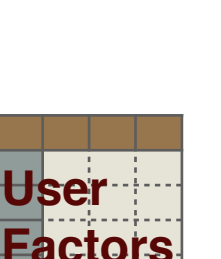

**Movie**

**Factors**

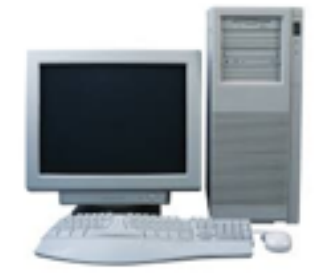

**Master** 

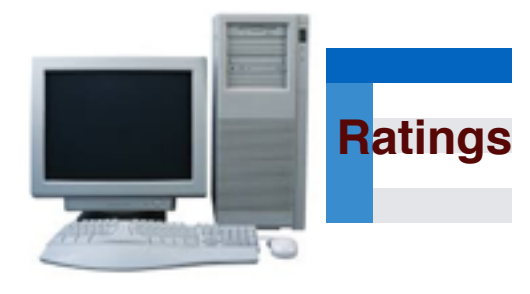

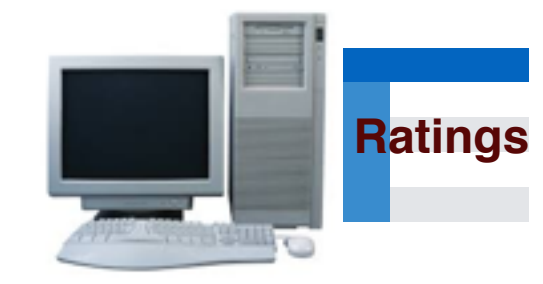

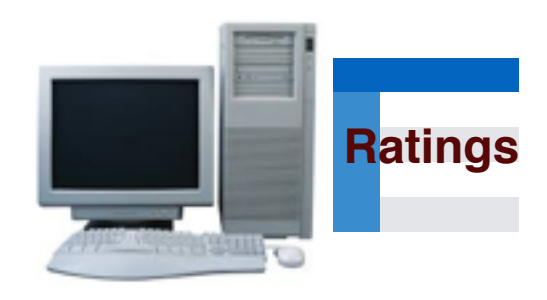

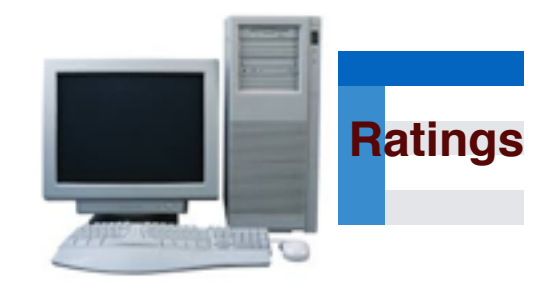

- **Workers** load data
- Master broadcasts initial models
- At each iteration, updated models are broadcast again
- Much better scaling

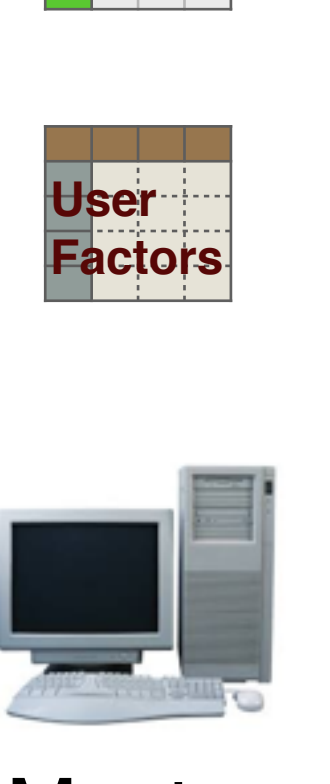

**Movie**

**Factors**

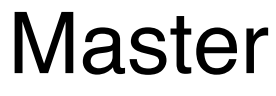

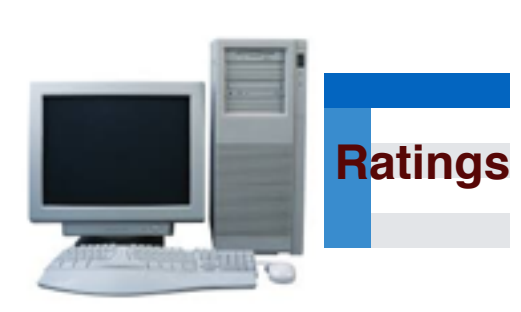

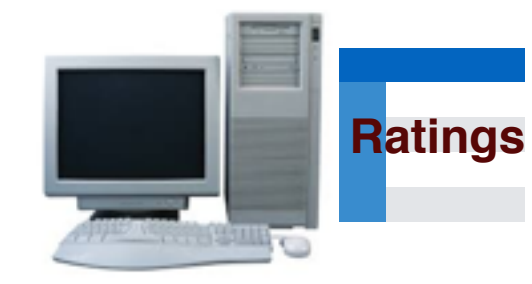

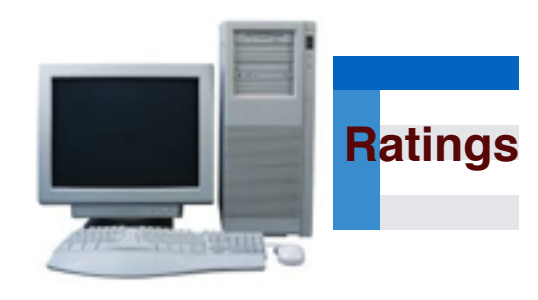

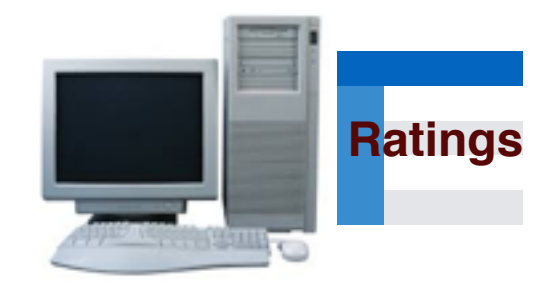

- **Workers** load data
- Master broadcasts initial models
- At each iteration, updated models are broadcast again
- Much better scaling
- Works on large datasets

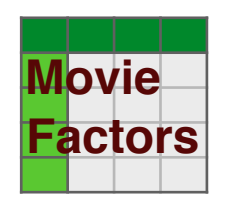

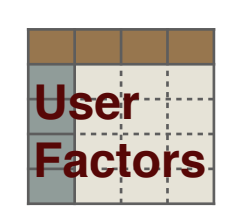

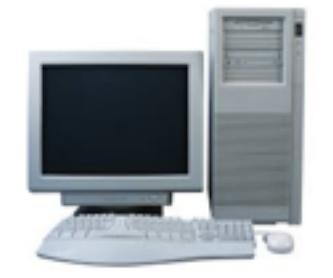

**Master** 

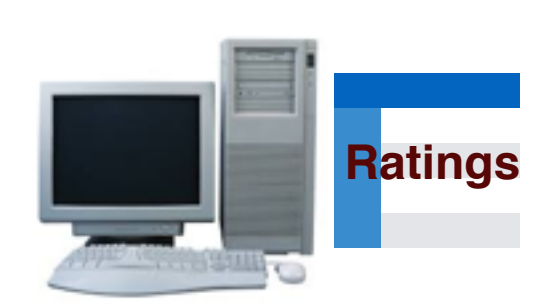

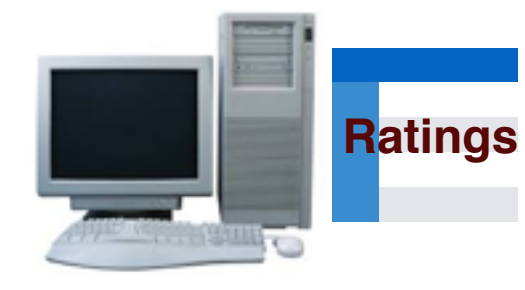

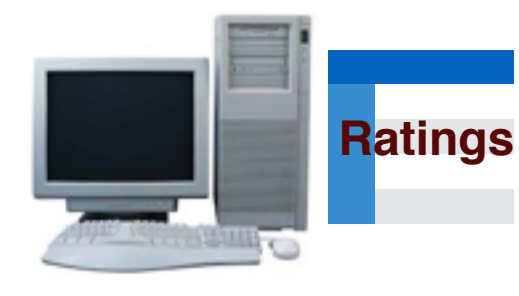

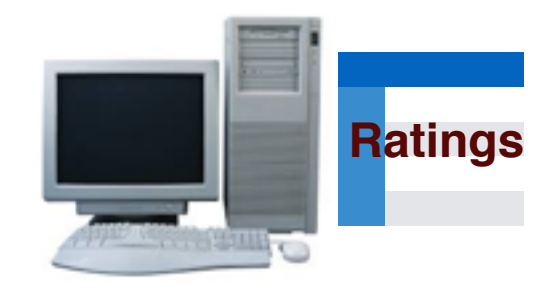

- **Workers** load data
- Master broadcasts initial models
- At each iteration, updated models are broadcast again
- Much better scaling
- Works on large datasets
- Works well for smaller models. (low K)

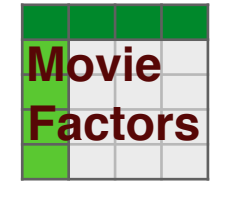

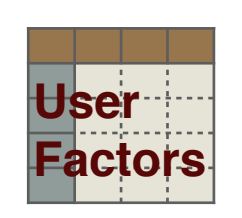

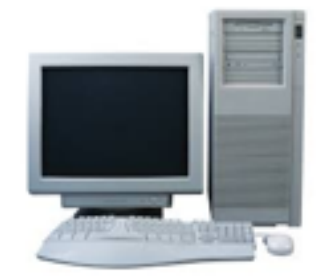

**Master** 

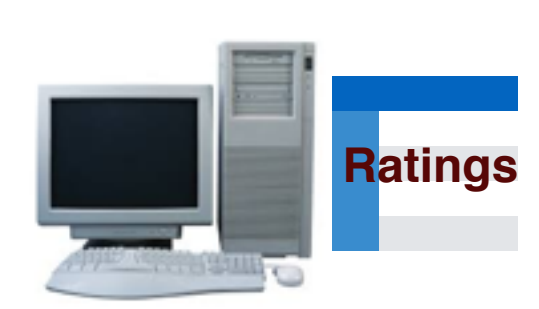

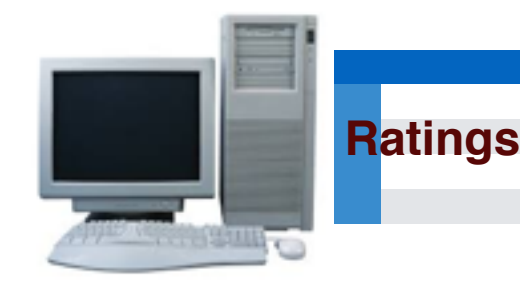

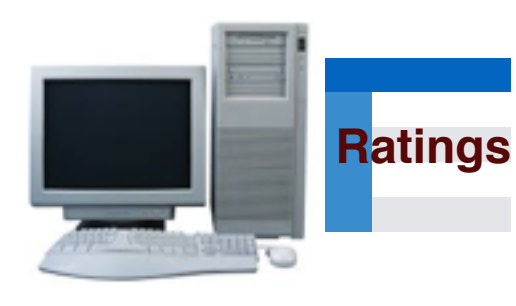

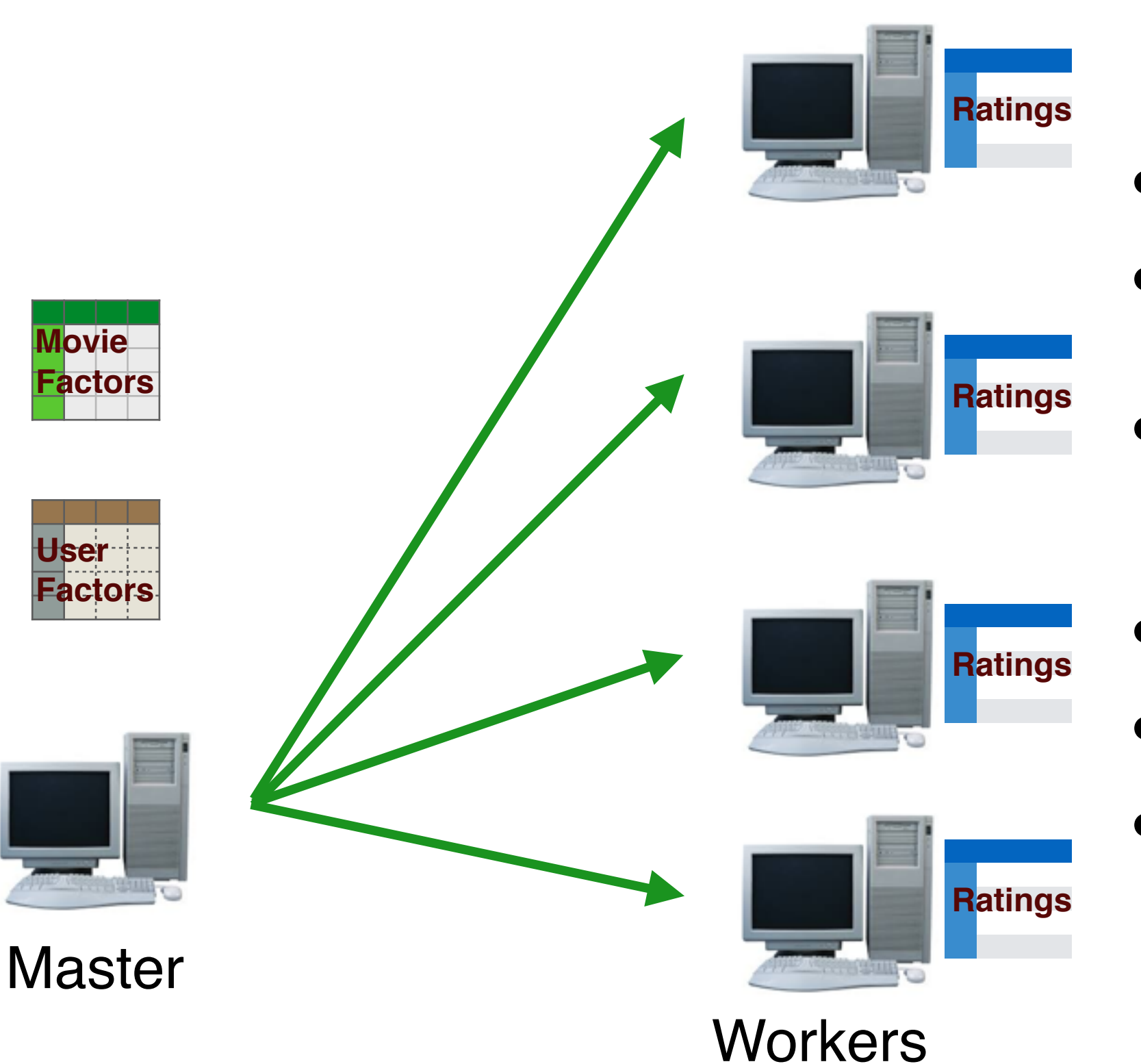

- **Workers** load data
- Master broadcasts initial models
- At each iteration, updated models are broadcast again
- Much better scaling
- Works on large datasets
- Works well for smaller models. (low K)

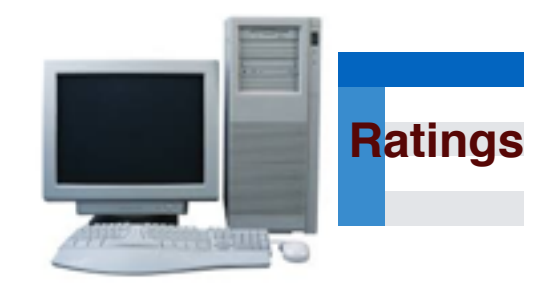

- **Workers** load data
- Master broadcasts initial models
- At each iteration, updated models are broadcast again
- Much better scaling
- Works on large datasets
- Works well for smaller models. (low K)

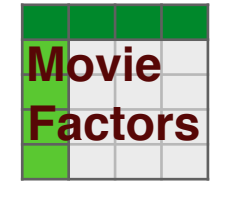

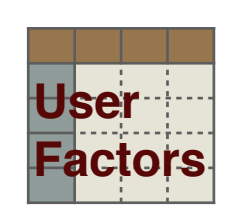

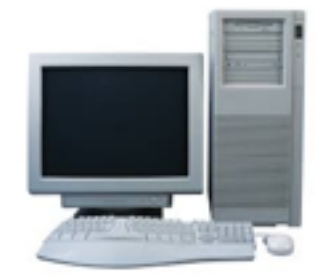

**Master** 

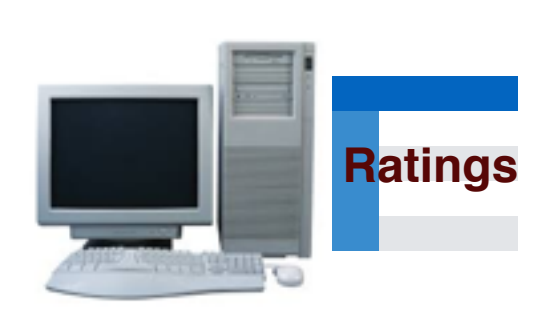

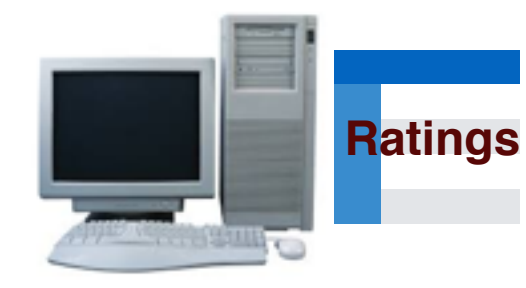

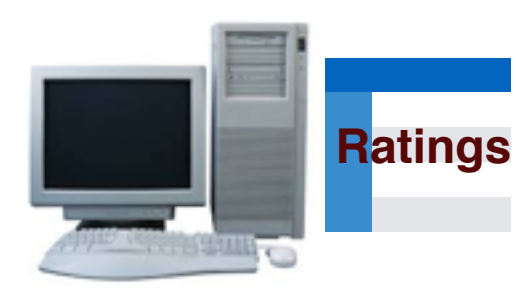

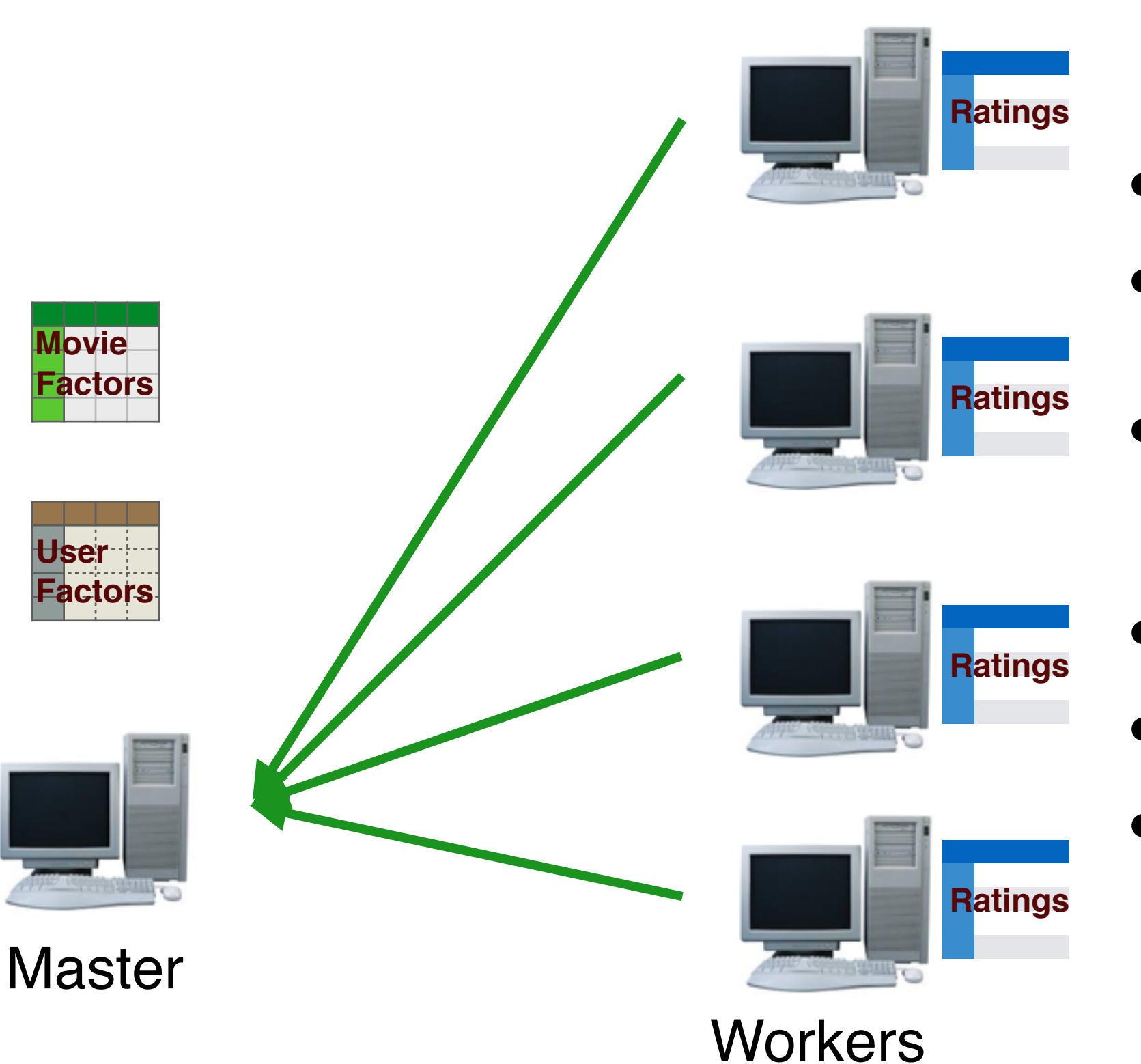

- **Workers** load data
- Master broadcasts initial models
- At each iteration, updated models are broadcast again
- Much better scaling
- Works on large datasets
- Works well for smaller models. (low K)

## Three Kinds of ALS

- **Broadcast Everything**
- Data Parallel
- **•** Fully Parallel

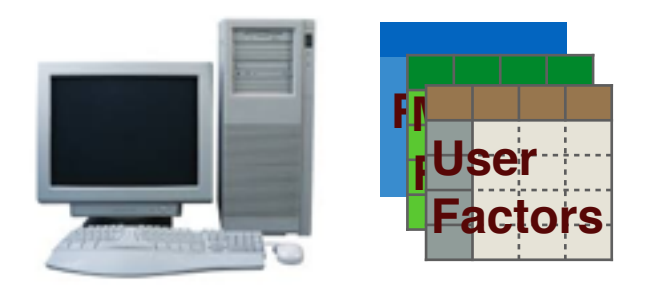

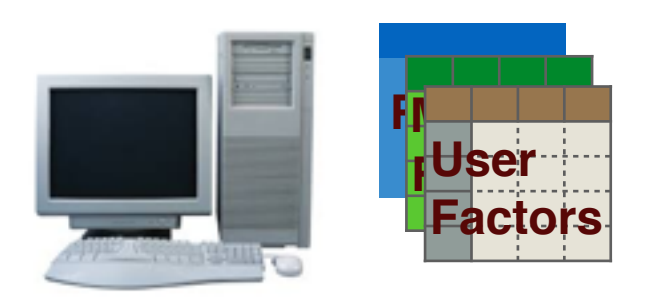

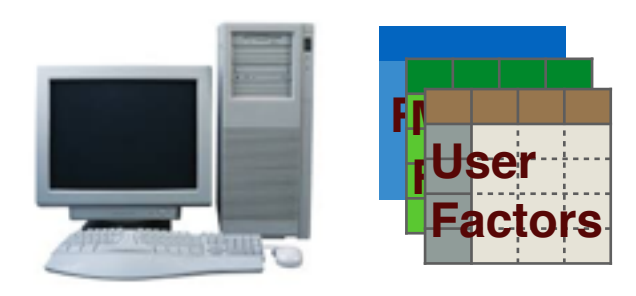

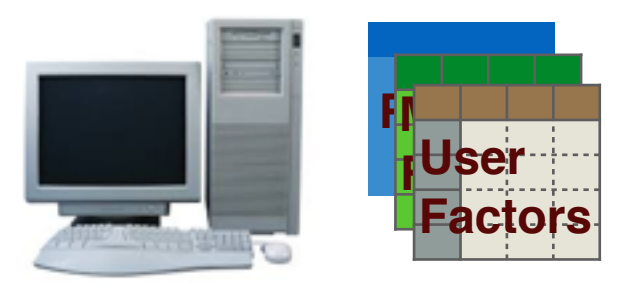

**Workers** 

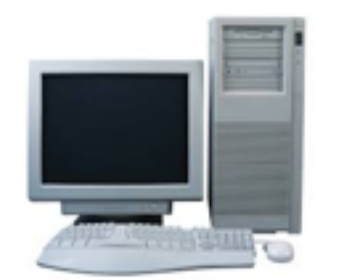

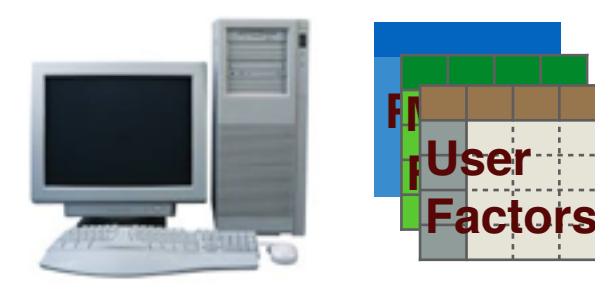

**Workers** load data

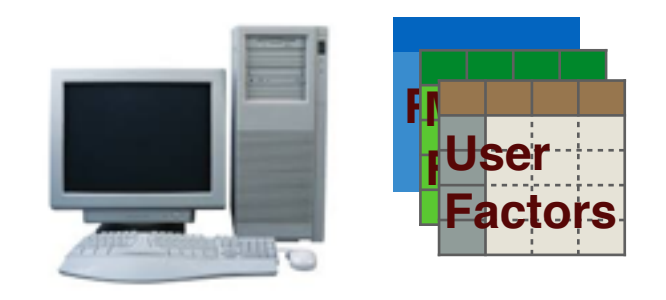

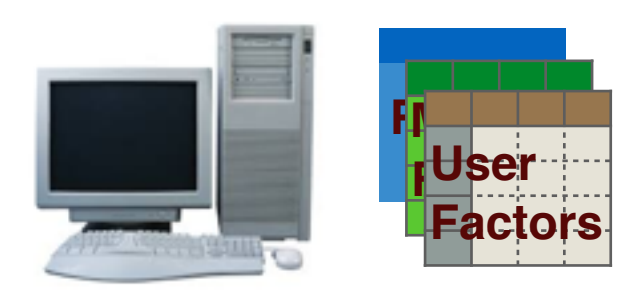

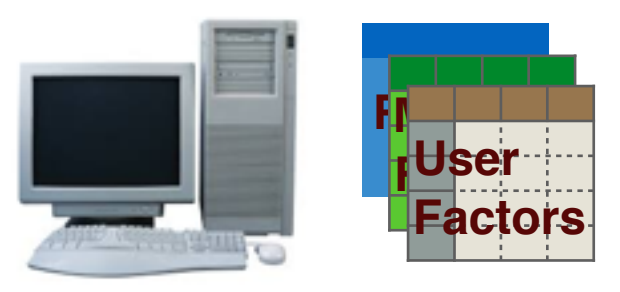

**Workers** 

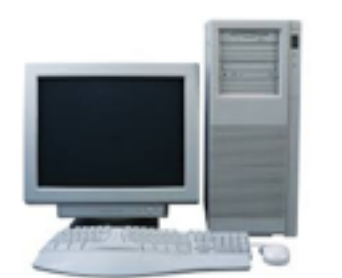

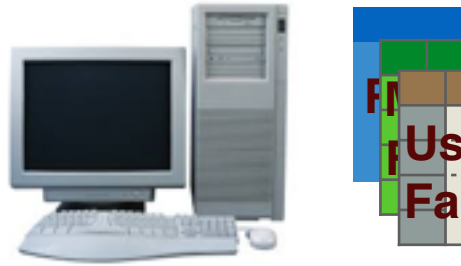

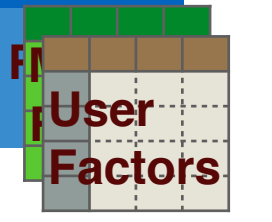

- **Workers** load data
- Models are instantiated *at workers*.

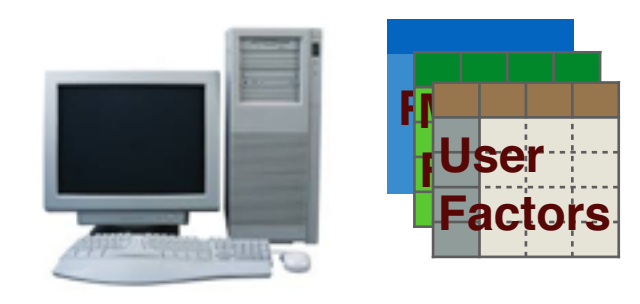

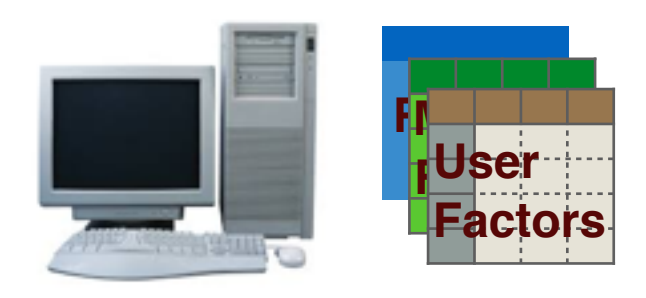

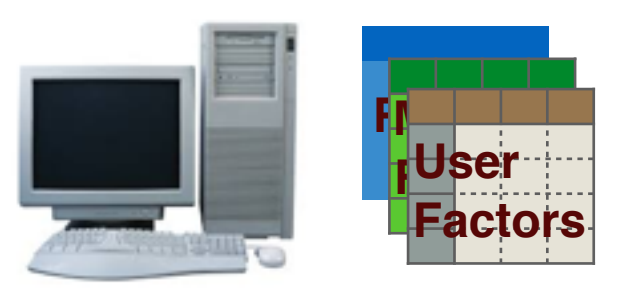

**Workers** 

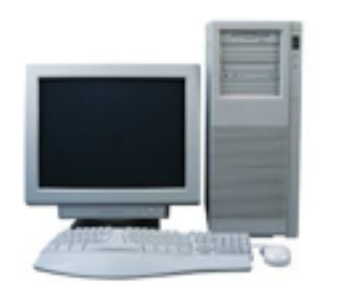

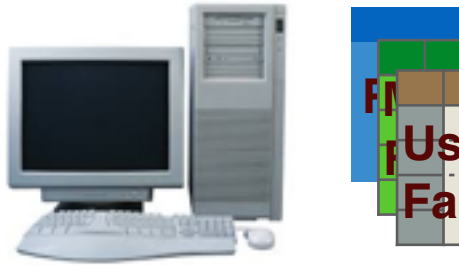

**Ratings Movie Factors User Factors**

**Ratings Movie**

<mark>r</mark>User **Factors**

- **Workers** load data
- Models are instantiated *at workers*.
	- At each iteration, models are shared via *join* between workers.

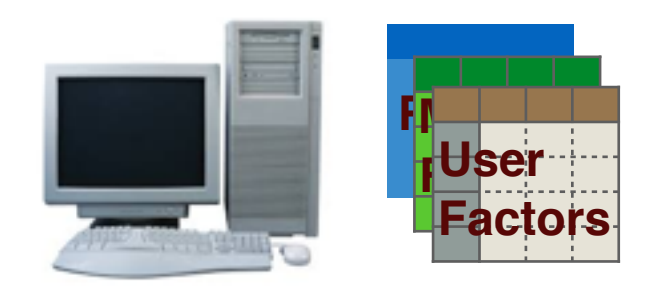

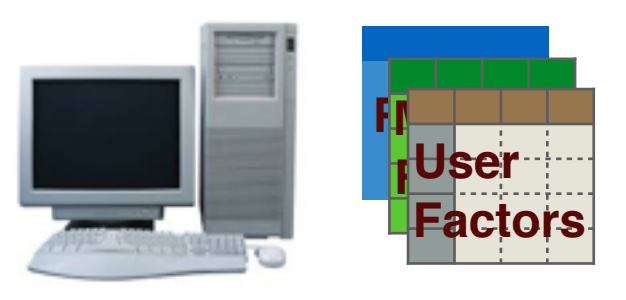

**Workers** 

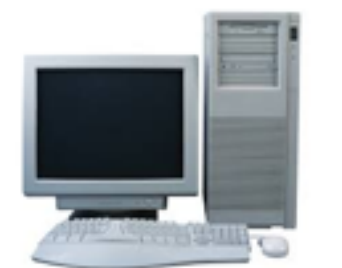

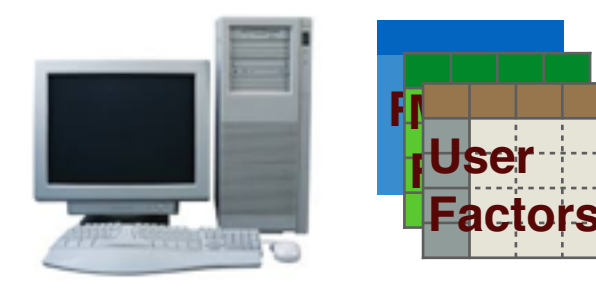

- **Workers** load data
- Models are instantiated *at workers*.
- At each iteration, models are shared via *join* between workers.
- Much better scalability.

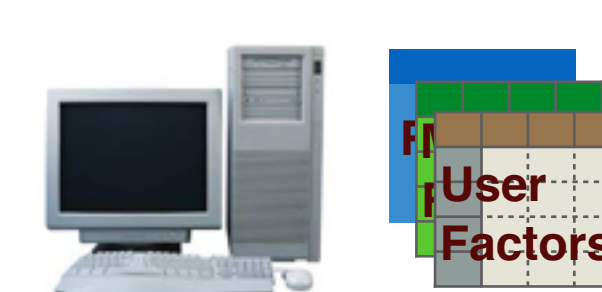

**Ratings Movie**

<mark>r</mark>User **Factors**

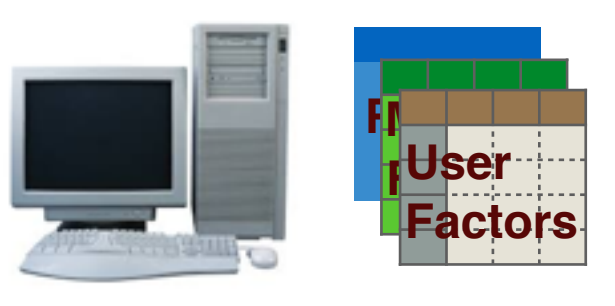

**Workers** 

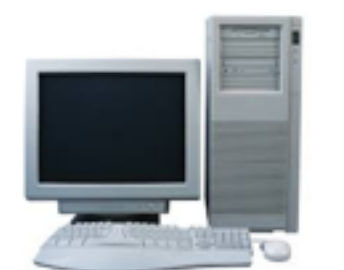

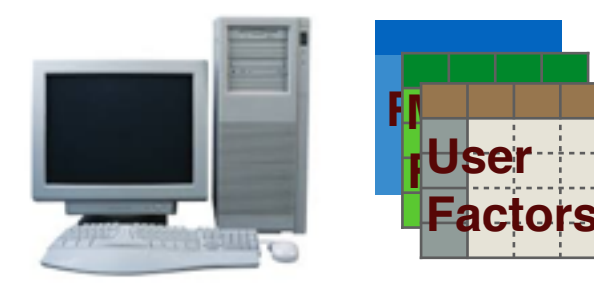

- **Workers** load data
	- Models are instantiated *at workers*.
	- At each iteration, models are shared via *join* between workers.
	- Much better scalability.
	- Works on large datasets

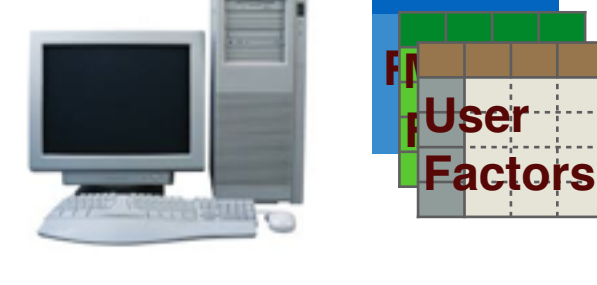

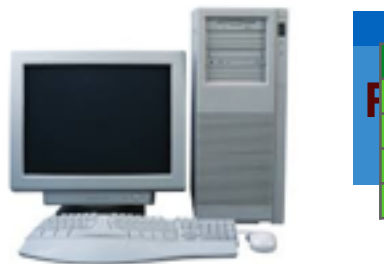

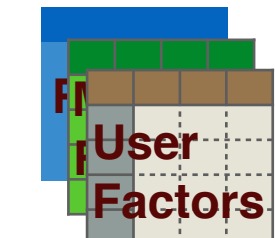

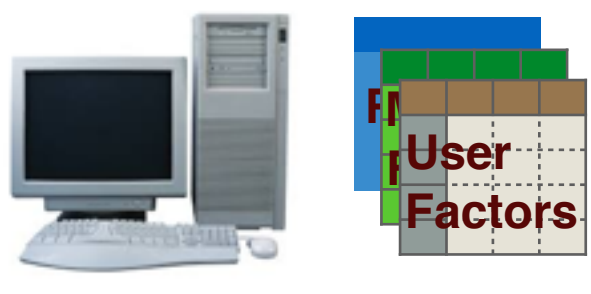

**Workers** 

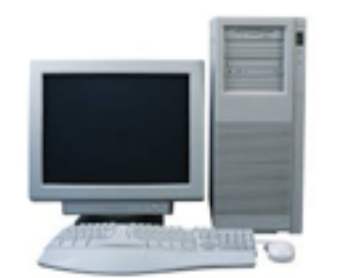
# Fully Parallel

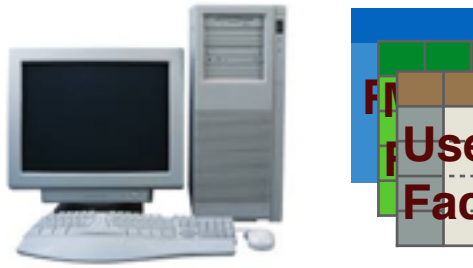

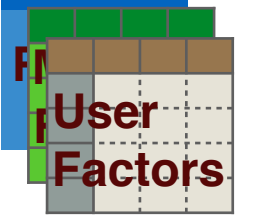

**Ratings Movie**

<mark>r</mark>User **Factors**

- **Workers** load data
- Models are instantiated *at workers*.
- At each iteration, models are shared via *join* between workers.
- Much better scalability.
- Works on large datasets
- Works on big models (higher K)

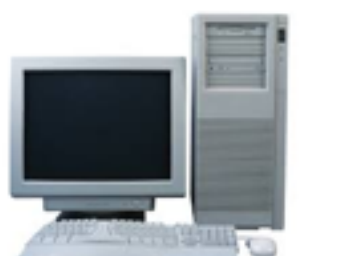

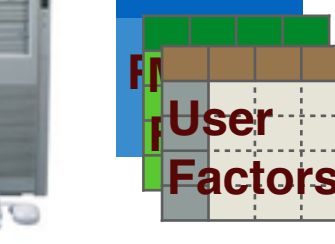

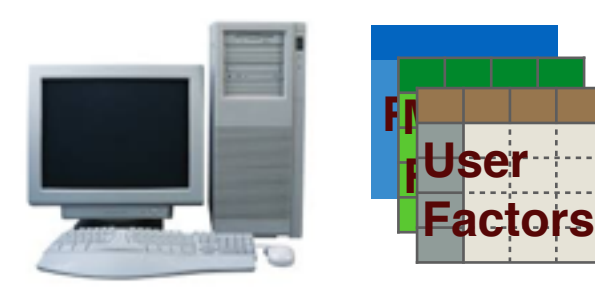

**Workers** 

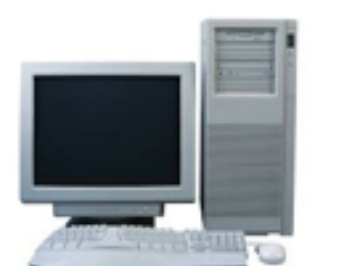

**Master** 

# Fully Parallel

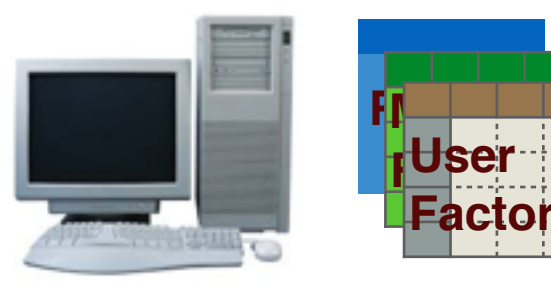

- **Workers** load data
- Models are instantiated *at workers*.
- At each iteration, models are shared via *join* between workers.
- Much better scalability.
- Works on large datasets
- Works on big models (higher K)

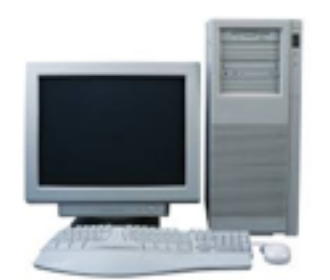

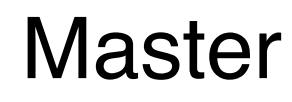

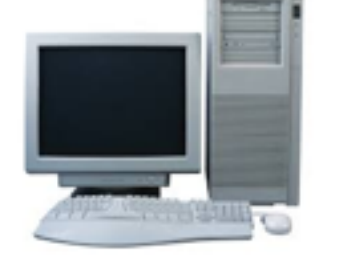

**Ratings Movie**

<mark>r</mark>User **Factors**

**r**User **actor** 

**Factors User**

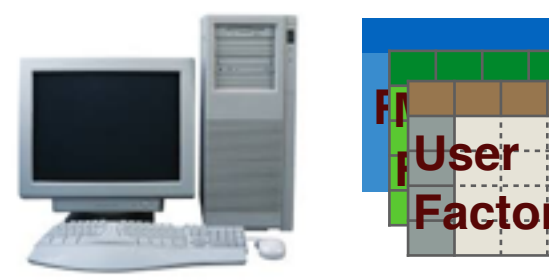

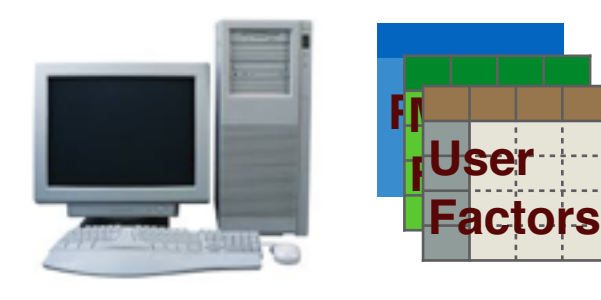

#### **Workers**

# Fully Parallel

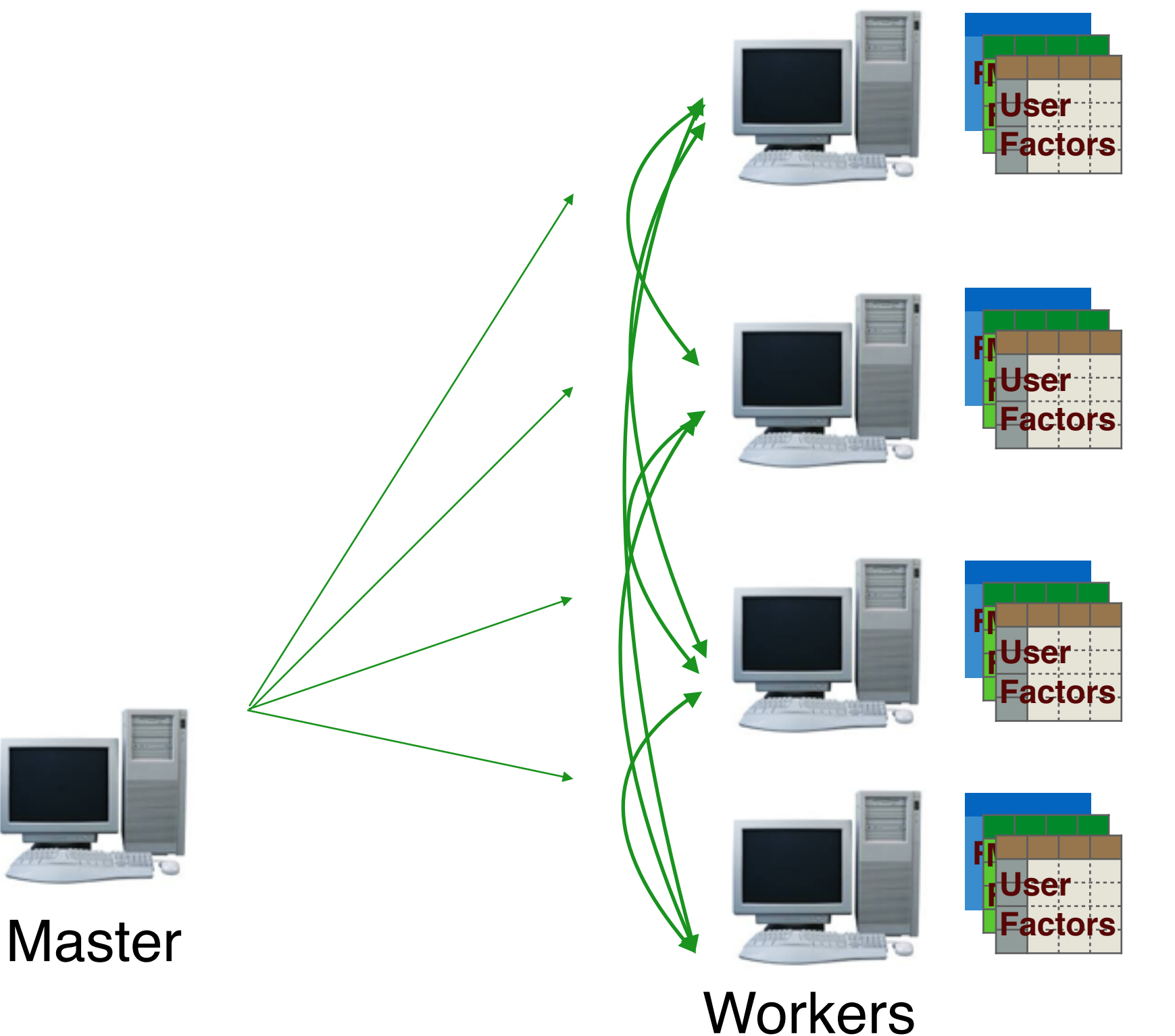

- **Workers** load data
- Models are instantiated *at workers*.
- At each iteration, models are shared via *join* between workers.
- Much better scalability.
- Works on large datasets
- Works on big models (higher K)

#### Three Kinds of ALS

- **Broadcast Everything**
- Data Parallel
- **•** Fully Parallel

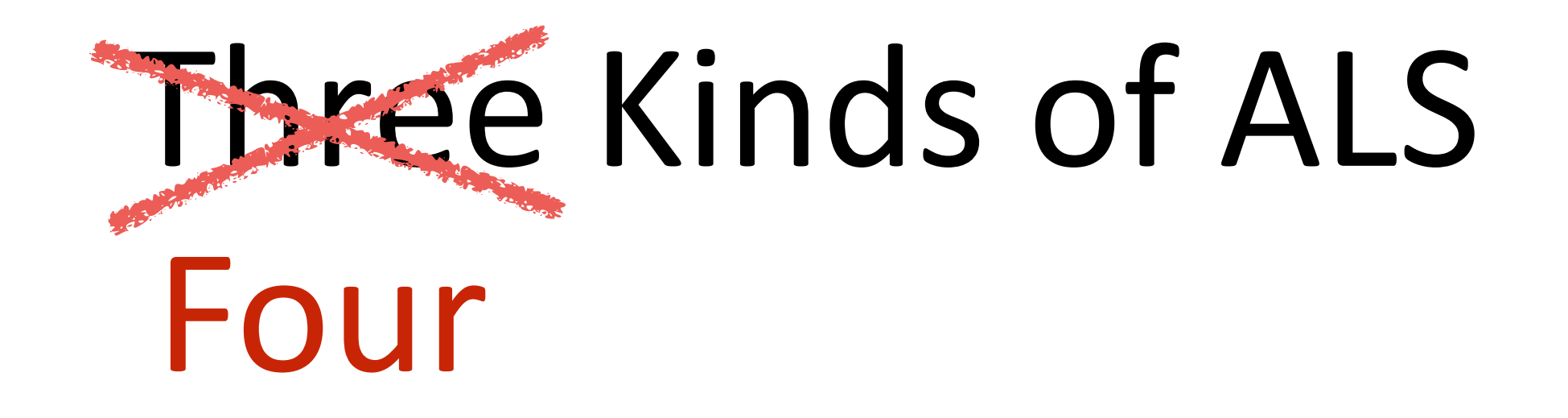

• Broadcast Everything

• Data Parallel 

**•** Fully Parallel **Blocked** 

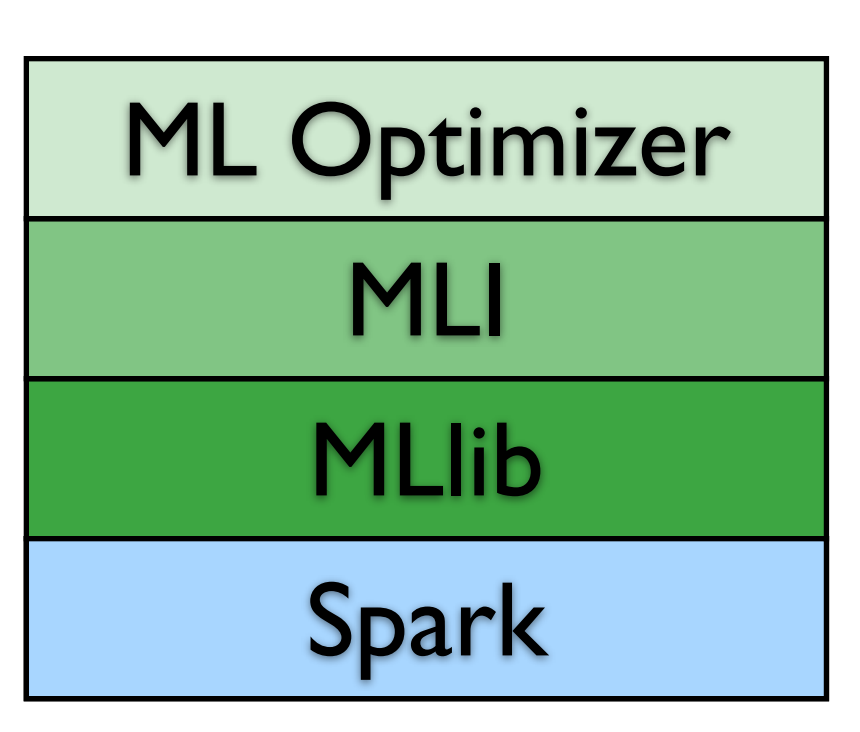

**ML Optimizer:** a declarative layer to simplify access to large-scale ML

**MLI:** experimental API for simplified feature extraction and algorithm development

**MLlib**: production-quality ML library in Spark

**Spark:** cluster computing system designed for iterative computation

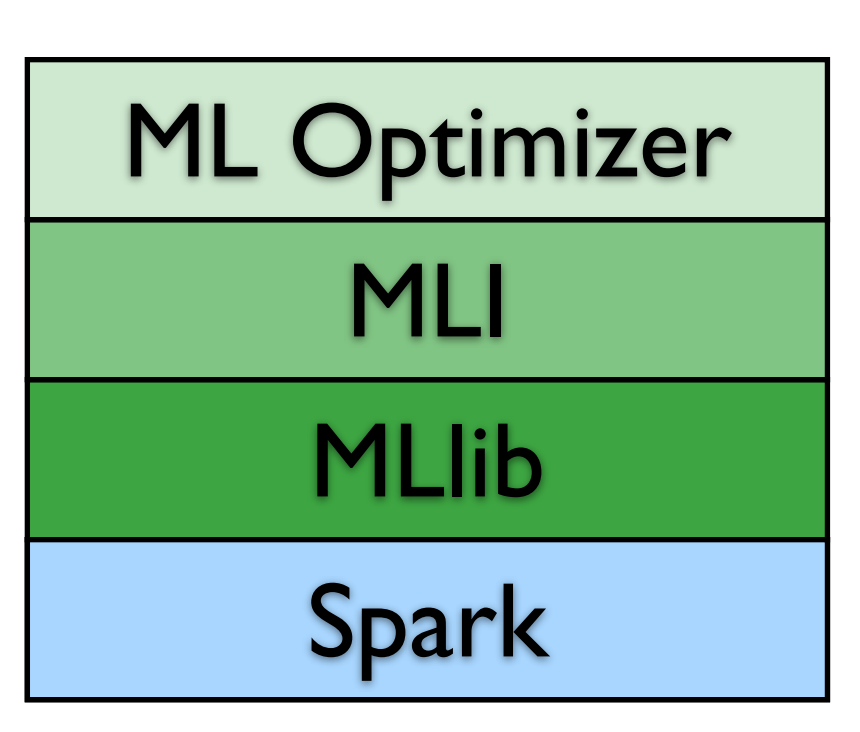

ML Optimizer: a declarative layer to simplify access to large-scale ML a declarative layer to si  $\mathsf{f}\mathsf{y}$ 

**MLI:** experimental API for simplified feature extraction and algorithm development

**MLlib**: production-quality ML library in Spark rk<br>far

Spark: cluster computing system designed for iterative computation computing system designation

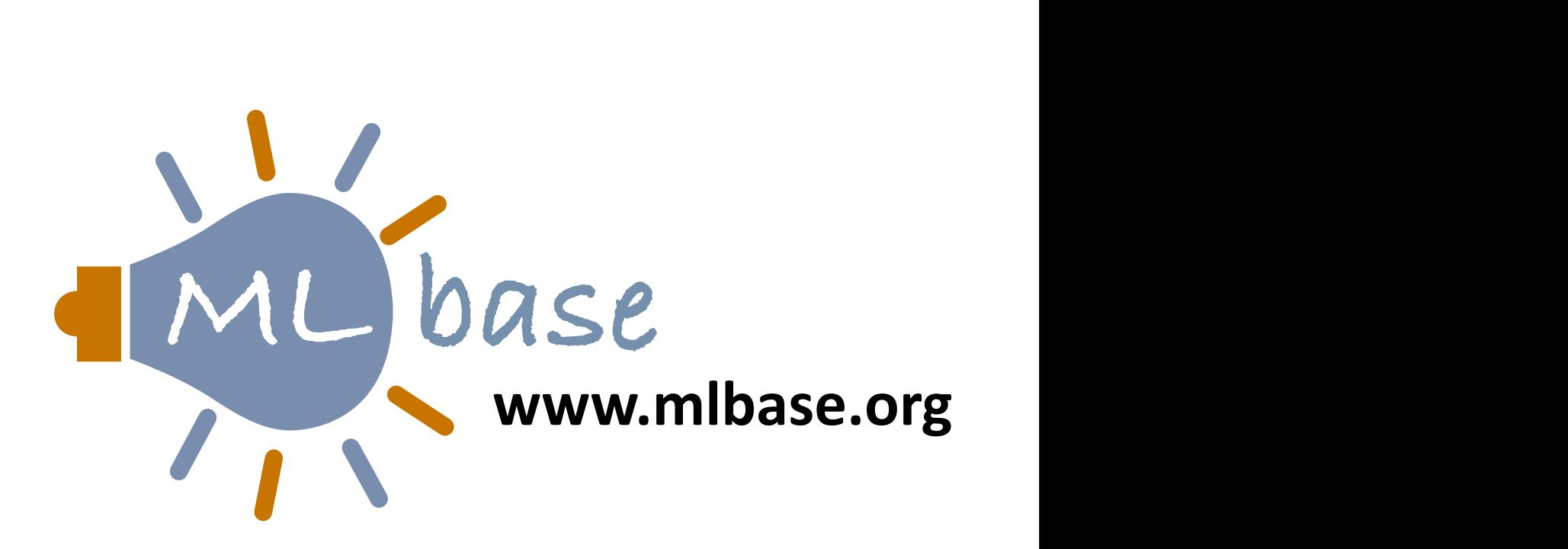

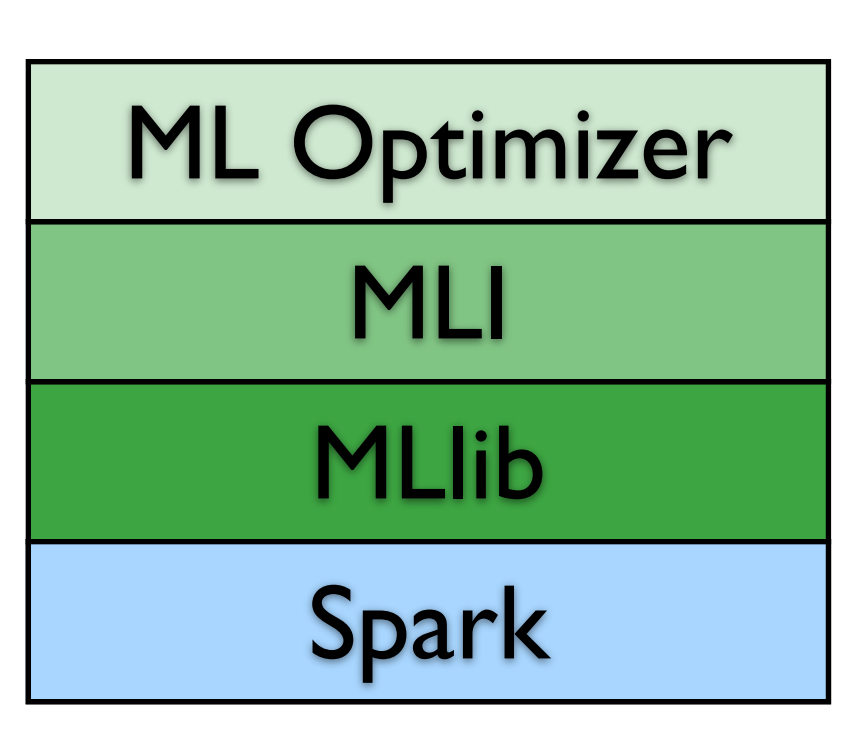

ML Optimizer: a declarative layer to simplify access to large-scale ML a declarative layer to si  $\mathsf{f}\mathsf{y}$ 

**MLI:** experimental API for simplified feature extraction and algorithm development

**MLlib**: production-quality ML library in Spark rk<br>far

Spark: cluster computing system designed for iterative computation computing system designation

#### THANKS! QUESTIONS?

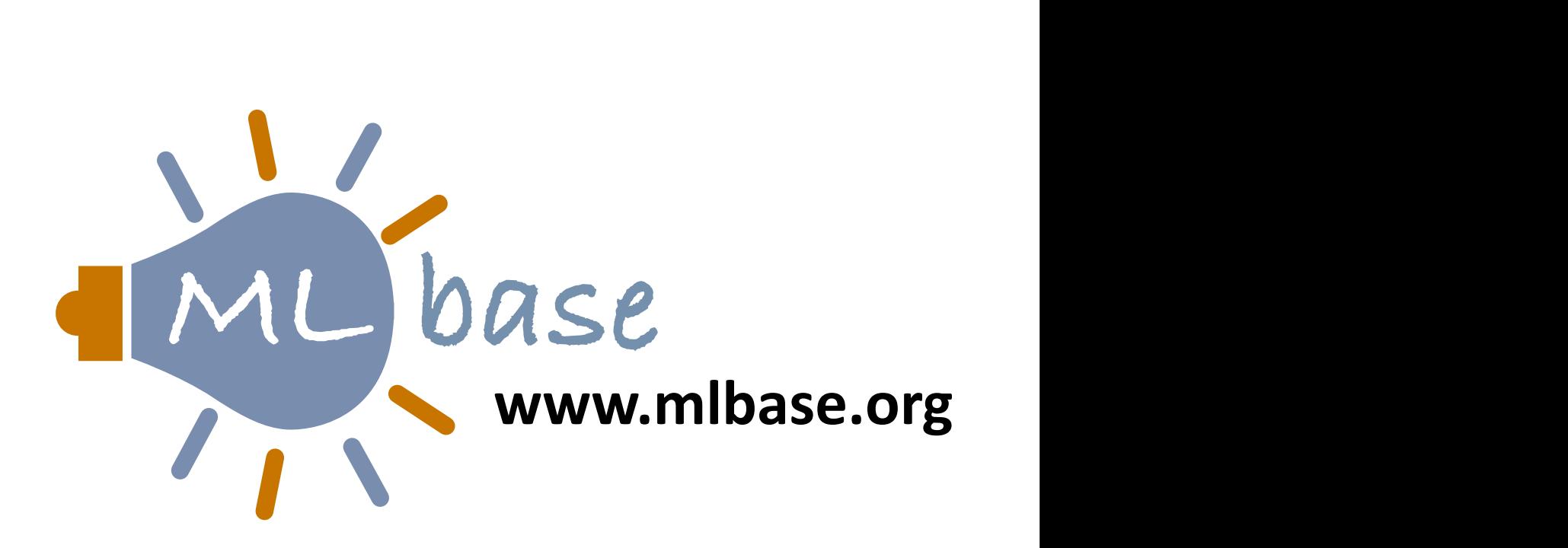